République Algérienne Démocratique et Populaire Ministère de l'Enseignement Supérieur Et de la recherche scientifique

UNIVERSITE Abderrahmane MIRA BEJAIA

Faculté de Technologie

Département de Génie Mécanique

#### MEMOIRE

Présenté pour l'obtention du diplôme de

Filière : Génie Mécanique

Spécialité : Installations Énergétiques et Turbomachines

Par :

BOUADJADJ Zohir

BOUCHICHE Moussa

## Thème

**« Étude et Dimensionnement d'une centrale de traitement d'air » Cevital- EL-kseur-Bejaia**

Soutenu le 03/07/2019 devant le jury composé de:

 **M<sup>r</sup>** BOUTALBI Président **M<sup><b>r**</sup> ALIAGHA Examinateur **M<sup>F</sup>** DJERRADA Rapporteur

Année Universitaire 2018-2019

# REMERCIEMENT

*Nous tenons tout d'abord à remercier Dieu qui nous a donné la santé, la volonté et le courage d'accomplir ce travail.*

*Nos vifs remerciements vont à Mr A. DJERRADA, notre promoteur, pour son aide, ces critiques constructives, ses explications et suggestions pertinentes et pour la qualité de ses orientations tout au long de ce travail et pour avoir apporté tant de soins à la réalisation de ce mémoire.*

*Nous remercions tout le personnel de l'entreprise Cevital pour leur accueil exemplaire et de leur aide précieuse durant notre période du stage pratique à l'entreprise et surtout mon encadreur Mr L. MESSAOUADENE qui nous ont bien encadré et nous leurs exprimons toutes notre reconnaissance pour leur inoubliable dévouement.*

*Nous remercions également les membres de jury qui nous font honneur en acceptant d'examiner et de juger notre travail.*

*Sans oublier tous les enseignants du département du génie mécanique et tout le corps administratif.*

*Enfin, un merci tout particulier à tous ceux qui nous ont apporté leur soutien*.

*Zohir et Moussa*

*Dédicaces* 

 *Je tiens à dédier ce modeste travail :*

*À Mes chers parents, c'est grâce à leurs sacrifices et leur patience, qui m'ont permet de réaliser mes ambitions et atteindre mes objectifs.*

*À, mon frère HAKIM ;*

*À ma grand-mère, grand-père* 

*À, mes tantes,*

*À tous les membres de ma grande famille.*

*À mes amis et à tous ceux qui m'ont assisté et soutenu dans mes études. Surtout A-Meheni et B-Wassim et C-Said* 

*Zohir*

*Dédicaces* 

*Je tiens à dédier ce modeste travail :*

*À Mes chers parents, c'est grâce à leurs sacrifices et leur patience, qui m'ont permet de réaliser mes ambitions et atteindre mes objectifs. À ma belle grand-mère.*

*A la mémoire de mon grand père, que Dieu l'accueille dans son vaste paradis*.

*<sup>A</sup> mes chers frères.*

*A mes chères sœurs, leurs maris sans oublier mes belle-sœur et mes neveux Aksel, Gaya, Aneza et Azal et ma nièce Zouina.*

*À tous les membres de ma grande famille.*

*À mes amis et à tous ceux qui m'ont assisté et soutenu dans mes études.*

*A une personne très chère, D.B*

*Moussa*

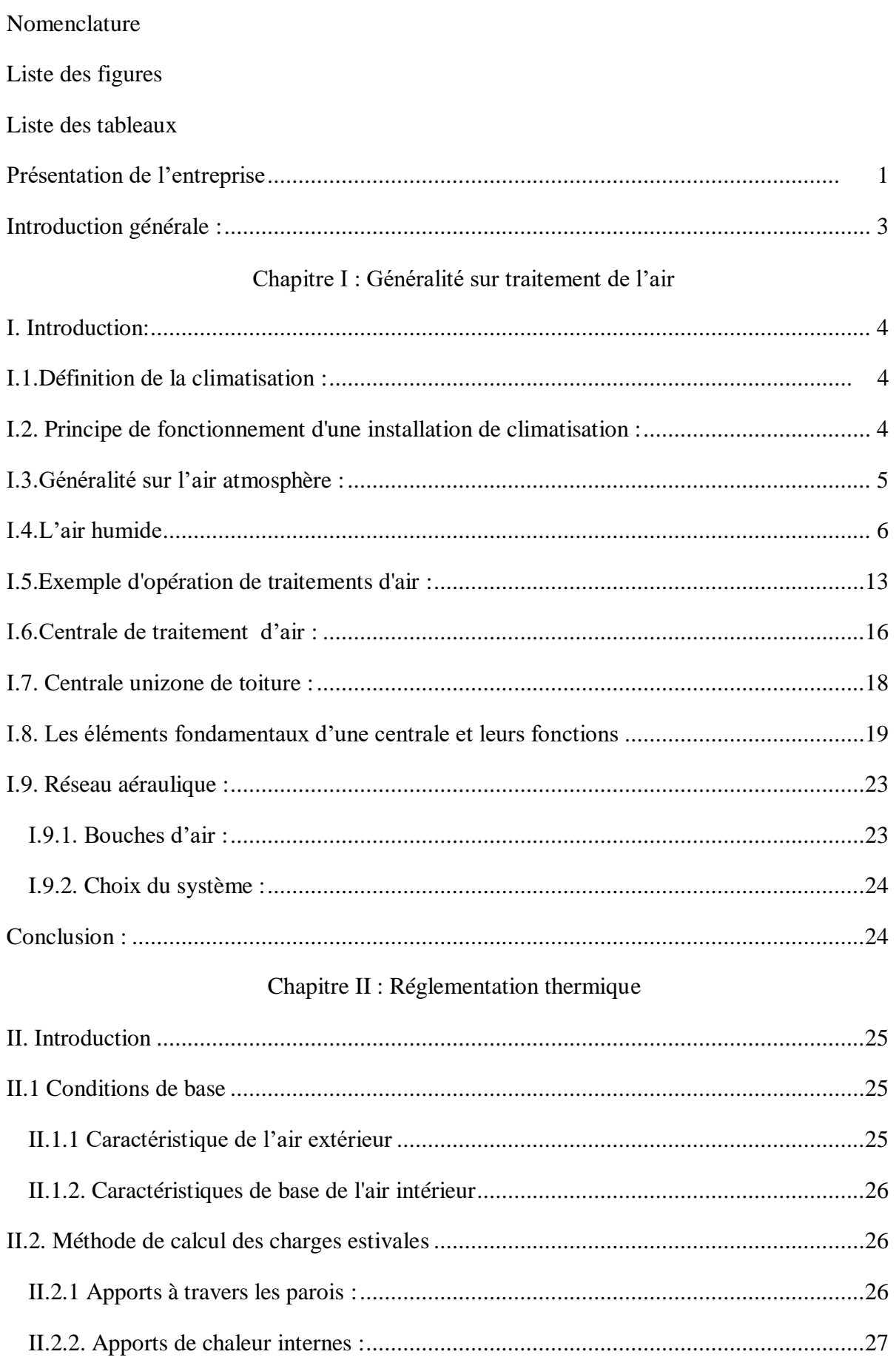

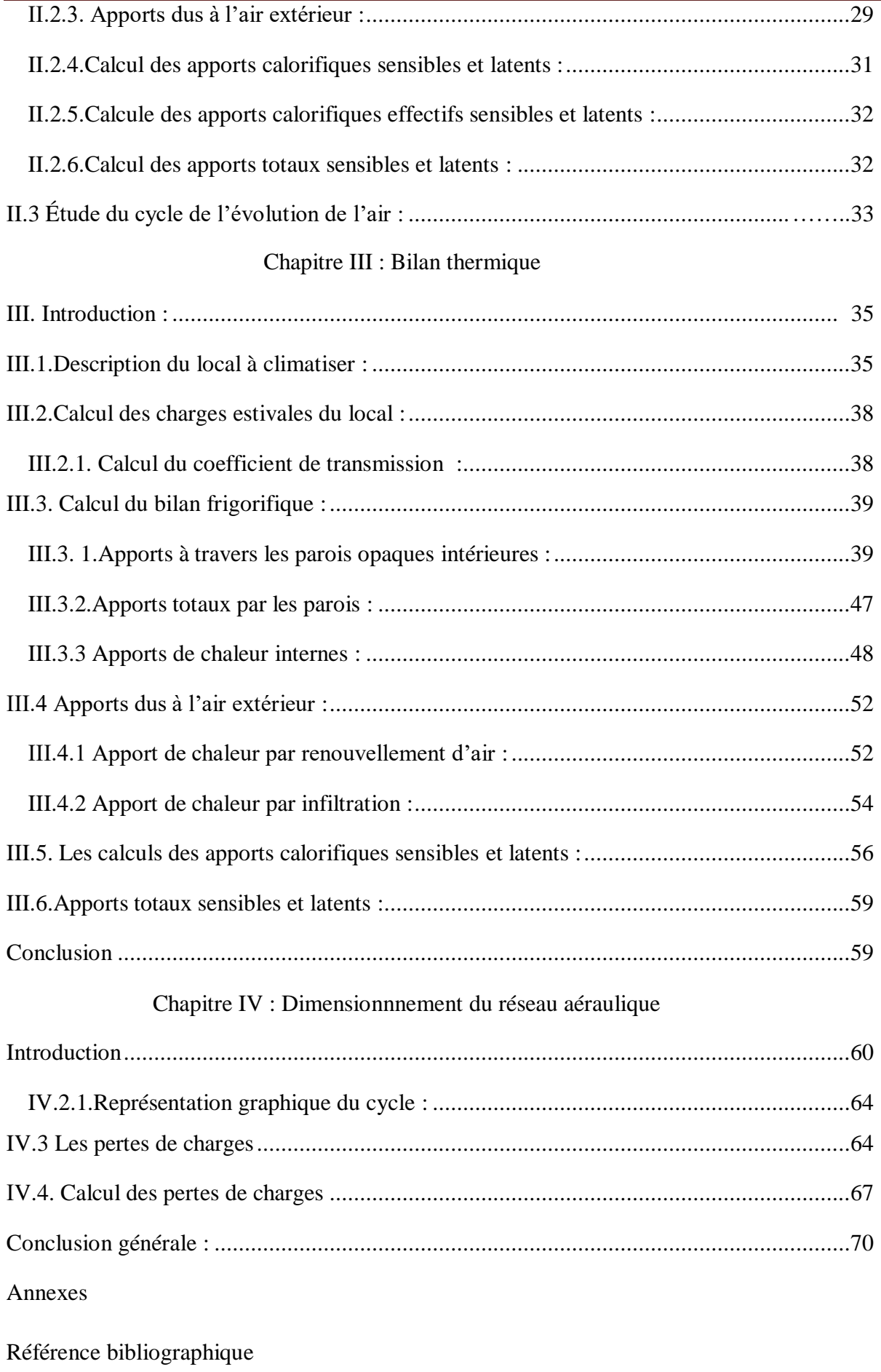

۰

# **Nomenclature**

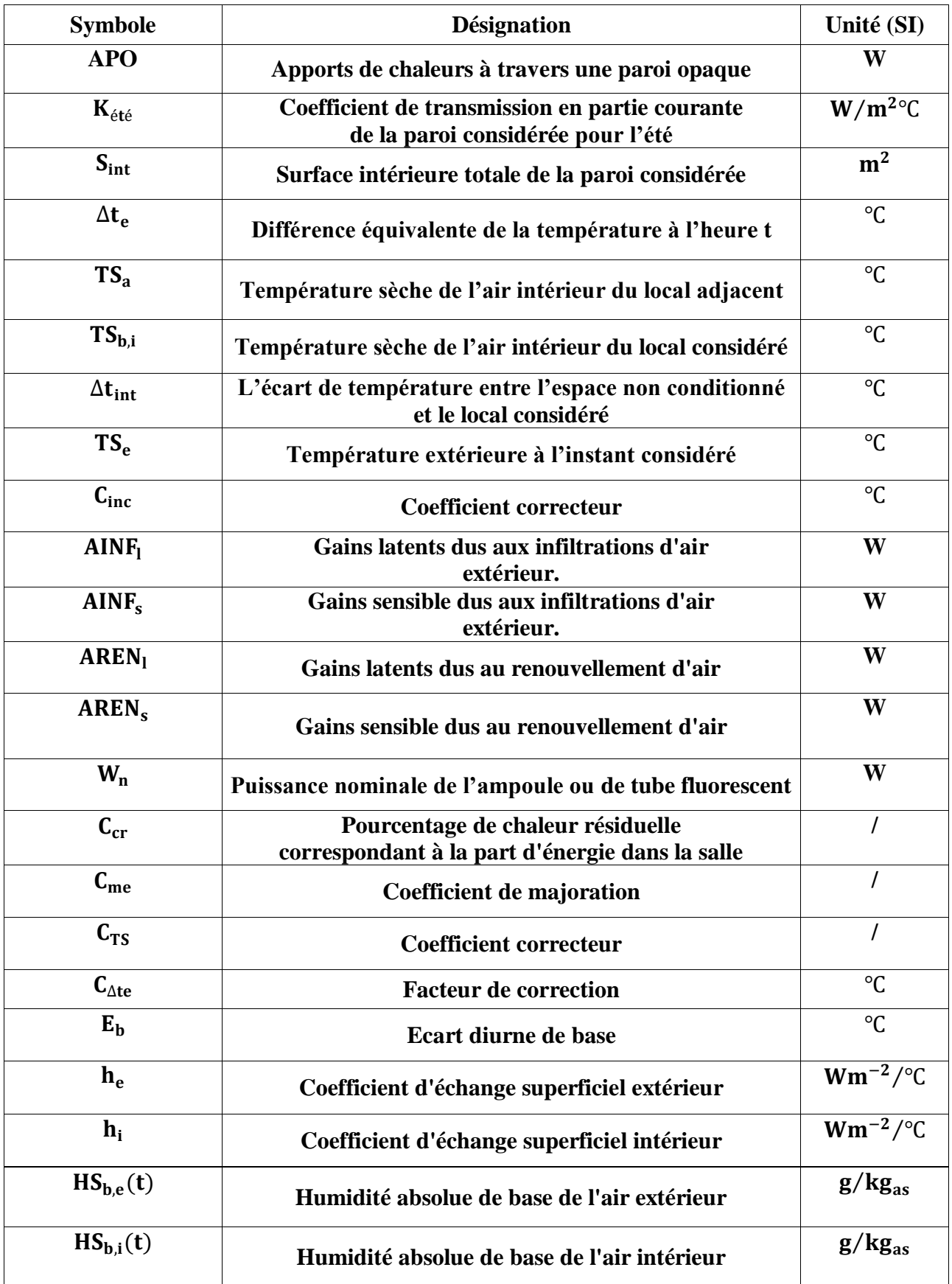

## **Nomenclature**

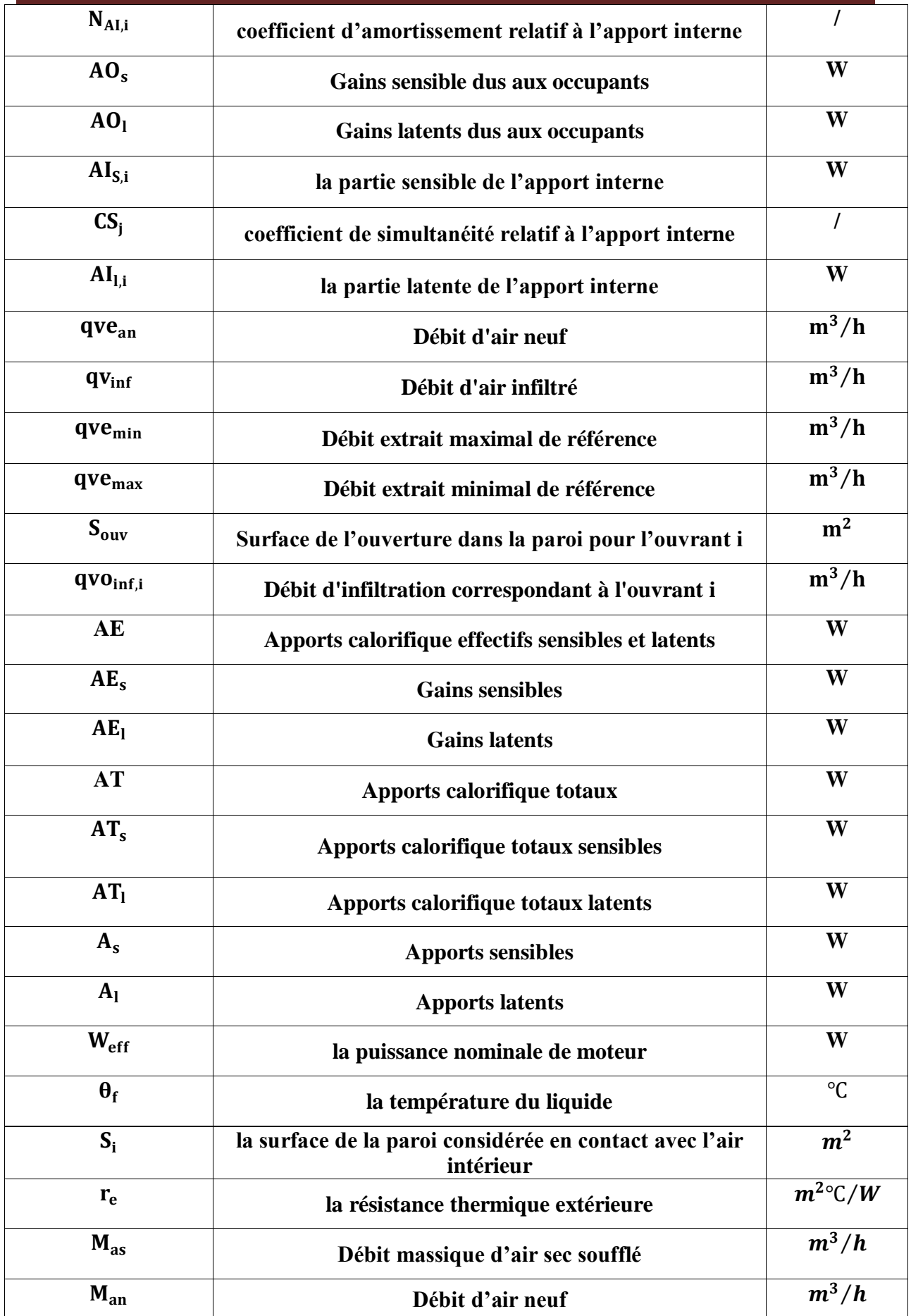

## **Nomenclature**

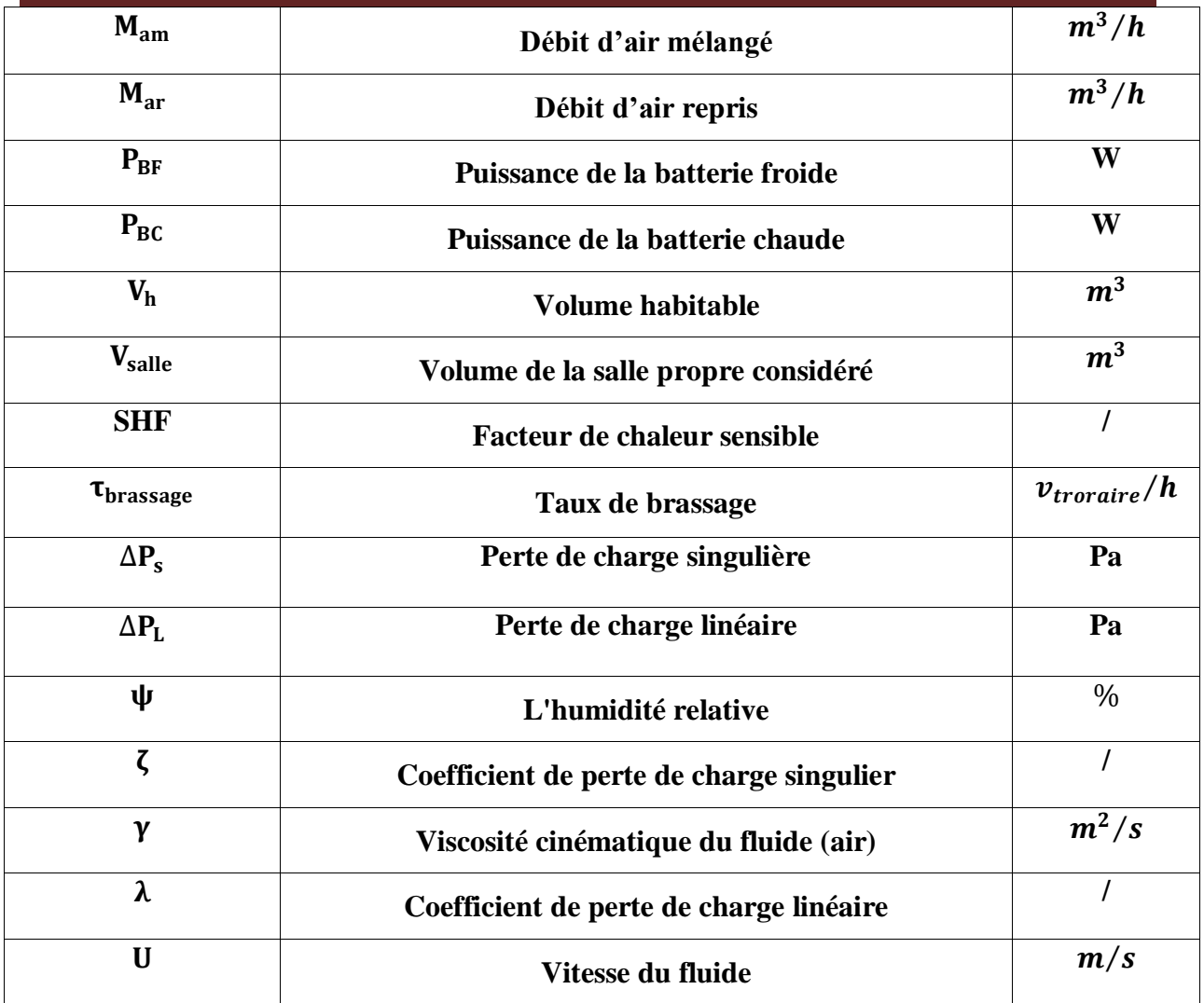

# **La liste des figures**

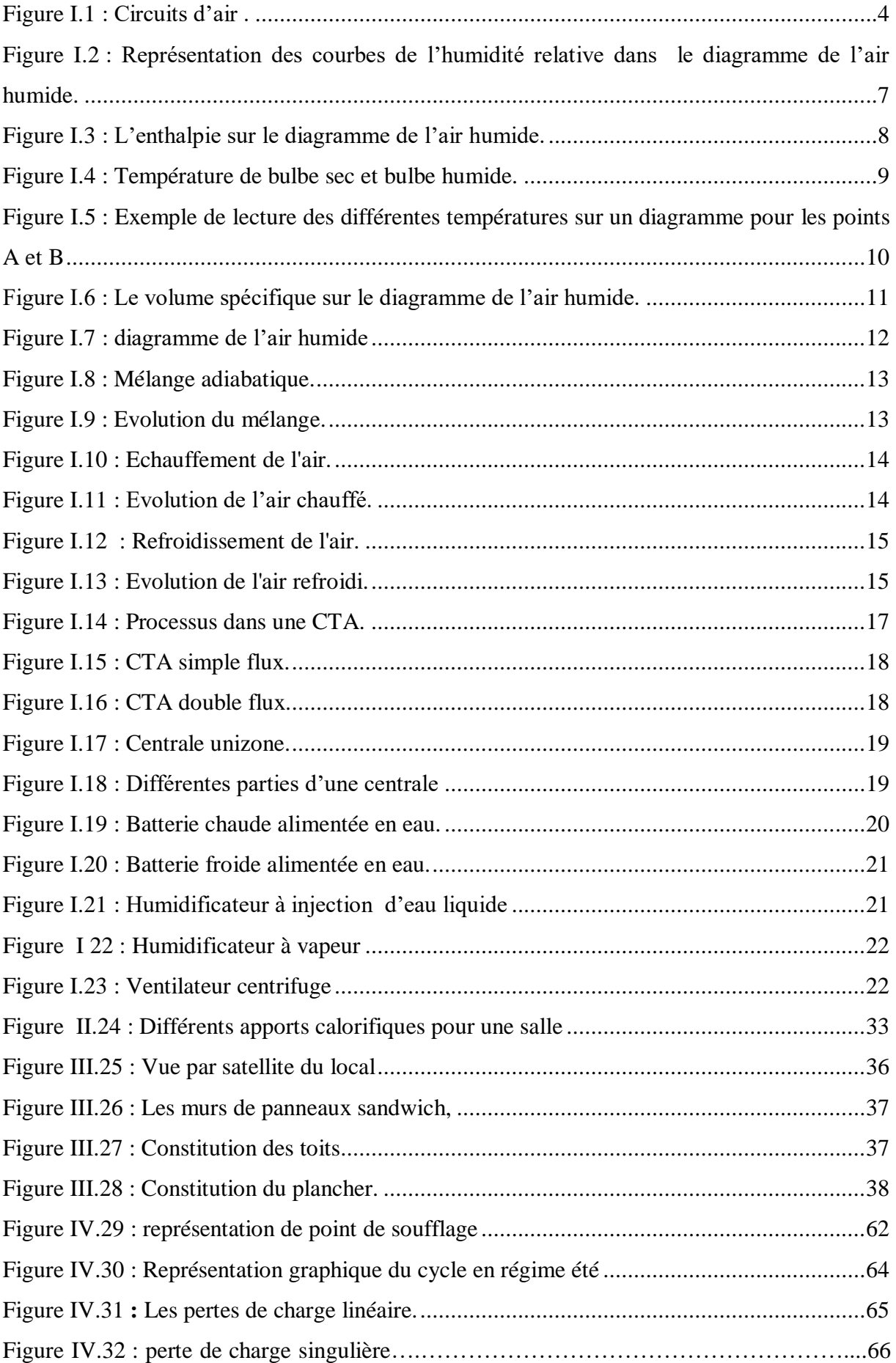

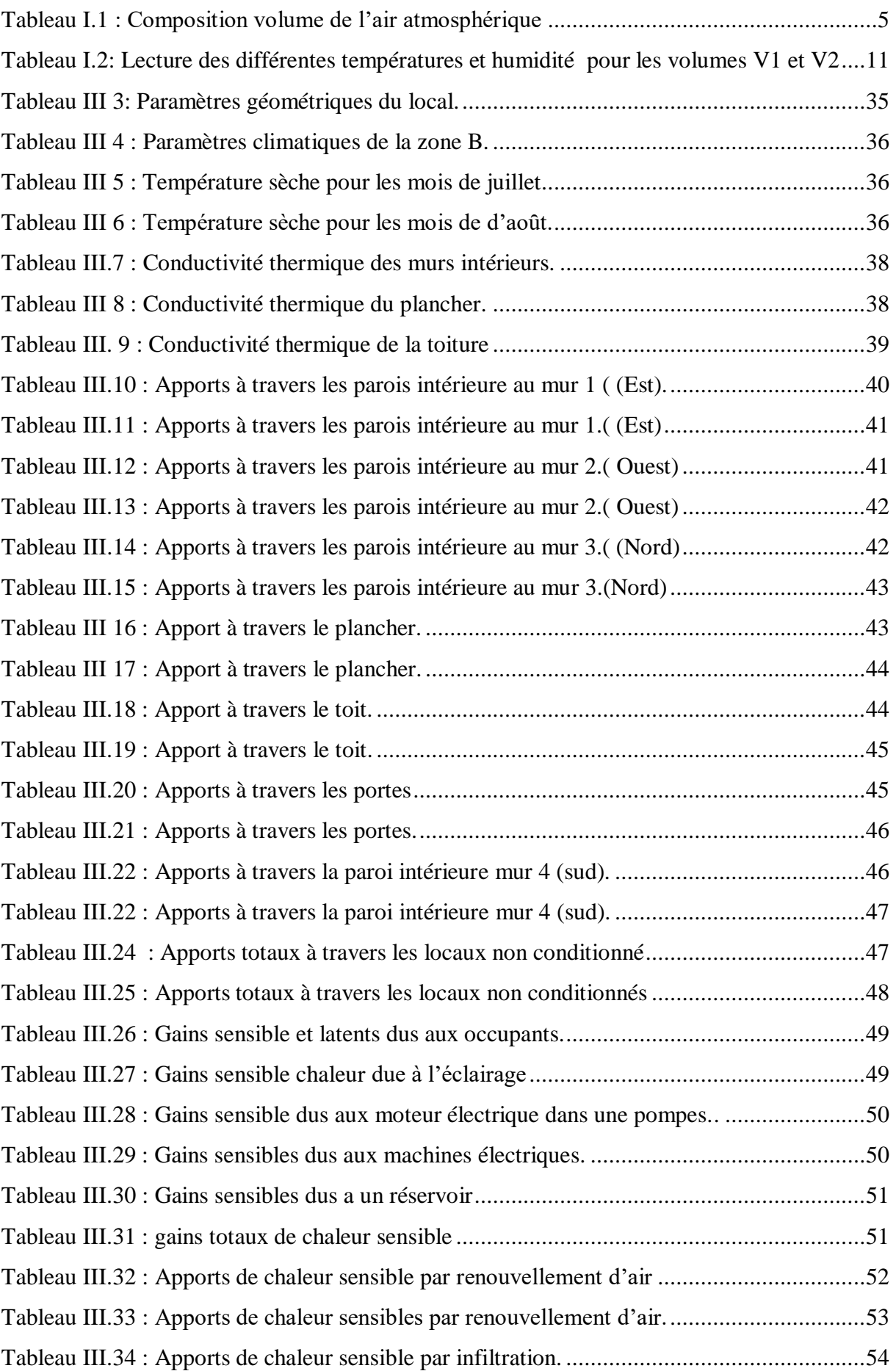

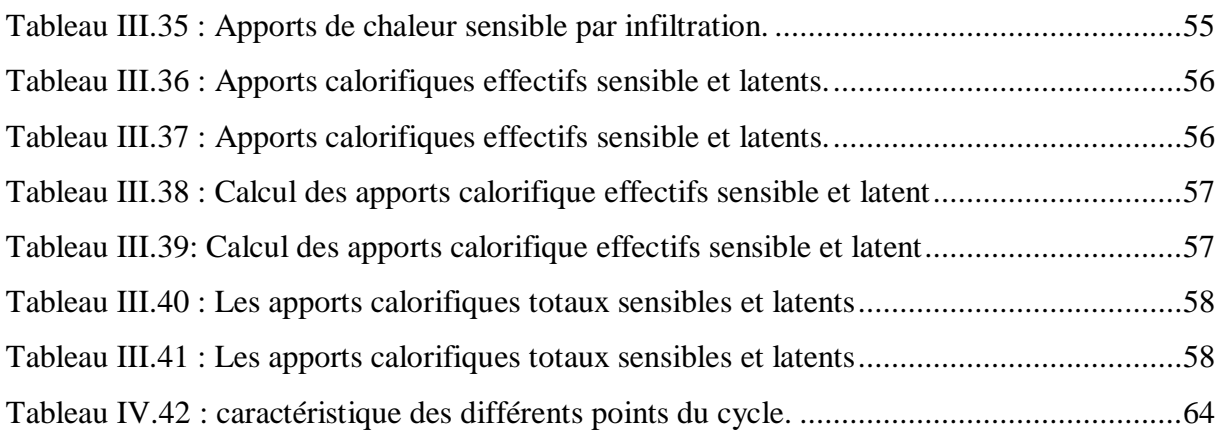

## <span id="page-12-0"></span>**Présentation de l'entreprise**

#### **Site de Cevital**

Bien inséré dans l'économie de marché, pour avoir opté pour une technologie de pointe, le complexe de production est situé à l'extrême est de la commune de Béjaia. À environ 3 km du chef-lieu de la commune de Bejaia, et à 280 km d''Alger. Le Complexe fait presque partie du port de Bejaia, et s'étend sur une superficie de 75000 m². Sa situation géographique exceptionnelle et ses importantes capacités d'accostage, d'entreposage et de transit ont fait du port de Bejaia un pôle économique de première importance. Cevital contribue largement au développement de l'industrie agroalimentaire nationale.[1]

#### **Historique**

Cevital est parmi les entreprises algériennes qui ont vu le jour dès l'entrée du pays dans l'économie de marché, elle a été créée par des fonds privés, en 1998. Autrefois le site de ce complexe industriel n'était qu'un vaste marécage et une décharge publique, mais en faisant appel à des technologies modernes et avec un effort titanesque, ce terrain de 14 hectares a été complètement revalorisé.[1]

Pour répondre aux impératifs des normes à l'échelle internationale, Cevital a fait appel aux leaders mondiaux pour chaque type de machine et équipement, faisant de ce complexe de raffinage l'un des plus performants du monde. Cela a pu rendre possible l'entrée en production de la raffinerie d'huile dès le 12 aout 1999.

#### **Ses grandes dates historiques**

1998 : Ouverture de la raffinerie d'huile ;

2001 : Entrée en production de la margarine ;

2003 : Entrée en production de la raffinerie de sucre ;

Actuellement, le groupe Cevital emploie un effectif de plus de 3000 salariés, repartis sur les différentes unités.[1]

#### **Objectif de l'entreprise**

Cevital contribue largement développement de l'industrie agroalimentaire nationale, elle vise à s'imposer d'abord sur le marché national et exporter le surplus. Son objectif primordial est d'offrir une gamme de produits satisfaisants en terme de qualité aussi bien qu'en variété.

Les nouvelles données économiques nationales du marché de l'agroalimentaire révèlent que les meilleurs opérateurs sont ceux qui maitrisent les couts d'une façon efficace et optimale, qui savent aussi amortir les charges tout en conservant le meilleur rapport qualité/prix. Pour s'imposer sur le marché, Cevital négocie avec les grandes sociétés commerciales telles que : Carrefour et Auchan (en France), royal (en Suisse), et autres sociétés spécialisées dans l'import-export en Ukraine, Russie, Libye. Ses produits se vendent dans différentes villes africaines (Lagos, Niamey, Bamako, Tunis…).

Le complexe agroalimentaire Cevital offre des produits de qualité supérieure à un prix compétitif ; grâce à des unités de production ultra modernes, des contrôles de qualités strictes et un réseau de distribution performant.

#### **Différentes unités de complexe**

- o Raffinerie d'huile ;
- o Margarinerie ;
- o Raffinerie de sucre ;
- o Stockage de la matière première ;
- o Projet d'extension

#### <span id="page-14-0"></span>**Introduction générale :**

Les industries agro-alimentaires doivent respecter des règles d'hygiène, d'environnement, de sécurité alimentaire. Pour cela elles doivent maintenir des conditions spécifiques de température, d'humidité et de filtration pour maintenir la qualité de leurs produits. le froid permet de conserver ses produits pour une longue durée, tout en gardant leurs propriétés gustatives et nutritives.

Le conditionnement de l'air est la technique qui consiste à modifier, contrôler et réguler les conditions climatiques (température, humidité, niveau de poussières, etc.) d'un local pour des raisons de confort (bureaux, maisons individuelles) ou pour des raisons techniques (la salle de stockage).

Les installations de la climatisation ont un rôle de maintenir la température et l'humidité de l'air à des valeurs prévues et désirées. Elle assure l'ensemble des quatre traitements d'air : chauffage, refroidissement, humidification et déshumidification. En règle générale, elle est aussi équipée d'un système automatique de régulation de la température et de l'humidité. Leur rôle principal est la récupération de l'énergie de l'air extrait et les économies réalisées sur les coûts de fonctionnement de leurs différents composants.

Notre étude consiste à dimensionner une centrale de traitement d'air, pour climatiser une salle de stockage au sein de l'entreprise CEVITAL (El-kseur),qui appartienne à la zone B.

L'objectif de cette étude et de déterminer les besoins en froid de cette salle de stockage en session d'été. Pour cette raison et aussi pour connaitre la puissance à installer dans cette salle il est nécessaire de réaliser le bilan thermique, étape absolument nécessaire et préalable à toute conception d'installation de climatisation ou de conditionnement d'air. Notre travail se devisera en 4 chapitre :

Le premier chapitre « Généralité sur la climatisation » : a pour but de donner une idée générale sur la climatisation, ainsi que les différentes fonctions intervenant dans l'étude de l'air humide et une présentation des différents équipements utilisés et leur principe de fonctionnement.

Le deuxième chapitre " Réglementation thermique ", c'est la méthode que nous suivrons pour la détermination du bilan thermique

Le troisième chapitre « bilan thermique » consistera à exposer les données du projet et procéder aux calculs la détermination de la puissance frigorifique nécessaire de la centrale.

Le dernier chapitre "Dimensionnement du réseau aéraulique " comporte les différents calculs permettant l'acheminement de l'air traité dans le local.

#### <span id="page-15-0"></span>**I**. **Introduction:**

Le conditionnement de l'air est une technique de traitement de l'air permettant de contrôler les conditions climatiques pour une atmosphère intérieure agréable (température, humidité, niveau de poussière, etc.) d'un local pour des raisons de confort (bureaux, maisons individuelles) ou pour des raisons techniques (locaux de fabrication ou de stockage, blocs opératoires, laboratoires médicaux, salles de serveurs informatiques).

#### <span id="page-15-1"></span>**I.1.Définition de la climatisation :**

La climatisation est définie comme étant l'action de maîtriser de façon volontaire la température et l'humidité d'un volume d'air, afin de satisfaire le confort thermique des utilisateurs. Cela implique donc le chauffage et/ou le refroidissement de la masse d'air d'un local tout au long de l'année. A l'usage le terme climatisation indique plus spécifiquement le fait de refroidir un local pendant la période estivale jusqu'à obtenir une température de consigne (et éventuellement une humidité relative) définie. [2]

#### <span id="page-15-2"></span>**I.2. Principe de fonctionnement d'une installation de climatisation :**

Les fluides primaires (l'air et l'eau) sont traités dans des équipements centralisés qui peuvent être placés dans un local technique ou sur la toiture (grosse installations de climatisation). Ces fluides sont acheminés par des conduits comportant plusieurs accessoires de fonctionnement (clapets, filtres, robinets,...), puis ils sont reçus par les équipements terminaux qui sont situés dans les locaux à climatiser ou à proximité immédiate et les utilisent pour la préparation de l'air soufflé dans les locaux.

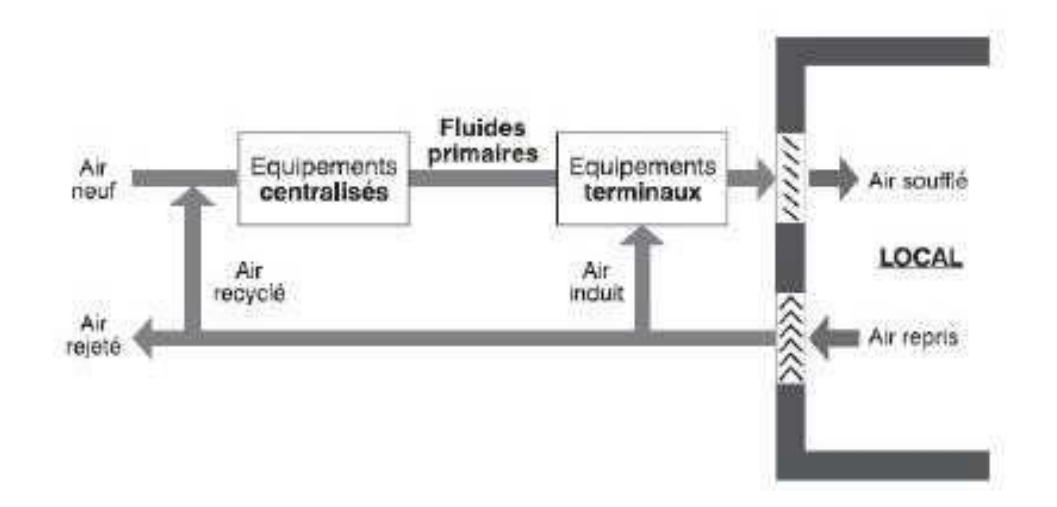

<span id="page-15-3"></span>**Figure I.1 :** Circuits d'air .

## <span id="page-16-0"></span>**I.3.Généralité sur l'air et l'atmosphère :**

L'atmosphère est un mélange de gaz et de particules qui entourent notre planète, l'atmosphère a les rôles principaux suivants:

- $\checkmark$  Permettre la vie du monde animal par l'oxygène quelle contient,
- $\checkmark$  Garantir une température compatible avec la vie à la surface de la Terre par la chaleur que ses gaz retiennent,
- $\checkmark$  Stopper les rayonnements solaires nocifs.

Sa composition chimique comprend pour l'essentiel, de l'azote (78%) de l'oxygène (21%), des gaz rares (Argon, Néon, Hélium...), la vapeur d'eau et de du dioxyde de carbone. Les constituants de l'air atmosphérique peuvent être classés en deux catégories:

- Les constituants comme l'azote, et les gaz rares, dont la concentration est constante;
- Les constituants dont la teneur varie dans l'atmosphère, tel que le dioxyde de carbone et surtout la vapeur d'eau.

<span id="page-16-1"></span>L'ensemble des gaz, dont les proportions restent constantes, forme l'air sec considéré comme un gaz parfait, la composition de l'air sec a été, pour les besoins de science, arrêtées internationalement aux valeurs indiquées ci-dessous :

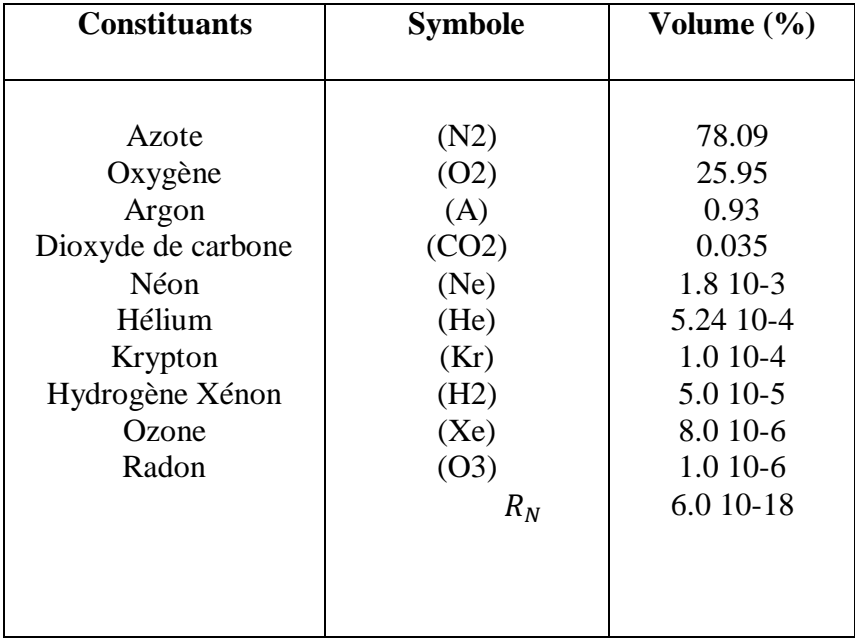

#### **Tableau I.1 : Composition volume de l'air atmosphérique**

L'eau, par contre, joue un rôle particulier dans l'atmosphère où elle existe sous trois états: solide, liquide, gazeux. A l'état gazeux, la vapeur d'eau intervient dans des proportions pouvant atteindre 0.1% en Sibérie à 5% dans les régions maritimes équatoriales.

D'un point de vue thermodynamique, l'air atmosphérique peut être considéré comme un mélange de deux gaz: l'air sec et la vapeur d'eau, appelé aussi air humide.

## <span id="page-17-0"></span>**I.4.L'air humide**

#### **I.4.1.Généralités sur l'air humide :**

L'air ambiant d'un local, quel qu'il soit, contient une certaine quantité d'eau, présente sous forme de vapeur ; on a par conséquent affaire à un mélange binaire d'air sec et de vapeur d'eau.

Dans un bâtiment, cette quantité de vapeur est variable suivant les pièces et leur occupation.

On peut d'ailleurs la caractériser de diverses manières :

- Soit par la teneur en eau de l'air (humidité absolue) ;
- Soit par le degré hygrométrique de l'air (humidité relative) ;
- Soit par la pression partielle de la vapeur contenue dans l'air d'un local. [3]

#### **I.4.2.Définition de l'air humide :**

L'air humide est un fluide à l'état gazeux, il est composé de l'air sec et d'eau sous forme de vapeur, on effectuera trois bilans sur chacun des éléments :

- Conservation de la masse d'air sec [kgas/s]
- Conservation de la masse d'eau [kgas/s]
- Conservation de l'énergie thermique [kW]

Air humide =air sec + vapeur d'eau

#### **I.4.3. Caractéristiques de l'air humide :**

#### **I.4.3.1. Humidité :**

Un air trop humide entraine une sensation d'étouffement, un air trop sec entraine une déshydrations rapide.

Il y'a deux type de humidité :

#### **I.4.3.1.1.Humidité absolue**

L'humidité spécifique ou teneur en eau r [kg/kgas].

C'est la masse de vapeur d'eau contenue dans un volume **ν** d'air humide, à la masse d'air sec :[1]:

$$
\mathbf{r}^s = \frac{\mathbf{m}_v}{\mathbf{m}_{as}} = \frac{\rho_{vV}}{\rho_{av}} \Rightarrow \mathbf{r}_s = 0.062 \frac{\mathbf{p}_v}{\mathbf{p} - \mathbf{p}_a}
$$
(I.1)

#### **I.4.3.1.2.Humidité relative :**

C'est la proportion de vapeur contenue dans l'air humide par rapport au maximum de vapeur qu'il peut contenir à la même température Elle est notée. [2]

$$
\psi = 100 \times \frac{p_v}{P_{s\theta}} [ \% ]
$$
 (I.2)

L'humidité relative s'exprime sous forme de pourcentage. Une hygrométrie de 100% correspond à la saturation. Les valeurs d'hygrométrie inférieure à 100% correspondent aux courbes iso-degré tracée à l'intérieur du diagramme de l'air humide ci-dessous :[3]

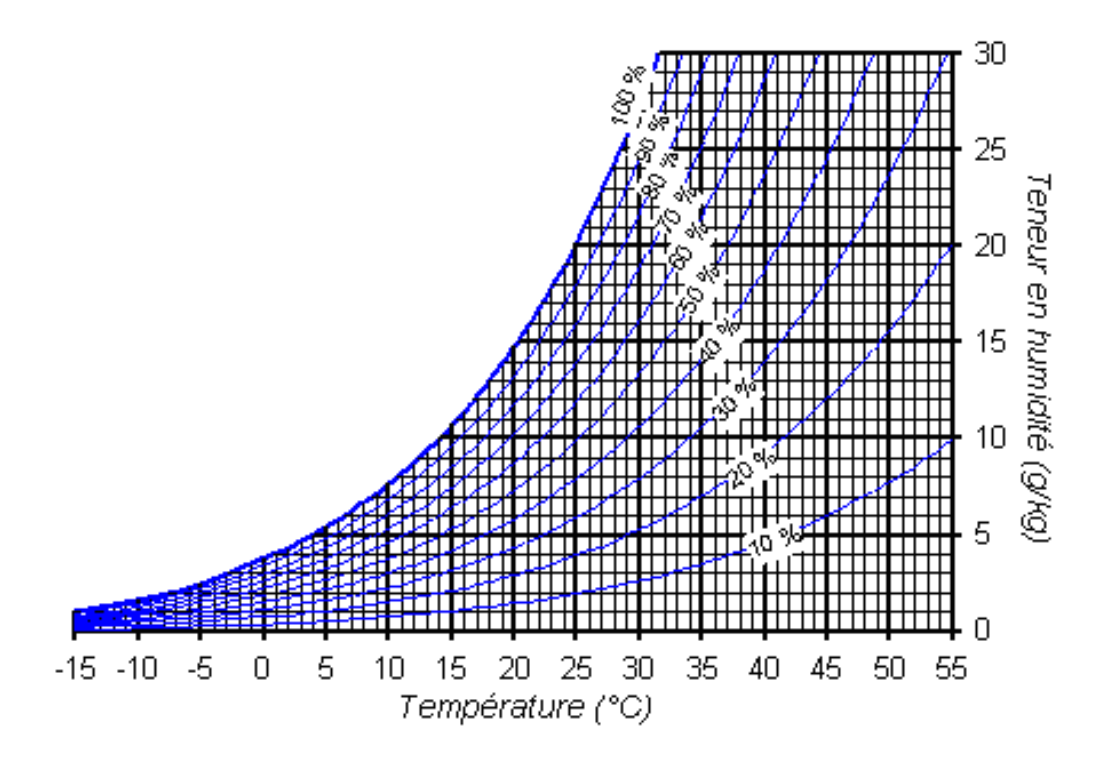

<span id="page-18-0"></span>**Figure I.2 :** Représentation des courbes de l'humidité relative dans le diagramme de l'air humide.

#### **I.4.3.2.** Enthalpie spécifique de l'air humide à la température T :

L'enthalpie spécifique, notée  $H<sup>S</sup>$  représente la quantité de chaleur (sensible et latente) contenue dans un air humide renfermant une masse d'air sec de 1 kg. On peut dire qu'il s'agit de l'enthalpie totale d'une masse d'air humide rapportée à une masse d'air sec présent dans l'air humide considéré. [4]

$$
H = m_{as}H_v^* + m_vH_v^* \Rightarrow H^s = H_{as}^* + r^sH_v^* \qquad (I.3)
$$
  

$$
H^s = 1,006. \theta + r^s(2500.8 + 1,826. \theta) \quad (kJ/kgas) \qquad (I.4)
$$

Une série de lignes «isenthalpes » sont tracées . Pour un point A donné sur le diagramme, le lecteur de l'enthalpie H pour ce point s'effecteur en menant une parallèle à ces isenthalpes jusqu'à la règle de graduation [4]

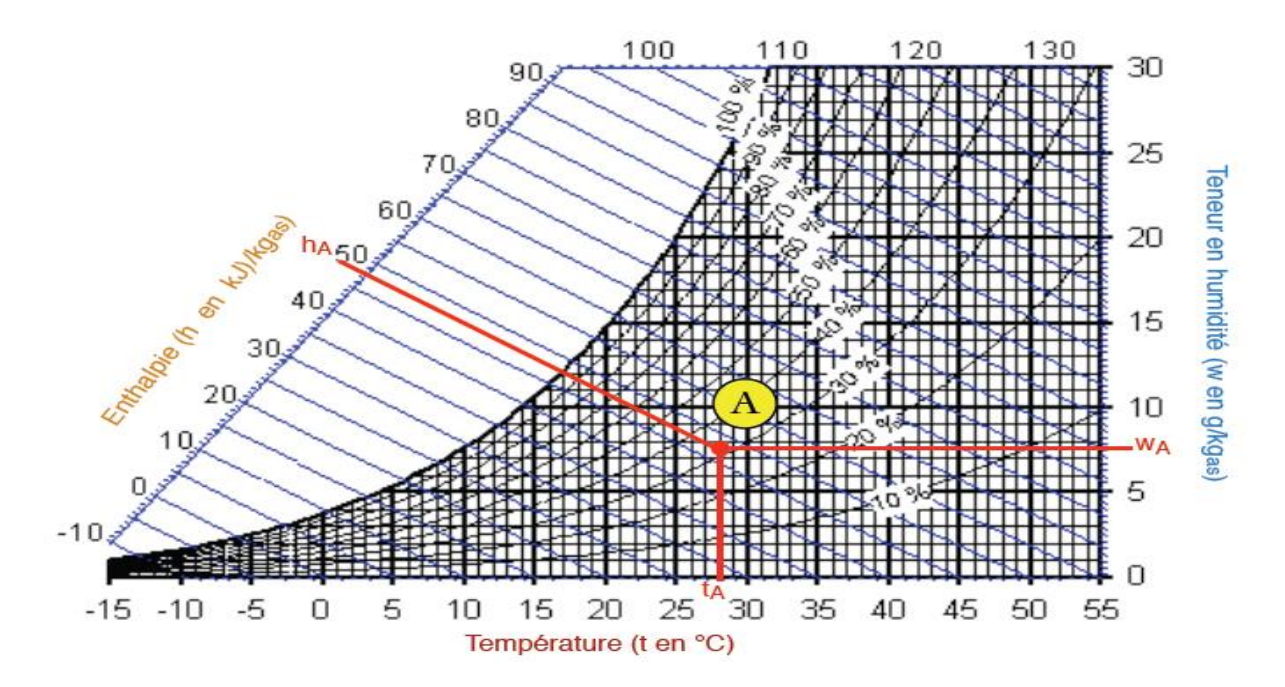

**Figure I.3 :** L'enthalpie sur le diagramme de l'air humide**.**

<span id="page-19-0"></span>Pour le Point A, nous avons les valeurs suivantes:

- L'enthalpie  $h_A$  est de 48 kJ/kgas;
- La teneur en humidité  $W_A$  est de 7,7 g/kgas;
- La température de l'air **T<sup>A</sup>** est de 28°C ;
- L'Hygrométrie **o** d'environ 32%.

#### **I.4.3.3.Température :**

## **I.4.3.3.1.Température de rosé**  $(\theta_r)$  **:**

C'est la température à partir de laquelle, la vapeur d'eau, contenue dans un air humide que l'on refroidit à pression constante, commence à se condenser (apparition de gouttelettes de liquide).Et elle et noté  $\theta_r$  en °C. [4]

#### **I.4.3.3.2. Température humide (** $\theta_h$ **) :**

La température humide  $\theta_h$  est la température lue sur un thermomètre dont le bulbe est recouvert d'un gaze saturé d'eau et placée dans un flux d'air .L'air au contact avec le bulbe produit une évaporation qui engendre un abaissement de la température du bulbe qui se stabilise lorsque l'air se sature. [4]

#### **I.4.3.3.3.Température sèche de l'air**  $(\theta_s)$ :

La température sèche  $\theta_s$  de l'air est la température repérée et lue sur un thermomètre placé dans un courant d'air, à l'abri de tout rayonnement. [4]

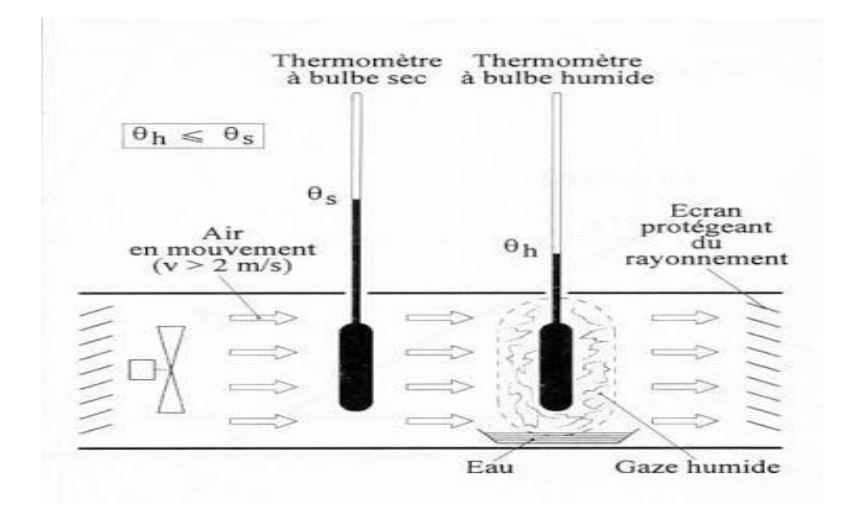

**Figure I.4 :** Température de bulbe sec et bulbe humide.

<span id="page-20-0"></span>Remarque : Nous avons toujours  $\theta_r < \theta_h < \theta_s$ . Dans le cas particulier de la saturation,

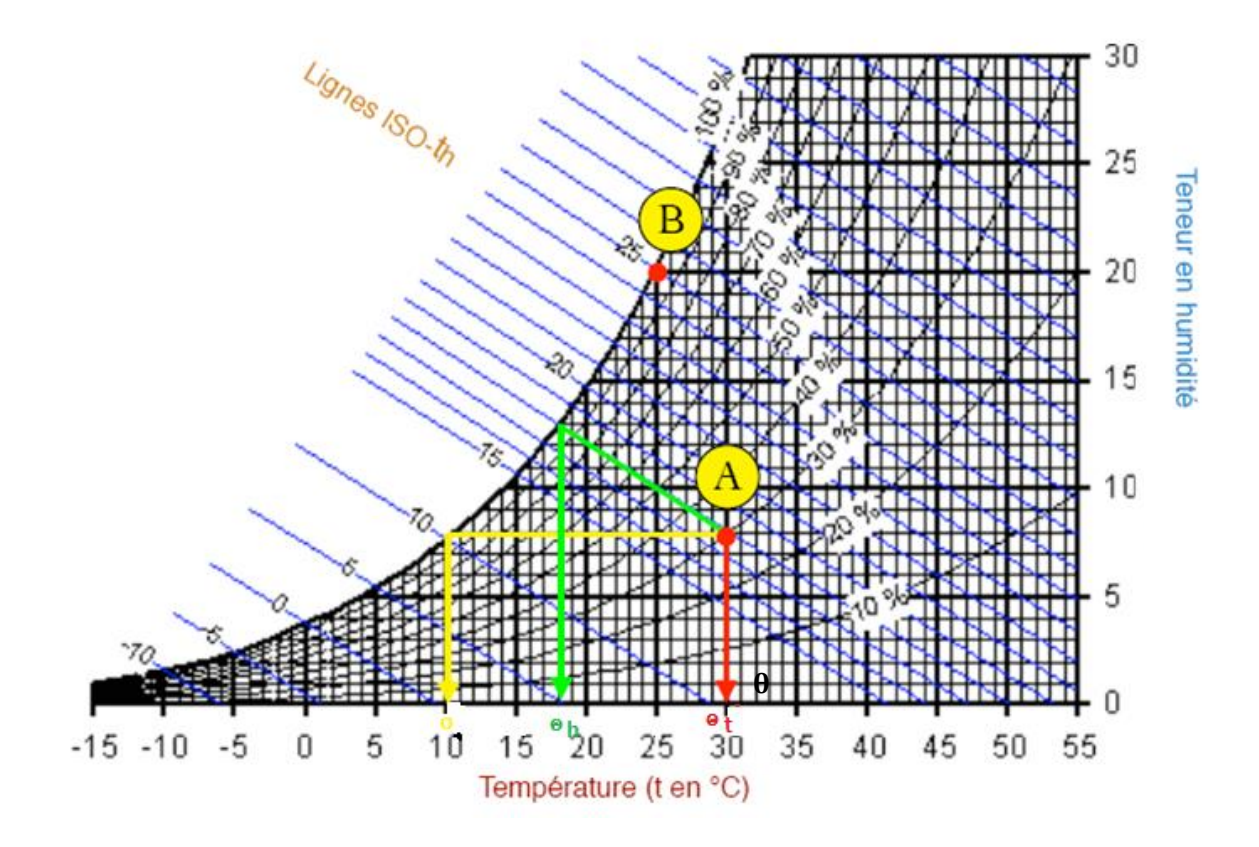

<span id="page-21-0"></span>**Figure I.5 :** Exemple de lecture des différentes températures sur un diagramme pour les points A et B

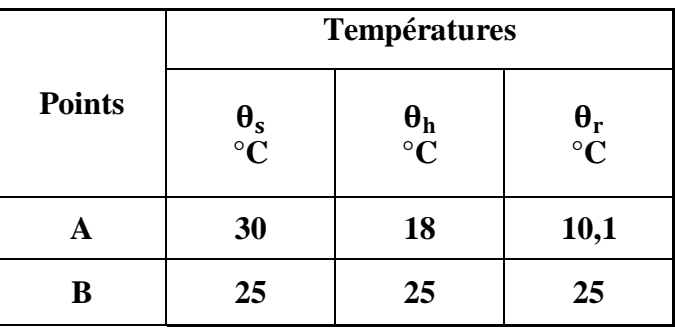

#### **I.4.3.4. Volume spécifique :**

Le volume spécifique, représente le volume occupé par l'air humide dont la masse d'air sec qu'il contient est égale à 1kg.

$$
\nu = \frac{V_{AH}}{m_{as}} \qquad m^3/kgas \qquad (I.5)
$$

 $O\hat{u}$ : V<sub>AH</sub> est le volume d'air humide considéré en m<sup>3</sup>.

Le volume spécifique de l'air augmente avec la température (car l'air se dilate en s'échauffant). Augmente aussi avec la teneur en humidité (car la vapeur d'eau est moins dense que l'air sec).

La lecture du volume spécifique Vs se fait à l'aide des droites iso-volume tracées de  $0.74$  à  $0.95$  par intervalle de  $0.01 \text{ m}^3/\text{kg}$ as. Elles n'apparaissent pas sur tous les diagrammes car cette caractéristique n'est pas toujours utilisée. [3]

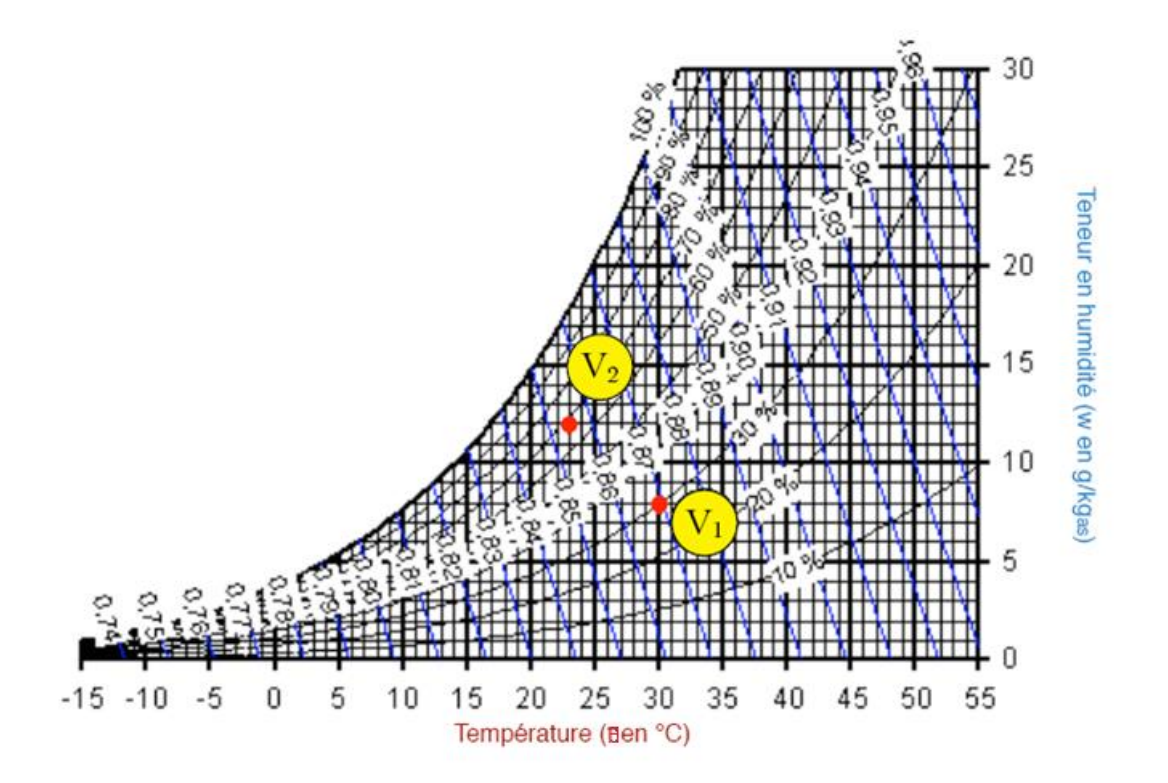

**Figure I.6** : Le volume spécifique sur le diagramme de l'air humide**.**

<span id="page-22-1"></span><span id="page-22-0"></span>Tableau I.2: **Lecture des différentes températures et humidité pour les volumes V1 et V2**

|                         | Températures   |                          |                 | Hygrométrie | Enthalpie              | Volume<br>Spécifique | Humidité<br>Absolue  |
|-------------------------|----------------|--------------------------|-----------------|-------------|------------------------|----------------------|----------------------|
| Points                  |                |                          |                 |             |                        |                      |                      |
|                         | $\theta_{s}$   | $\bm{\theta}_\textbf{h}$ | $\bm{\theta}_r$ | ψ           | Н                      |                      | ${\bf r^S}$          |
|                         | $^{\circ}$ C , | (°C                      | ′℃              | $(en \%)$   | (kJ/kg <sub>as</sub> ) | $(m^3/kg_{as})$      | $\frac{kg}{kg_{as}}$ |
| $\mathbf{V}_\mathbf{1}$ | 30             | 18                       | 11              | 30          |                        | 0,87                 |                      |
| $\mathbf{V}_2$          | 23             | 19                       | 10,6            | 68          |                        | 0,856                | 12                   |

#### **I.4.4. Diagramme de l'air humide :**

Le diagramme de l'air humide regroupe les grandeurs physiques décrites ci-dessus. Il existe des diagrammes de l'air humide de différents auteurs, ne présentant que peu de différences. Le plus utilisé actuellement est le diagramme de CARRIER qui a pour abscisse la température en (**°**C) et pour ordonnée l'humidité absolue (en kg d'eau par kg d'air sec).

Comme certaines grandeurs physiques sont influencées par la pression atmosphérique, un diagramme psychrométrique doit être défini sur la base d'une pression atmosphérique donnée.

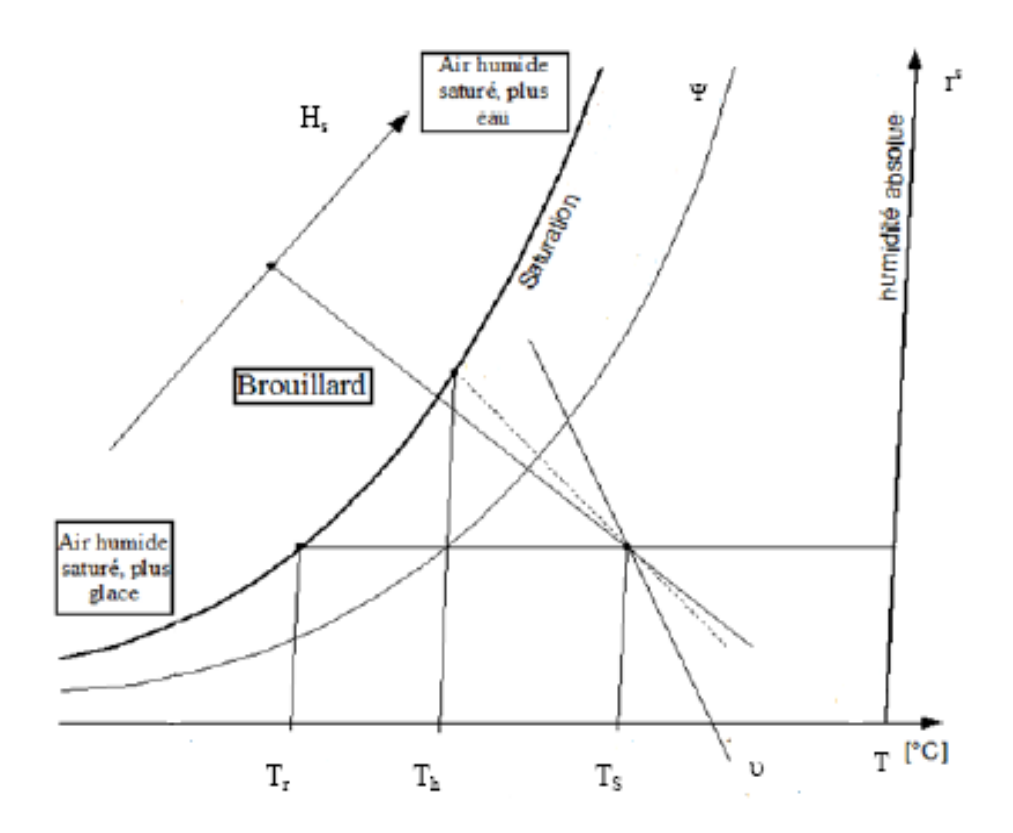

. **Figure I.7 :** diagramme de l'air humide

<span id="page-23-0"></span>**Ts** : Température sèche en (°C); **Th**: Température humide en (°C) **Tr**: Température de rosé (°C); **HS**: Humidité absolue (en kg d'eau.kg-1 d'air sec). **ψ** : Humidité relative (en %); **υ**: volume spécifique (en m3.kg d'air) ;

**h** : enthalpie (en kj.kg-1 d'air).

## <span id="page-24-0"></span>**I.5.Exemple d'opération de traitements d'air :**

#### **I.5.1.Mélange adiabatique de deux airs humides de caractéristiques différente :**

Par le canal (1) s'écoule, figure (I.8), en régime permanant, une masse d'air humide avec les caractéristiques: **r s <sup>1</sup>**, **H<sup>s</sup> <sup>1</sup>**et de masse d'air sec **ma, 1**. Dans le même temps une masse d'air humide de propriétés différentes, passe par le canal 2: **r s <sup>2</sup>, H<sup>s</sup> <sup>2</sup>**et de masse d'air sec **ma,2**. Ces deux airs se mélange en (3) et donnent un air qui a pour caractéristique : **r s <sup>3</sup>**, **H<sup>s</sup> 3, et** de masse **ma, 3**. [5]

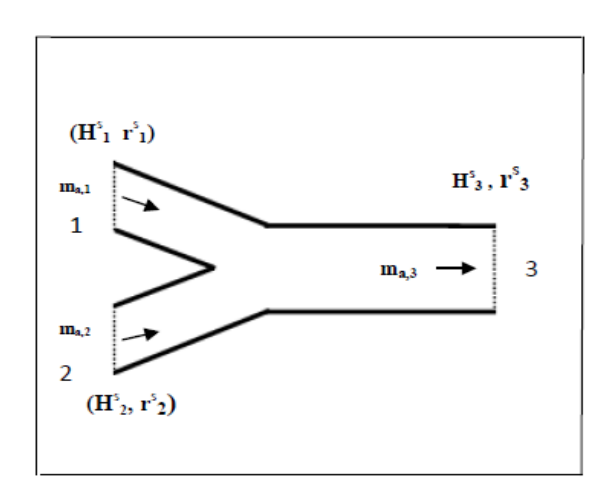

**Figure I.8 :** Mélange adiabatique.

<span id="page-24-1"></span>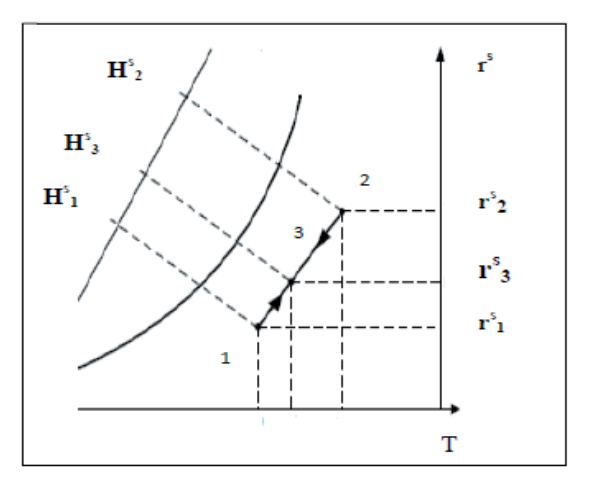

**Figure I.9 :** Evolution du mélange.

<span id="page-24-2"></span>Les bilans du mélange s'écrivent:

- $\bullet$  Bilan massique air sec: **ma, 1** + **ma, 2 ma, 3** = 0 (1)
- Bilan massique de l'eau **ma, 1 r<sup>s</sup>1 + ma, 2 r<sup>s</sup>2 ma, 3 r<sup>s</sup>3** = 0 (2)
- Bilan énergétique **ma, 1 H**<sup>s</sup>**1** + **ma, 2 H**<sup>s</sup>**2 ma, 3 H**<sup>s</sup>**3** = 0 (3)

#### **De (1) de (2) en éliminant (ma, 3), on trouve:**

$$
\frac{m_{a,1}}{m_{a,2}} = \frac{r_2^s - r_3^s}{r_3^s - r_1^s}
$$
 (I.6)

En traitant de la même façon (1) et (3) on obtient:

$$
\frac{m_{a,1}}{m_{a,2}} = \frac{H_2^s - H_3^s}{H_3^s - H_1^s}
$$
 (I.7)

- Le mélange de deux airs humides, donne un air humide de caractéristiques intermédiaires entre les points (1) et (2).
- Le débit masse d'air sec en (3), est la somme des débits masse ma, 1 et ma, 2.

#### **I.5.2.Echauffement de l'air à humidité spécifique constante :**

Pendant le temps (t), en régime permanant, on fait passer par un caisson un air humide:

- **0** Qui entre en (1) caractérisé par :  $\mathbf{r}^s$ **1**,  $\mathbf{H}^s$ **1**,  $\mathbf{T}$ **1**.
- **Ressort en** (2) avec:  $r^s$ <sup>2</sup>,  $H^s$ <sup>2</sup>,  $T$ <sub>2</sub>.
- On apporte une quantité de chaleur  $Q_c$  par l'intérimaire du réchauffeur (R).

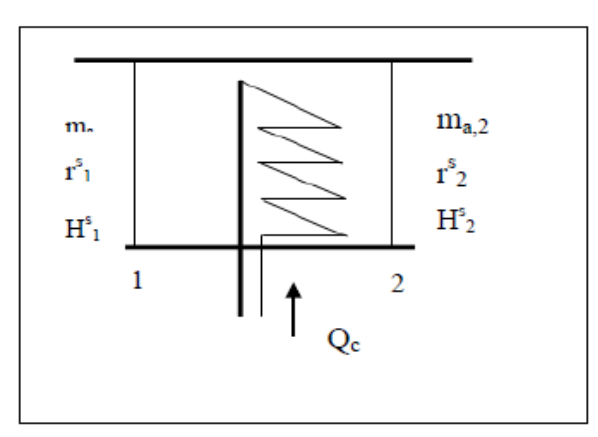

**Figure I.10 :** Echauffement de l'air.

<span id="page-25-0"></span>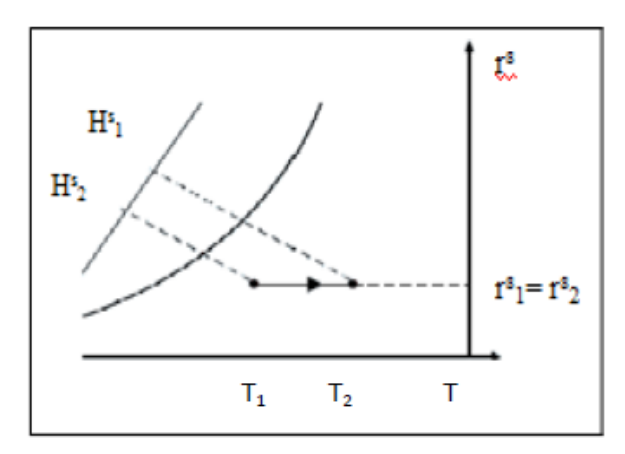

**Figure I.11** : Evolution de l'air chauffé.

<span id="page-25-1"></span>Bilans de l'opération Bilan massique de l'air sec:

#### $\text{ma}, 1 - \text{ma}, 2 = 0 \longrightarrow \text{ma}, 1 = \text{ma}, 2$

Bilan massique de l'eau:

#### $\text{ma}, 1 \text{ r}^s1 - \text{ma}, 2 \text{ r}^s2 = 0 \longrightarrow \text{ r}$  ${}^{s}1 = r^{s}2$

Bilan énergétique:

#### $\text{ma}$ , 1 H<sup>s</sup>1 - ma, 2 H<sup>s</sup>2 + Qc = 0  $\longrightarrow$  Qc = ma (H<sup>s</sup>1 - H<sup>s</sup>) **2) (I.8)**

- Le débit d'air sec entrant est égal au débit d'air sortant.
- L'humidité spécifique reste constante, car l'apport de chaleur est purement sensible.[5]

#### **I.5.3.Refroidissement d'air avec déshumidification**

C'est une des transformations les plus importantes en climatisation, puisqu'il s'agit généralement de refroidir l'air, mais également d'abaisser sa richesse en eau. Pour cela on met l'air en contacte avec une surface dont la température est inférieur à sa température de rosée. En raisonnant comme précédemment [5]

- Il entre en  $(1)$  de l'air avec:  $\mathbf{r}^s \mathbf{1}, \mathbf{H}^s \mathbf{1}, \mathbf{T} \mathbf{1}.$
- Il sort en  $(2)$  avec:  $\mathbf{r}^s2$ , **Hs2**, **T2**
- Il sort en (3), une masse d'eau liquide me, d'enthalpie massique **H\*e;**
- On extrait une quantité de chaleur **Qf** par l'intermédiaire de la batterie B.

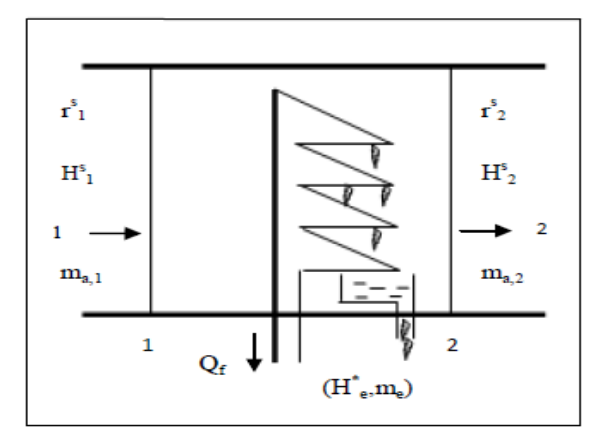

**Figure I.12 :** Refroidissement de l'air.

<span id="page-26-0"></span>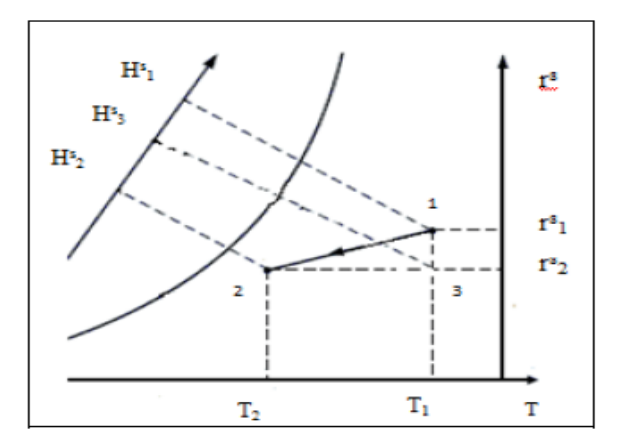

<span id="page-26-1"></span>**Figure I.13** : Evolution de l'air refroidi.

D'ou:

Bilan massique d'air sec:

**ma, 1 - ma, 2** = 0  $\longrightarrow$  **ma, 1 = ma, 2** 

Bilan massique de l'eau:

 $m_a$ , 1  $r^s_1$  **-**  $m_e$  **-**  $m_a$ , 2  $r^s_2$  =0  $\longrightarrow$   $\frac{me}{2}$  $\frac{me}{ma} = r^s_1 - r^s_2$ 

Bilan énergétique:

 $Q_f = ma (H^s_1 - H^s_2)$ -  $m_e H^*$ e (I.9)

La transformation peur être décomposé en:

**Transformation 1 3 : au cours de la quelle la température de bulbe sec ne change** pas, **T1=T3**, et l'humidité spécifique passe de **r s 1** à **r s 3 = r<sup>s</sup> 2**. L'échange de chaleur est purement latent, et est représenté par:

$$
q_{L} = H^{s}_{1} - H^{s}_{3} = (2500.8 + 1.8266T1) (rs_{1} - r^{s}_{2})
$$
 (I.10)

Transformation  $3 \rightarrow 2$ : au cours de la quelle l'humidité spécifique ne change pas  $\mathbf{r}^s \mathbf{3} =$ **r s 2**, et la température passe de **T1=T<sup>3</sup>** à **T2**. L'échange de chaleur est purement sensible et représenté par :

$$
q_s = H^s_3 \cdot H^s_2 = (1.006 + 1.8266 r^s_2)(T_1 - T_2)
$$
 (I.11)

La chaleur totale échangée est:

$$
\mathbf{q_t} = \mathbf{q_L} + \mathbf{q_s} \tag{I.12}
$$

## <span id="page-27-0"></span>**I.6.Centrale de traitement d'air :**

#### **I.6.1.But de traitement d'air :**

Le but de traitement de l'air est de maintenir un air à des valeurs déterminées dans un bâtiment ou un local quelles que soient les variations externes, (intempéries ou variations diverses (humidité ou température ou qualité d'air changeant) a un confort maximum.

#### **I.6.2.Définition d'une centrale de traitement d'air :** (abréviation correspondante CTA)

Une centrale de traitement d'air est un élément technique dédié au chauffage au rafraîchissement, à l'humidification ou à la déshumidification des locaux tertiaires ou industriels, c'est un système tout air à débit constant ou variable.

Une CTA est soit de type monobloc, soit elle est constituée de modules additionnés les uns aux autres, suivant la configuration, modules ventilation, module batteries froides et chaudes, module filtres, etc. [6]

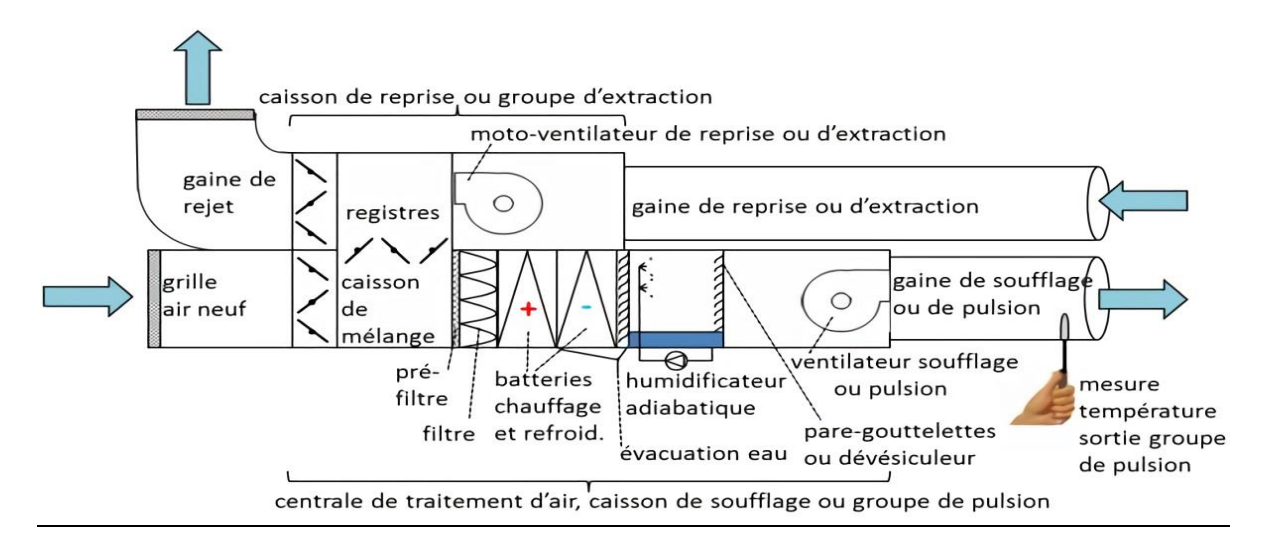

**Figure I.14 :** Processus dans une CTA.

#### <span id="page-28-0"></span>**I.6.3. Principe de fonctionnement d'une centrale**

La centrale de traitement d'air (CTA) est un équipement destiné à :

- Ventiler par l'introduction d'air neuf et l'extraction d'air vicié,
- Filtrer l'air,
- Chauffer par soufflage d'air chaud,
- Rafraîchir par soufflage d'air froid,
- Échanger les calories entre 2 flux d'air,
- Déshumidifier par condensation de la vapeur d'eau,
- Humidifier par vaporisation d'eau.

L'air traité sera ensuite diffusé dans les locaux desservis grâce à des réseaux de conduits, de matière, formes et section adaptées, avec des diffuseurs choisis en fonction des critères de confort recherchés (bouches à induction, à déplacement, gaines textiles, etc.) [7]

#### **I.6.4. Les type de centrales de traitement d'air (CTA) :**

#### **I.6.4.1.La CTA simple flux :**

L'air à traiter est aspire en suite il passe par un filtre, on le chauffe ou on le refroidit suivant les besoins de notre local en faisant passer sur une batterie chaude ou froide, L'humidifier si nécessaire, et enfin le souffler dans le local à traiter. [7]

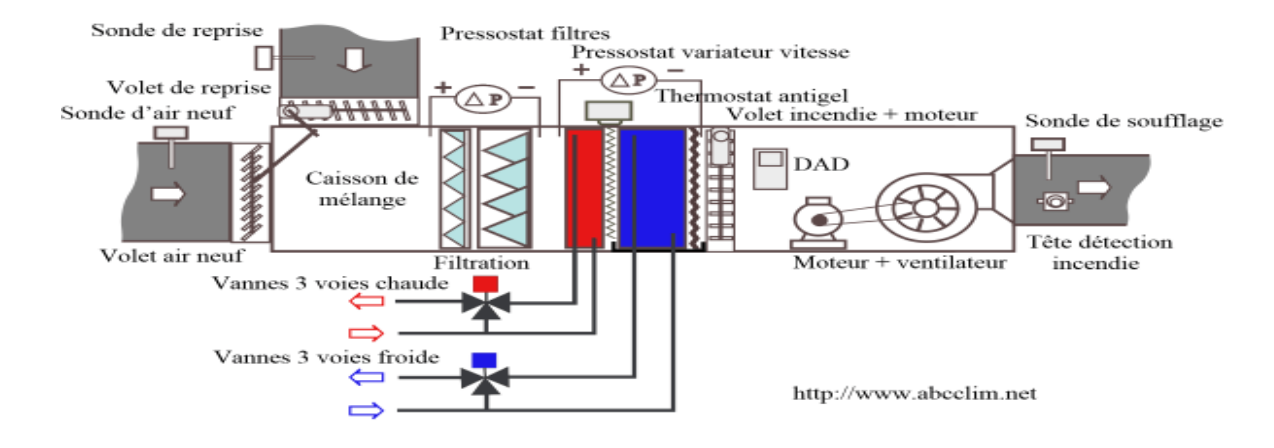

**Figure I.15 :** CTA simple flux.

#### <span id="page-29-1"></span>**I.6.4.2.La CTA double flux :**

La CTA double flux, elle permet toutes les combinaisons possibles entre la reprise d'air, l'air neuf, l'air rejeté et l'air traité suivant la configuration. [7]

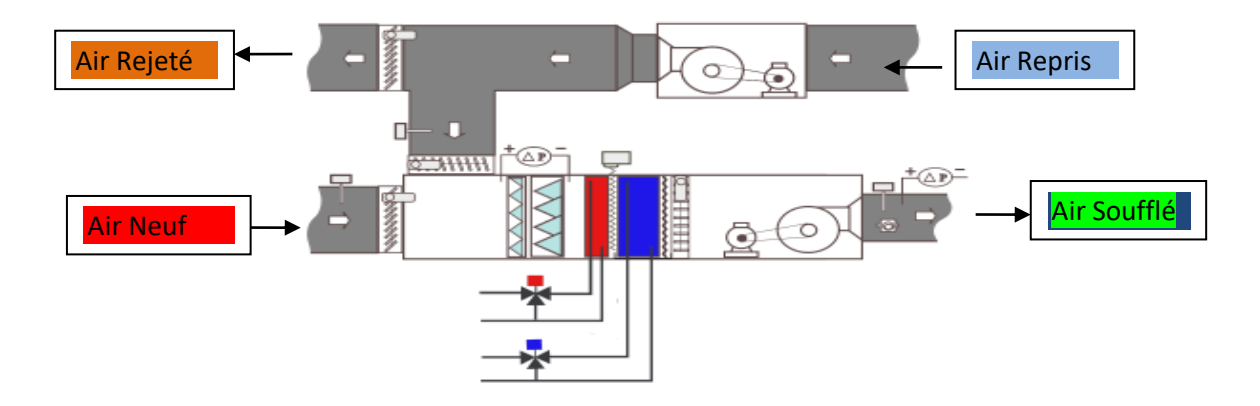

**Figure I.16 :** CTA double flux.

## <span id="page-29-2"></span><span id="page-29-0"></span>**I.7. Centrale unizone de toiture (" roof-tops '') :**

Ce sont des CTA unizones, elles s'appliquent à un local où bien à plusieurs locaux ayant des charges identiques, le débit d'air soufflé est constant, la température et l'hygrométrie de l'air soufflé varient suivant les charges du local (les gains de chaleur). Leurs particularités résident dans le fait qu'elles renferment notamment les groupes frigorifiques avec leurs condenseurs à air, en plus des éléments nécessaires au traitement de l'air en toute saison. Les centrales de toiture sont disponibles avec leur production de froid, mais aussi souvent avec un circuit frigorifique réversible. (Annexe A)

Outre les contraintes dues à l'installation en toiture (percement de la dalle, résistance mécanique de la dalle, étanchéité..), les centrales nécessitent une maintenance sérieuse et un

bon suivi car elles sont soumises aux intempéries, de plus elles sont source de bruit et ne sont pas très esthétiques. C'est un ensemble compact, économique à l'achat et à la mise en œuvre.[10]

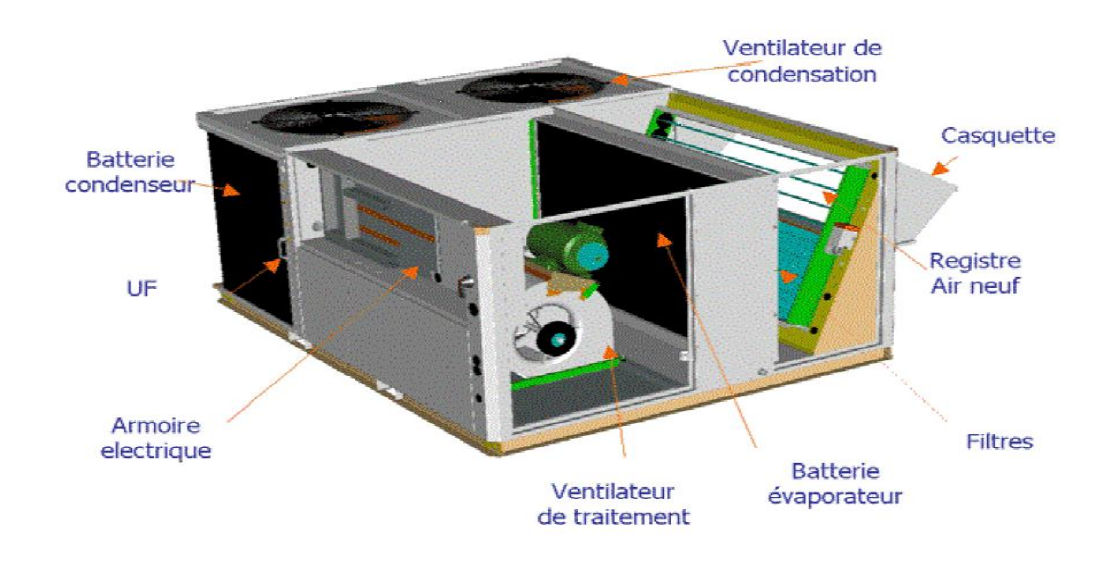

**Figure I.17 :** Centrale unizone.

#### <span id="page-30-1"></span><span id="page-30-0"></span>**I.8. Les éléments fondamentaux d'une centrale et leurs fonctions**

La centrale de traitement d'air est un ensemble parties qui permettent le traitement de l'air suivant des conditions requises. Le concepteur détermine la nature et l'ordre des différents composants de la centrale selon les résultats envisagés. [9]

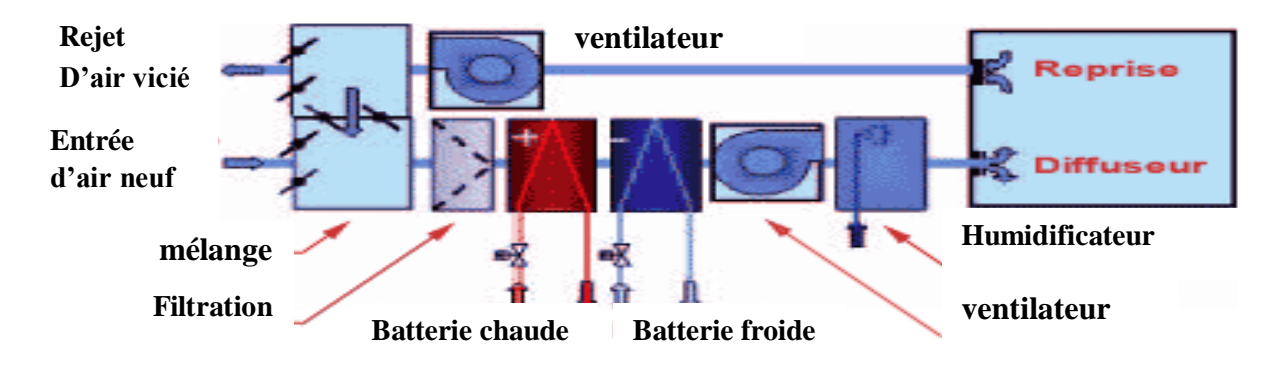

**Figure I.18 :** Différentes parties d'une centrale

<span id="page-30-2"></span>Une CTA est généralement composée de :

#### **I.8.1.Caisson de mélange :**

Le caisson de mélange a pour objectif de contrôler la réunion homogène de débits d'air de provenances différentes par exemple de l'air neuf extérieur et de l'air repris à l'intérieur des locaux, afin de maîtriser au mieux l'énergie suivant les besoins de ventilation.

#### **I.8.2.Caisson de filtration :**

Filtrer consiste à éliminer toutes ou une partie des particules ou aérosols d'un fluide gazeux qu'il contient en les retenant sur une couche poreuse appelée «media filtrant». L'opération de filtration n'a aucune action sur les caractéristiques thermiques de l'air. N'apparaissant pas sur le diagramme de l'air humide, l'opération provoque une chute de pression de l'air, mais fait cependant partie intégrante d'une centrale de traitement d'air.

#### **I.8.3.Batterie chaude :**

La batterie chaude assure le préchauffage ou le chauffage de l'air à l'aide d'un fluide chaud qui peut être de l'eau, de l'eau surchauffée, de la vapeur, la condensation d'un fluide frigorigène ou des résistances électriques. Durant l'opération de chauffage, l'humidité absolue reste constante. En revanche, l'humidité relative (en %) diminue.

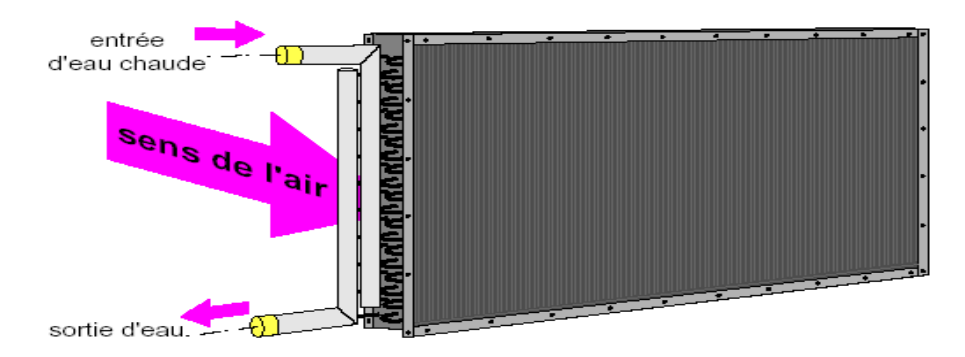

**Figure I.19 :** Batterie chaude alimentée en eau.

#### <span id="page-31-0"></span>**I.8.4.Batterie froide :**

La batterie froide assure le refroidissement de l'air, avec ou sans déshumidification, à l'aide d'un fluide qui peut être de l'eau glacée ou glycolée ou par évaporateur d'un fluide frigorigène (batterie a détente directe). Durant l'opération de refroidissement sans déshumidification, l'humidité absolue reste constante. En revanche, l'humidité relative (en %) augmente. Durant l'opération de refroidissement avec déshumidification, l'humidité absolue diminue, l'humidité relative (en %) augmente.

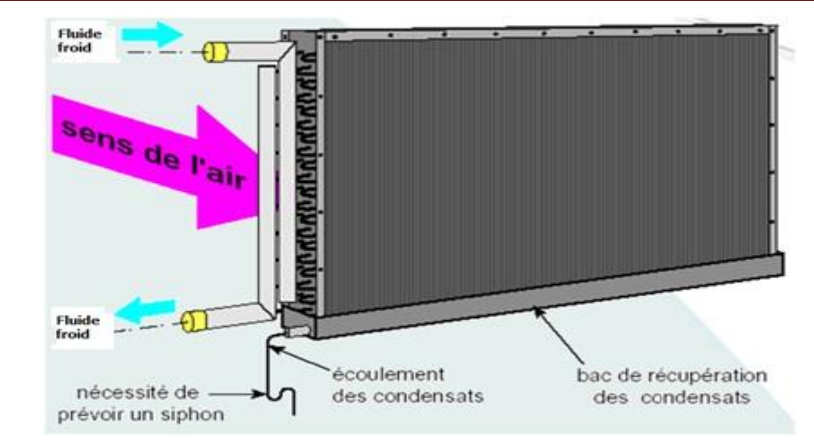

**Figure I.20** : Batterie froide alimentée en eau.

#### <span id="page-32-0"></span>**I.8.5.Humidificateur :**

L'humidificateur sert à augmenter la teneur en eau de l'air traité, c'est-à-dire à augmenter l'humidité absolue. Pour qu'il y ait humidification, il faut un contact intensif entre l'air et la source d'humidité.

Cette source d'humidité peut être :

- De l'eau finement pulvérisée et projetée dans le flux d'air ou elle se transforme en vapeur. Le changement d'état nécessite un apport de chaleur qui sera fourni par l'air traité (chaleur latente de vaporisation) ;
- De la vapeur produite :

Soit indépendamment dans un circuit de distribution alimenté par une chaudière de production de vapeur,

 $\checkmark$  Soit par un dispositif incorporé.

Les différents types d'humidificateur sont :

- $\checkmark$  Humidificateurs à injection d'eau liquide ;
- <span id="page-32-1"></span> $\checkmark$  Humidificateurs à vapeur.

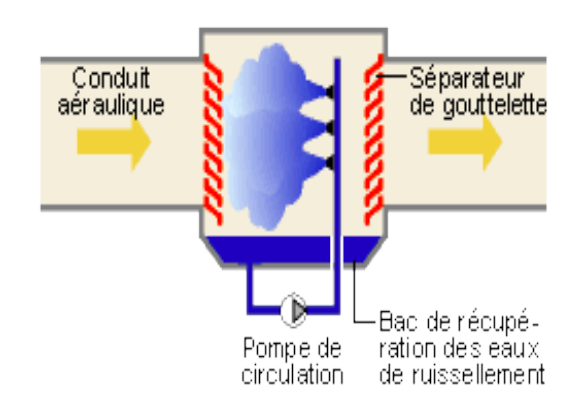

**Figure I.21 :** Humidificateur à injection d'eau liquide

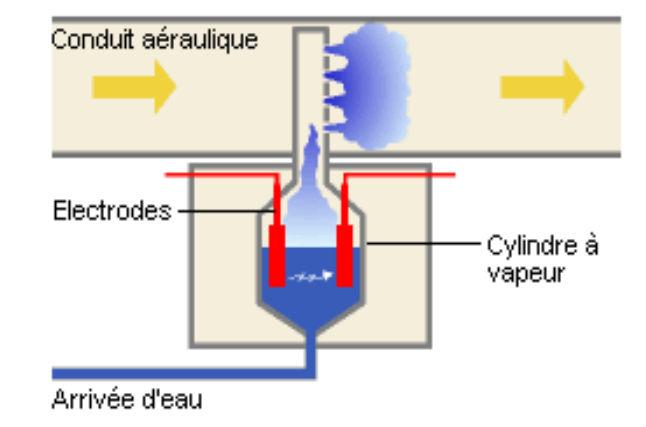

**Figure I 22 :** Humidificateur à vapeur

#### <span id="page-33-0"></span>**I.8.6. Ventilateur centrifuge :**

Le ventilateur centrifuge, ou moto-ventilateur centrifuge est une turbomachine dans laquelle l'air entre à travers son œil central pour ensuite être évacué suivant une direction perpendiculaire à l'axe de rotation, à travers l'orifice de refoulement. Cette opération permet de véhiculer l'air et lui assurer un écoulement continu :

- Dans la centrale de traitement d'air elle-même ;
- Dans le réseau de distribution d'air, par les gaines de soufflage ;
- Dans le réseau de reprise d'air, par les gaines d'aspiration.

<span id="page-33-1"></span>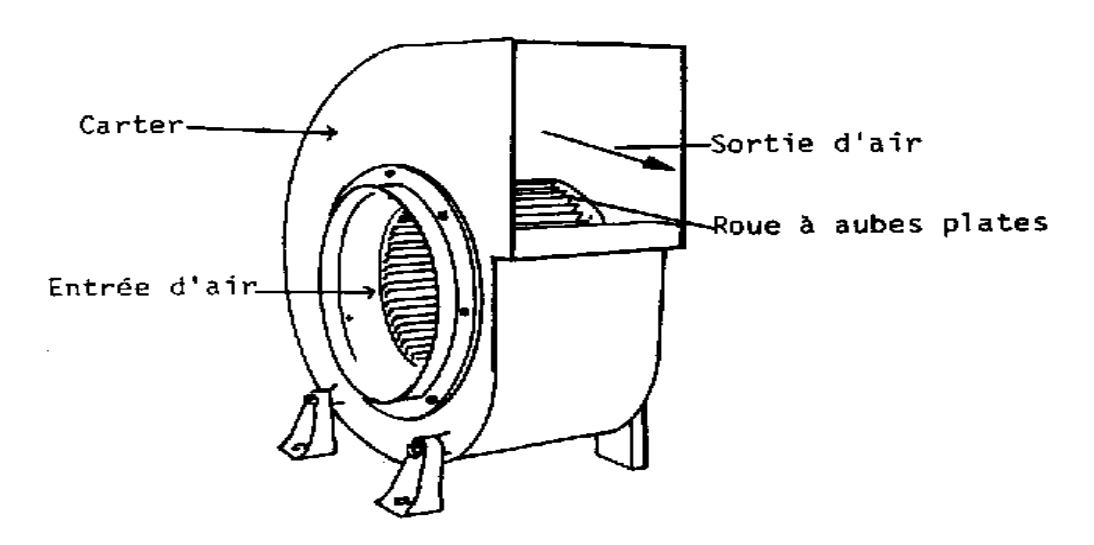

 **Figure I.23 :** Ventilateur centrifuge

#### <span id="page-34-0"></span>**I.9. Réseau aéraulique :**

Le terme aéraulique est utilisé afin de couvrir toutes les techniques (ventilation, etc.) utilisant et manipulant l'air à une pression très voisine de la pression atmosphérique. Pour étudier valablement les installations aérauliques (intérieures) il faut souvent prendre en compte les relations avec l'air extérieur.

Les réseaux aérauliques sont constitués d'un certain nombre de composant, que nous classerons en deux catégories : [8]

1. Les composants de base :

- Les bouches et diffuseurs, servant à assurer dans les locaux desservis un comportement satisfaisant de l'air au soufflage comme à l'extraction ;
- Les conduits d'air, ou gaines de ventilation, constituant souvent l'essentiel des réseaux, leur section (circulaire, rectangulaire ou carrée) dépend du type du matériau utilisé (acier, aluminium, plastique, PVC ou textile), du lieu d'installation (place disponible) et du type de raccordement ;
- Les ventilateurs, servant à animer la circulation d'air dans les réseaux.
- 2. Les composants complémentaires :
	- $\triangleright$  Les filtres :
	- $\triangleright$  Les échangeurs thermiques.

#### <span id="page-34-1"></span>**I.9.1. Bouches d'air :**

Les bouches représentent un élément terminal aéraulique, ce sont des orifices qui permettent d'introduire ou d'évacuer l'air, et ont également pour fonction d'orienter l'air par des ailettes pour lui donner une direction. La bouche est en conception aluminium, plastique, ou autre, et peut être équipée d'un registre de réglage de débit permettant un équilibrage de la distribution d'air par rapport aux autres bouches [8].

Les bouches d'introduction d'air (soufflage), et celle d'évacuation (reprise, extraction, transfert) se sélectionnent en fonction :

- $\triangleright$  Du débit d'air :
- De la portée de l'air soufflé ;
- Des caractéristiques du local ;
- $\triangleright$  Du niveau sonore requis ;
- $\triangleright$  De la perte de charge admissible
- Des critères architecturaux et économiques (confort, industrie, locaux spécifiques, coût).

#### <span id="page-35-0"></span>**I.9.2. Choix du système :**

Concevoir une installation de climatisation correctement passe par les critères suivant :

- Techniquement, l'installation doit répondre aux besoins de confort définis par l'utilisateur et être simple à utiliser ;
- Economiquement, l'investissement et les frais d'exploitation de l'installation soient réduits avec une consommation d'énergie minimale, et par la suite très peu de maintenance.
- Adaptation de l'installation aux impératifs de chantier, et réduire au maximum l'encombrement des équipements qui la constitue.

#### <span id="page-35-1"></span>**Conclusion :**

Dans ce chapitre, nous avons établi un bilan de connaissance sur l'air humide et les opérations de traitement de ce dernier, par son passage à travers une installation de traitement d'air et les éléments intervenants au cours de son traitement, quelles que soient les conditions extérieures (été ou hiver).
### **II. Introduction**

La documentation technique réglementaire (DTR), et un ensemble de lois qui sont portées pour réduire les échanges thermiques dans le domaine de la construction et augmenter le confort des occupants, et cela on donnant un seuil réglementaire pour notre construction. Ce seuil tient compte de nombreux paramètres dont l'isolation, l'ensoleillement, la ventilation, les équipements et les systèmes de conditionnement d'air .

L'ensemble des lois que contient le DTR sont obligatoires à suivre lors de la construction de diverse bâtisse afin de consommer moins d'énergie toute en restant dans le confort voulu.

### **II.1 Conditions de base**

#### **II.1.1 Caractéristique de l'air extérieur**

L'air extérieur est défini par :

- > La température sèche de base  $TS_{b.e}$  (en °C): c'est une température qui n'est dépassée que pendant 2,5% des heures de Juin, de Juillet, d'Aout et de septembre.
- $\triangleright$  L'humidité spécifique de base  $HS_{b,e}$  (gvap.kga.s-1): c'est la moyenne mensuelle durant le mois le plus chaud de l'humidité spécifique à 15 heures.
- $\triangleright$  L'écart diurne de base  $E_b$  (en °C):c'est la moyenne mensuelle durant les mois de juillet et d'août de la différence entre les températures sèches maximales de l'air extérieur durant la journée.
- $\triangleright$  La température moyenne  $\mathbf{Ts}_m$  (en °C) : c'est la moyenne mensuelle durant les mois de juillet et Août, de la température moyenne quotidienne.

La construction de la courbe donnant les valeurs des températures sèche de l'air pour Les mois de Juillet et d'Août est obtenue a l'aide de la formule suivante:

$$
TS_e(t) = TS_{b,e} - [C_{TS}(t) \times E_b] \qquad [\text{°C}] \qquad (II.1)
$$

- $\triangleright$  **TS<sub>e</sub>(t)** (°C):Température sèche de l'air extérieur à l'heure t.
- **► TS<sub>b,e</sub>(t)** (°C):Température sèche de base de l'air extérieur, ses valeurs sont données ? Dans tableau 9.1.Annexe B2 (DTR C3.T).
- $\triangleright$   $C_{TS}(t)$ : Coefficient correcteur; les valeurs  $C_{ts}(t)$  sont données dans tableau 9.2, Annexe D1 (DTR C3.T) en fonction de l'heure t.

### **II.1.2. Caractéristiques de base de l'air intérieur**

Les conditions intérieures de base sont définies par :

- $\triangleright$  La température sèche de base de l'air intérieur  $TS_{b,i}$  (en °C) et l'humidité relative de Base de l'air intérieur  $HR<sub>b.i</sub>$  en (%) [10]
- L'accroissement de la température sèche de base de l'air intérieur.

Les conditions intérieures de basse sont données dans le tableau 9.6,Annexe D3 (DTR C3.T)

### **II.2. Méthode de calcul des charges estivales**

Les charges thermiques estivales comprennent 3 types principaux de charge thermique :

- $\triangleright$  Les apports thermiques dus aux parois.
- Les apports thermiques dus à l'air extérieur.
- $\triangleright$  Les apports thermiques internes.

#### **II.2.1 Apports à travers les parois :**

#### **II.2.1.1.Parois intérieures en contact d'un local non conditionné :**

Les apports de chaleurs à un instant t, **APO(t)**, traversant une paroi opaque en contact avec un local non conditionné sont donnés par la formule suivante :

$$
APO(t) = k_{\text{\'eté}} \times S_{\text{int}} \times \Delta t_{\text{inc}(t)}(t) \qquad [W] \tag{II.2}
$$

- **APO(t) (en W) :** Apports de chaleur à un instant t traversant une paroi opaque en contact avec un local conditionné
- **é<sup>é</sup>** : Le coefficient de transmission en partie courante de la paroi considéré pour l'été  $(W.m^{-2}.\textdegree C^{-1})$
- $\triangleright$   $S_{int}$ : La surface intérieure totale de la paroi considérée (m<sup>2</sup>)
- > ∆t<sub>inc(t)</sub>: écart de température entre l'espace non conditionné et le local considéré (°C) Avec,  $\Delta t_{inc(t)}$  est donné par la formule suivante :

$$
\Delta T_{inc(t)} = [(TS_e(t) - C_{inc}) - TS_{b,i}] \qquad [\text{°C}] \qquad (II.3)
$$

- **► TS<sub>e</sub>(t):** Température extérieure sèche à l'instant considéré. (°C)
- **E**  $\mathbf{C}_{inc}$ : Est un coefficient correcteur. cette valeur s'obtient par interpolation dans le tableau 10.11 **(**Annexe C3) pour une température de base égale 38 (°C)

 $\triangleright$  **TS**<sub>b,i</sub>: Représente la température intérieure du local conditionné. (°C)

#### **II.2.1.2.Parois opaques en contact avec des locaux conditionnés :**

Les apports de chaleurs à un instant t, APO(t), traversant une paroi opaque en contact avec deux locaux non conditionnés sont donnés par la formule suivante :

$$
APO(t) = K \times S_{int} \times [TS_a - TS_{b,i}] \qquad [W] \tag{II.4}
$$

- **APO(t) (en W) :** Apports de chaleur à un instant t traversant une paroi opaque en contact avec un local conditionné
- **K**: Le coefficient de transmission en partie courante de la paroi considéré pour l'été  $(W.m^{-2}.\textdegree C^{-1})$
- $\triangleright$   $S_{int}$ : La surface intérieure totale de la paroi considérée. (m<sup>2</sup>)
- $\triangleright$  **TS**<sub>a</sub>: La température sèche de l'air intérieur du local adjacent (°C)
- $\triangleright$  **TS**<sub>b,i</sub>: La température sèche de l'air intérieur du local considéré (°C)

#### **II.2.2. Apports de chaleur internes :**

On désigne par apports de chaleur internes, ou gains internes, les quantité de chaleur dégagées sous forme latente ou sensible à l'intérieur des locaux conditionnés, ils sont donnés par la formule :

$$
AI(t) = \sum_{j} (CS_{i} \times AI_{Is,i} \times N_{AI,i}) + \sum_{j} (CS_{i} \times AI_{I,i}) [W]
$$
 (II.5)

- **Al<sub>IS,i</sub>**: Représente la partie sensible de l'apport interne. (W)
- **Al<sub>Li</sub>:** Représente la partie latente de l'apport interne. (W)
- **:** Coefficient de simultanéité relatif à l'apport interne. .(tableau 12.1,Annexe E5)
- **N**<sub>AL,i</sub>: Coefficient d'amortissement relatif à l'apport interne.(tableau 12.1, Annexe E5)

#### **II.2.2.1.Apports thermique dus aux occupants :**

Les gains dus aux occupants sont une source de chaleur sensible et latente, le calcul doit tenir compte du nombre des personnes susceptible de fréquenter les locaux.

**Gains sensibles dus aux occupants :**

$$
AO_s = n \times C_{soc} \quad [W] \tag{II.6}
$$

**Gains latents dus aux occupants :** 

$$
AO1 = n \times Cloc [W]
$$
 (II.7)

- **n :** Nombre d'occupants.
- **:** Chaleur sensible par occupant **(tableau 12.3 Annexe E1)** (W)
- **C<sub>loc</sub>**: Chaleur latente par occupant **(tableau 12.3 Annexe E1**) (W)

#### **II.2.2.2. Apports dus aux machines entrainées par un moteur électrique :**

Dans le cas ou le moteur et la machine entrainée sont dans le même local climatise, toute l'énergie absorbée est dissipée sous forme de chaleur dans le local climatise.

L'apport AI du a l'ensemble moteur-machine est donne par la formule :

$$
AI_{\text{motor S}} = W_a = \frac{w_{\text{eff}}}{\eta}
$$
 (II.8)

- $\bullet$  Weff: Désigne la puissance nominale, (en W)
- **η**: Désigne le rendement du moteur

-S'il s'agit d'une pompe ou d'un ventilateur véhiculant un fluide à l'extérieur du local, l'apport calorifique  $AI_{\text{nomne}}$  dans le local correspond à :

$$
AI_{\text{pompe S}} = \left[\frac{W_{\text{eff}}}{\eta} - \Delta p \times qv_{\text{m}}\right] \text{ [W]} \tag{II.9}
$$

Si le moteur électrique est positionné dans la salle.

- $\bullet$  W<sub>eff</sub>: Désigne la puissance nominale. (W)
- $\eta$ : Désigne le rendement du moteur. (Tableau 12.5 Annexe E4)
- $\bullet$   $\Delta p$ : Désigne la pression du ventilateur ou la hauteur manométrique de la pompe. (Pa)
- $qv_m$ : Est le débit volumique moyen du fluide.  $(m^3, S^{-1})$

#### **II.2.2.3. Apports thermiques dus à l'éclairage :**

Les appareils d'éclairages constituent une source de chaleur sensible. Si l'on connait la puissance installée pour l'éclairage est donnés par la formule suivante :

$$
AI_{elcs} = \sum (W_n \times C_{me} \times C_{cr}) \quad [W] \tag{II.10}
$$

- **AI :** Gains dus à l'éclairage en ( W)
- $\bullet$   $W_n$ : Puissance nominale de l'ampoule ou de tube fluorescent. (W)
- $\blacksquare$   $\blacksquare$   $\blacks$ 
	- o 1.2 pour les lampes à incandescence.
	- o 1.25 pour les tubes fluorescents
- $\bullet$   $\bullet$   $\bullet$   $\bullet$  Pourcentage de chaleur résiduelle correspondant à la part d'énergie restant dans la salle**.**
- **•**  $C_{cr}$ =1 : Pour les installations dons l'éclairage n'est pas raccordées à un système d'extraction d'air

Quand l'éclairage est raccordé à un système d'extraction d'air,  $C_{cr}$  est donne dans (tableau 12.9 annexe E2 )

#### **II.2.2.4. Apports thermiques dus a un réservoir :**

Les gains sensibles dus a un réservoir  $AI_{rs}$  contenant un liquide maintenu a une certaine température sont donnes par la formule suivante :

$$
AI_{rS} = (\theta_f - TS_{b,i}) \times \sum \frac{S_i}{\sum_{\lambda_{ij}}^{e_{ij}} + r_{ej}} \quad [W]
$$
 (II.11)

- $\bullet$   $\theta_f$  : Est la température du liquide. (en °C)
- **TS**<sub>b,i</sub>: Est la température de base l'air intérieur. (en °C)
- $\bullet$   $S_i$ : Est la surface de la paroi considérée en contact avec l'air intérieur. (Tableau 12.13 du DTR) (en  $m^2$ )
- **e :** (en m) Désigné l'épaisseur de la couche de matériau constituant les parois du réservoir.
- $\blacktriangleright$   $\lambda$ : Désigne la conductivité thermique du matériaux considère. (en W/m<sup>o</sup>C)
- **:** Désigné la résistance superficielle extérieure.(Tableau 12.13 DTR) (en m2.°C/W)

L'indice **i** désigné la paroi, l'indice **j** désigné les différentes couches de matériau.

### **II.2.3. Apports dus à l'air extérieur :**

Les apports dus à l'introduction d'air extérieur sont de nature sensible ou latente, ils sont donnés par les formules suivantes :

#### **II.2.3.1.Apports thermiques dus aux renouvèlement d'air :**

Une atmosphère correct car Les apports dus à l'introduction de l'air neuf à la fois indispensable pour garantir un air hygiénique et il faut réduire au maximum les apports dus à l'introduction d'un grand débit d'air neuf. Il est formulé tel le décrivent les deux équations suivantes :

$$
ARENs(t) = 0,320 \times qvan \times (TSe(t) - TSb,i) [W]
$$
 (II.12)

$$
AREN_{I}(t) = 0,797 \times qv_{an} \times Max[(HS_{b,e} - HS_{b,i}), 0] [W] \quad (II.13)
$$

- **AREN<sub>S</sub>**: Gains sensibles dus au renouvellement d'air ( en W)
- **ARENI**: Gains latentes dus au renouvellement d'air ( en W)
- **0.320** : Le produit de la chaleur spécifique de l'air (1004 J.kg.°C) par la masse volumique de l'air  $(1,15 \text{ kg.m}^3)$  et par un facteur de conversion d'unité  $(1/3600)$ .
- **0.797** : Représente le produit de la masse volumique moyenne de l'air [1,15 kg.m<sup>-3</sup>] par la chaleur de vaporisation de l'eau [2498 J.g<sup>-1</sup>] et par un facteur de conversion  $(1/3600)$  en  $(J.Kg<sub>air</sub>/g<sub>vap</sub>.m<sub>air</sub><sup>-3</sup>).$
- **qv**<sub>an</sub>: Représente le débit d'air neuf.  $(m^3.h^{-1})$ .
- $TS_e(t)$ : Représente la température sèche de l'air extérieur. (°C)
- **TS**<sub>b,i</sub>: Représente la température sèche de l'air intérieur. (°C)
- **HS**<sub>b,e</sub> : Représente l'humidité spécifique de base de l'air extérieur ( $g_{vap}kg_{as}^{-1}$ (Tableau 2.1 Annexe G1)
- **HS**<sub>b,i</sub> : Représente l'humidité spécifique de base de l'air intérieur  $(g_{vap}kg_{as}^{-1})$ . (Tableau 9.6 Annexe D3)

#### **II.2.3.1.1.Débit d'air neuf :**

$$
qve_{an} = Max[0.6 \times v_h; qv_{ref}] [m3/h]
$$
 (II.14)

- **qve**<sub>an</sub>: Débit minimal d'air neuf  $(m^3/h)$ ,
- $\bullet$   $\bullet$   $\bullet$  Volume habitable (m<sup>3</sup>),
- **qv**<sub>ref</sub>: Débit d'air extrait de référence (m<sup>3</sup>/h)

#### $q_{\text{Vref}} = (5q_{\text{V}}e_{\text{min}} + q_{\text{V}}e_{\text{max}})/6$  [m<sup>3</sup>/h]  $(II.15)$

- **qve<sub>min</sub>** (en m<sup>3</sup>/h) : Débit extrait minimal de référence dans (tableau 13.4 (DTR C 3t)
- **qve**<sub>max</sub>  $(m^3/h)$ :  $D$ ébit extrait maximal de référence dans( tableau 6.2 (DTR C 3.t))

### Chapitre II and the contraction of the Réglementation thermique

### **II.2.3.2.Apports de chaleur par infiltration :**

Les portes, les fenêtres et toutes les autres ouvertures sont sujets d'infiltration de l'air extérieur donc par la suite des apports de chaleur sous la forme sensible et latente que l'on doit combattre afin d'assurer la température de consigne, elles sont données par les formules suivantes :

$$
AINF_S(t) = 0,320 \times qv_{inf} \times (TS_e(t) - TS_{b,i}) \quad [W] \qquad (II.16)
$$

$$
AINF_I = 0,797 \times qv_{inf} \times Max[(HS_{b,e} - HS_{b,i}), 0] \quad [W] \quad (II.17)
$$

- **AINF**<sub>S</sub>(t) : Gaine sensible dus aux infiltration d'air extérieur ( en W)
- **AINFI(t) :** Gaine latents dus aux infiltration d'air extérieur ( en W)
- **0,320** :Le produit de la chaleur spécifique de l'air (1004 J.kg. °C) par la masse volumique de l'air  $(1,15 \text{ kg.m}^{-3})$  et par un facteur de conversion d'unité  $(1/3600)$ .
- **0,797** : Représente le produit de la masse volumique moyenne de l'air [1,15 kg.m- $3$ ]par la chaleur de vaporisation de l'eau [2498 J.g<sup>-1</sup>]et par un facteur de conversion  $(1/3600)$  en  $(J.kg_{air}/g_{vap}.m_{air}^{-3})$
- **qv**<sub>inf</sub>: Représente le débit dû aux infiltrations.  $(m^3 \cdot h^{-1})$
- **TS**<sub>e</sub>: Représente la température sèche de l'air extérieur. (°C)
- **TS**<sub>b,i</sub>: Représente la température sèche de l'air intérieur. (°C)
- **KE** HS<sub>b,e</sub>: Représente l'humidité spécifique de base de l'air extérieur. (  $g_{vap}$  .kg<sub>as</sub><sup>-1</sup>)
- **HS**<sub>b,i</sub>: Représente l'humidité spécifique de base de l'air intérieur.( $g_{vap}$ .kg<sub>as</sub><sup>-1</sup>)

#### **II.2.3.2.1.Débit d'air dȗ aux infiltrations :**

$$
qv_{\rm inf} = (qvo_{\rm inf,i} \times S_{\rm ouv,I}) \text{ [m}^3/\rm{h}] \tag{II.18}
$$

- **qv**<sub>inf</sub>: Débit d'air dû aux infiltrations en (m<sup>3</sup>/h) ;
- **qvo**<sub>inf</sub>: Débit d'infiltration correspondant à l'ouvrant i en (m<sup>3</sup>/h) ;
- **:** Surface de l'ouverture dans la paroi pour l'ouvrant i ;

#### **II.2.4.Calcul des apports calorifiques sensibles et latents :**

 $A = A_s + A_l$  [W] [] **(II.19)**

$$
A_s = APO + AI_s + AINF_s [W]
$$
 (II. 20)

 $A<sub>l</sub> = AI<sub>l</sub> + AINF<sub>l</sub>$  $|W|$  (II. 21)

- **Al** (en W): Apports latents;
- **As** (en W): Apports sensibles;
- **APO** (en W) : Apports par les parois opaques;
- **AV** (en W) : Apports à travers les parois vitrées;
- **AIS** et **AI1** (en W) : Parties sensibles et latentes des apports internes;
- **AINFs** et **AINF1** (en W) : Parties sensibles et latentes des apports dus aux infiltrations d'air.

### **II.2.5.Calcule des apports calorifiques effectifs sensibles et latents :**

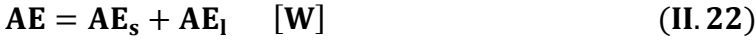

$$
AE_s = (C_{\Delta as} \times A_s) + (BF \times AREN_s) \quad [W] \quad (II. 23)
$$

$$
AE_{l} = (C_{\Delta al} \times A_{l}) + (BF \times AREN_{l}) \quad [W] \quad (II. 24)
$$

- $\blacksquare$  **AEs** (en W) : Gains sensibles;
- AEI (en W) : Gains latents;
- **AE** : Apports calorifiques effectifs sensibles et latents;
- **CAas** et CAal : Coefficients majorateurs des gains sensibles et latents, tableau  $(8.1)$ ; Annexe C2)
- **BF** ou facteur de **by-pass:** exprime la partie de l'air extérieur (air neuf) non traité La valeur de **BF** est donnée dans le (tableau 8.1 Annexe C1) ;
- **AREN<sub>s</sub>**, **AREN**<sub>I</sub> (en W) :C'est des gains sensibles et latents dus au renouvellement d'air.

### **II.2.6.Calcul des apports totaux sensibles et latents :**

$$
AT = AT_s + AT_l \qquad [W] \qquad (II. 25)
$$

$$
AT_s = (C_{\Delta as} \times A_s) + AREN_s \qquad [W] \qquad (II. 26)
$$

 $AT_1 = (C_{\Delta a1} \times A_1) + AREN_1$  $[W]$  (II.27)

- $\blacksquare$  **ATs** (en W): Apports calorifiques totaux sensibles;
- ATI (en W): Apports calorifiques totaux latents;
- **AT** (en W): Apports calorifiques totaux.

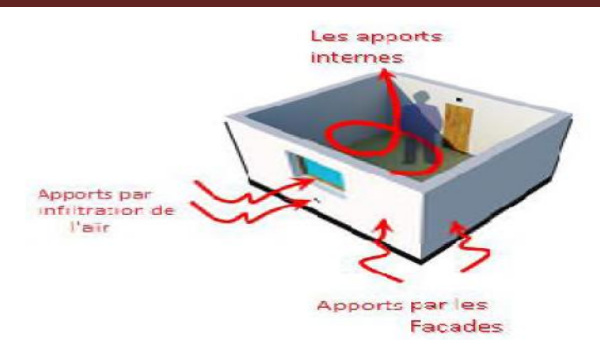

**Figure II.24 :** Différents apports calorifiques pour une salle

### **II.3 Étude du cycle de l'évolution de l'air :**

### **II.3.1 Calcul du débit d'air :**

### **Débit d'air soufflé**

Dans le cadre de climatisation de confort, la détermination de ce débit d'air s'obtient en fixant un écart de soufflage entre la température de l'air soufflé et la température intérieure de la salle compris dans l'intervalle [7℃, 12℃] Dans notre cas, nous nous sommes fixé un écart de soufflage de 8℃.[11]

Le calcul du bilan thermique nous a permis de déterminer le débit en masse d'air sec à souffler dans la salle qui sera calculé par la relation suivante :

$$
\mathbf{M}_{\mathbf{as}} = \frac{\mathbf{AT}}{\mathbf{h}_{\mathbf{i}} + \mathbf{h}_{\mathbf{s}}} \quad [\mathbf{k}\mathbf{W}] \tag{II.28}
$$

- **AT** (kW) **:** Puissance frigorifique totale a fournir ;
- $M_{as}$  (en kg/s): Débit massique d'air sec soufflé ;
- **h**<sub>i</sub>(en kJ/kg<sub>as</sub>): Enthalpie intérieure du local ;
- **hs**(en kJ/kg<sub>as</sub>): Enthalpie de soufflage.

Une fois , le débit déterminé, il faut vérifier le taux de brassage qui représente le volume d'air traité renouvelé dans le local pendant une heure selon la formule :

$$
\tau = \frac{\text{débit d'air soufflé}}{\text{volume du local}} = \frac{q_v}{V} \quad [h^{-1}] \qquad (II. 29)
$$

 $\tau[h^{-1}]$ : Taux de brassage ;

V[m3]∶ Volume du local ;

 $q_v[m^3/h]$ : Débit volumique de soufflage.

### **Débit d'air repris (ou extrait) :**

Il est soit celui correspondant au débit de soufflage, soit diminué du taux de surpression (ou augmenté du taux de dépression) admis dans le local.

### **II.3.2 Puissance des batteries :**

### **Puissances de la batterie chaude :**

$$
P_{BC} = M_{as} \times \Delta h_s^5 \tag{II.30}
$$

- **P**<sub>BF</sub>[kW]: Puissance de la batterie chaude ;
- $\blacksquare$   $M_{as}$ [kg/s]: Débit massique d'air soufflé ;
- Δh<sub>5</sub>[kJ/kg<sub>as</sub>]:Variation d'enthalpie entrée-sortie de la batterie chaude.

### **Puissances de la batterie froide :**

$$
P_{BF} = M_{as} \times \Delta h_m^5 \tag{II.31}
$$

- $\blacksquare$   $\blacksquare$   $\blacks$
- $\blacksquare$   $M_{as}$ [kg/s]: Débit massique d'air soufflé ;
- $\Delta h_m^5[k]/kg_{as}]$ : Variation d'enthalpie entrée-sortie de la batterie froide

### **III. Introduction :**

Tout projet de climatisation se fait à partir de l'indentification des différentes sources possibles. Le calcul du bilan thermique de climatisation permet de déterminer les apports thermiques à travers les parois du local afin d'évaluer la charge total à vaincre, et de calculer le débit d'air neuf à souffler, et la puissance frigorifique adéquate à installer.

Pour réaliser l'étude de notre installation, il est nécessaire de connaitre certaines données concernant la situation géographique, les caractéristiques climatiques de la région ou sera implanté le projet, ainsi que les conditions de base de l'air.

#### **III.1.Description du local à climatiser :**

Le local à climatiser est une salle de stockage, se trouve au 1<sup>er</sup> niveau de l'unité de conditionnement de sauce, au sein de groupe CEVITAL (unité El-kseur ) . Situé à la commune de EL-kseur \_ Bejaia. qui appartient à la zone « B » comprend le rivage de la mer au nord dans l'annexe 5 de DTR C3-T dont l'altitude à moins de 100 m.

Les différentes façades sont comme suit :

- Les façades Est, Ouest et Nord sont en contact avec des locaux non conditionnée
- La façade Sud est en contact avec une salle électrique conditionnée.

#### **III.1.1.Paramètres géométriques :**

| Local                            |                    |      |                                         | <b>Surface</b>  |                |              |
|----------------------------------|--------------------|------|-----------------------------------------|-----------------|----------------|--------------|
|                                  | <b>Orientation</b> |      | $ \text{Mur m}^2 $ Porte m <sup>2</sup> | Mur net $(m^2)$ | Plancher $m^2$ | Toiture $m2$ |
| Mur1 (Int)                       | Est                | 80.8 |                                         | 80.8            |                |              |
| $\vert$ Mur2(Int)                | <b>Ouest</b>       | 80.8 | 2.52                                    | 78.28           |                |              |
| $\vert$ Mur 3 (Int) $\vert$ Nord |                    | 46   |                                         | 46              | 131.2          | 131.51       |
| $\vert$ Mur 4 (Int) $\vert$ Sud  |                    | 36.9 |                                         | 36.9            |                |              |

**Tableau III 3:** Paramètres géométriques du local.

### **III.1.2.Paramètres climatiques :**

D'après le (DTR), les Données climatiques pour la zone climatique (B) ou est implanté le projet sont:

| La salle   |            |            | Condition de base extérieure                  | Condition de base intérieure |            |                    |  |
|------------|------------|------------|-----------------------------------------------|------------------------------|------------|--------------------|--|
| Paramètre  | (9/0)<br>Ψ | $TS_{b,e}$ | $\mathbf{HS}_{\mathbf{b}.\mathbf{e}}(g/kgas)$ | $\Psi(\%)$                   | $TS_{b,i}$ | $HS_{h,i}(g/kgas)$ |  |
| Climatique |            | (°C `      |                                               |                              | (°C        |                    |  |
| Juillet    | 32         | 36         | 11.5                                          | 50                           | 21         | 7,8                |  |
| Aout       | 30         | 38         | 12.5                                          |                              |            |                    |  |

**Tableau III 4 :** Paramètres climatiques de la zone B.

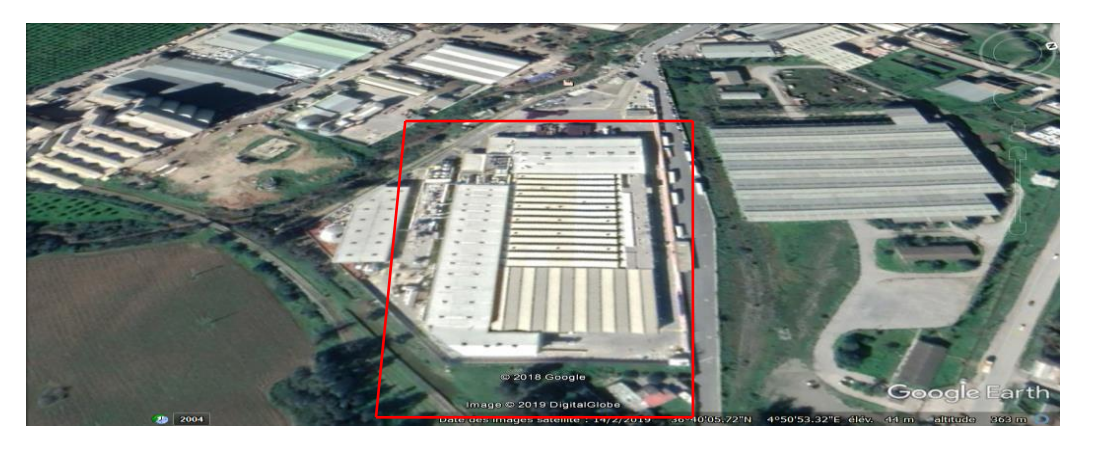

**Figure III.25 :** Vue par satellite du local

### **III.1.3.Variation de la température sèche de l'air extérieur**

**Tableau III 5 :** Température sèche pour les mois de juillet..

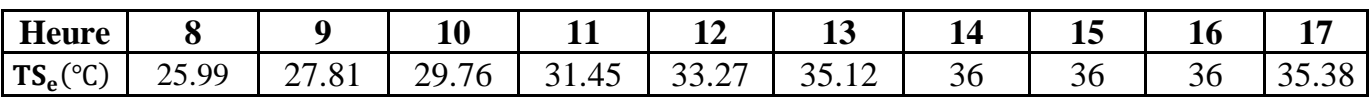

Tableau III 6 : Température sèche pour les mois de d'août.

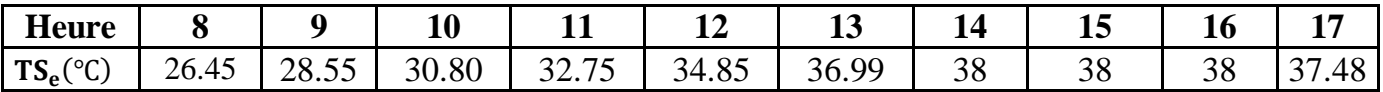

### **III.1.4.Les autres données du projet :**

#### **Occupants :**

Les occupants dégagent de la chaleur sous forme sensible et latente qui dépend essentiellement de la température ambiante et du type d'activité ;

- Nombre : 4 Occupants
- Activité : Travail léger

#### **Eclairage :**

L'éclairage artificiel à l'intérieur de la salle est en tube fluorescent de puissance 53 w, le nombre de tube est de 10 tubes.

- **Réservoir** : 8 cuves + 8 pompes électriques + 8 moteurs électriques
- **Matériaux de construction** : Panneaux sandwich et carrelage anti acide.

### **III.1.5.Construction des parois :**

**Murs :**

Les murs en panneaux sandwich d'une épaisseur 0.08 m (80 mm), sont composés de :

- Deux tôles d'acier de faible profondeur, de type lisse, e =  $2 \times 0.001$  m
- Lame isolante : mousse polyuréthane rigide injectée en continu entre les deux tôles d'acier. e =0.078 m

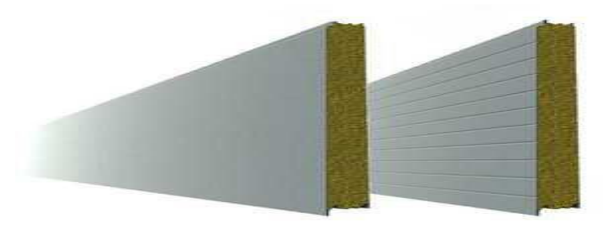

**Figure III.26 :** Les murs de panneaux sandwich,

#### **Toiture :**

Le toit est en panneaux sandwich il est composé de :

- o Deux tôles d'acier : e =  $2 \times 0.001$  m.........(1)
- o Mousse polyuréthane :  $e = 0.078$  m..........(2)

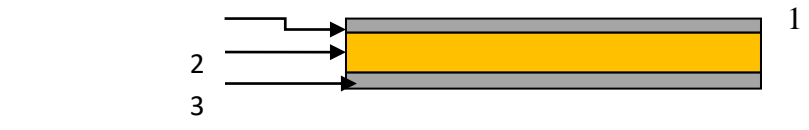

**Figure III.27 :** Constitution des toits

#### **Plancher :**

Le plancher est composé de :

- o Carrelage anti acide :  $e = 0.025$  m .......... (1)
- o Mortier de pose : e = 0.035 m …………… (2)
- o Béton plein : e = 0.1 m …...…………… (3)

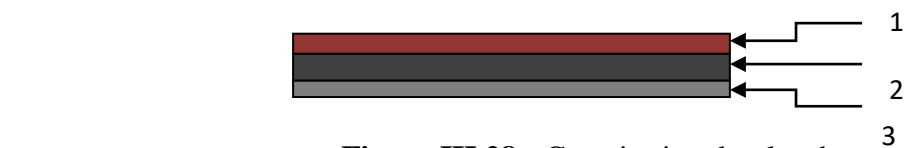

**Figure III.28 :** Constitution du plancher.

### **III.2.Calcul des charges estivales du local :**

### **III.2.1. Calcul du coefficient de transmission K :**

### **III.2.1.1Coefficient de transmission des murs, du plancher et de la toiture :**

Le coefficient de transmission pour les parois opaques est calculé comme suit :

$$
\frac{1}{K_{\text{été}}} = \sum R + \left(\frac{1}{h_{\text{e}}} + \frac{1}{h_{\text{i}}}\right) \qquad [m^2. \text{ }^{\circ}\text{C. }W^{-1}]
$$

- o ∑  $\overline{R}$  : Somme des résistances thermique des différentes couches de matériaux Constituant la paroi
- $\circ$   $\frac{1}{1}$  $h_{e}$  $+\frac{1}{4}$  $h_{\mathbf{i}}$ : Somme des résistances d'échange superficiel.
- **Murs intérieurs :**

### Tableau III.7 : **Conductivité thermique des murs intérieurs.**

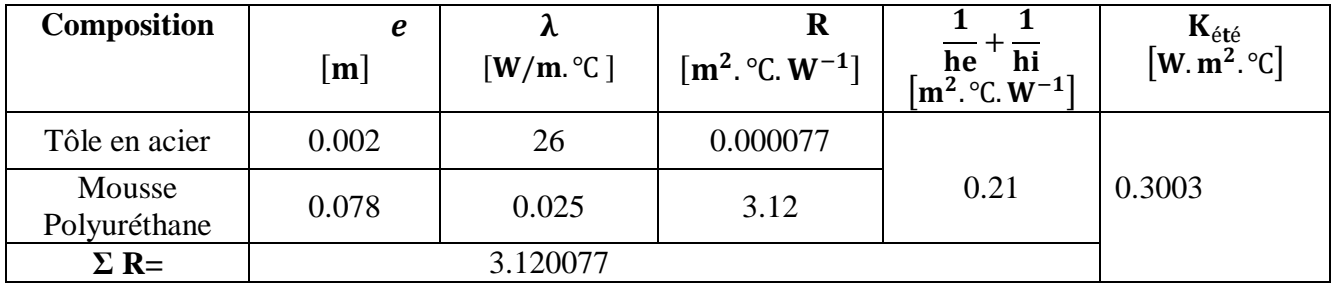

### **Plancher :**

**Tableau III 8** : Conductivité thermique du plancher.

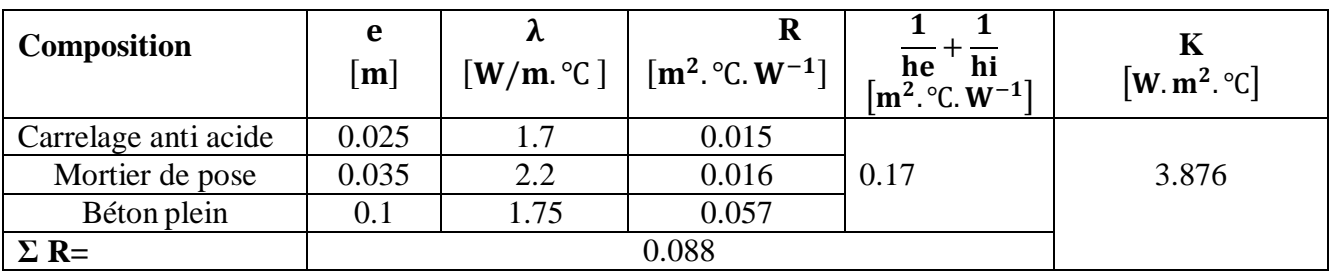

### **Toiture :**

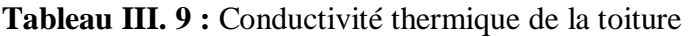

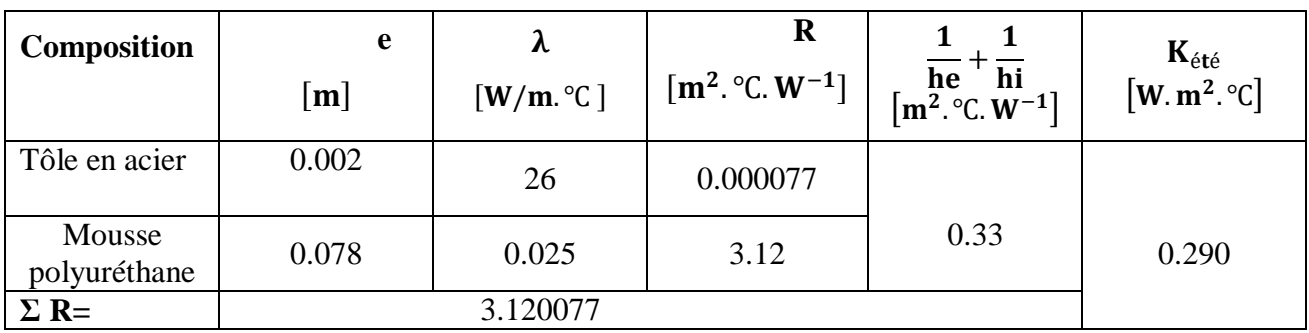

#### **III.2.1.2.Coefficient de transmission des portes :**

- E coefficient K pour les portes extérieures : K = 5.8 [W.m<sup>-2</sup>.  $^{\circ}C^{-1}$ ]
- $\triangleright$  Le coefficient K pour les portes en contact avec des locaux non conditionnés : K= 4.5  $[W.m^{-2}$ .  $^{\circ}C^{-1}]$

### **III.3. Calcul du bilan frigorifique :**

Le bilan frigorifique consiste a calculer les paramètre suivante :

- Apports a travers les parois opaques intérieures.
- Apports de chaleur internes et les apports dus d'air extérieur.
- Apports calorifiques sensible et latente.

Dans ce qui suit-on présente le bilan frigorifique de la salle de stockage pour une période de 8h à 17h.

#### **III.3. 1.Apports à travers les parois opaques intérieures :**

**III.3.1.1. Apports à travers les parois intérieures en contact avec des locaux non conditionné :** Formule :  $(II.1)$ ;  $(II.2)$  et  $(II.3)$ 

$$
APO(t) = K_{\text{\'et\'e}} \times S_{int} \times \Delta t_{inc(t)}(t) \quad [W]
$$

$$
\Delta T_{inc(t)} = [(TS_e(t) - C_{inc}) - TS_{b,i}] \qquad [^{\circ}C]
$$

$$
TS_e(t) = TS_{b,e} - (C_{TS}(t) \times E_b)
$$

### **Apports à travers le mur 1 (Est) ;**

Exemple de calcul :

 $TS_e(8) = 36 - (0.77 \times 13) = 25.99 C^{\circ}$ 

$$
\Delta T_{inc(t)} = [(25.99(8) - (-16)) - 21] = 20.99\, (^{\circ}\text{C})
$$

Ou :

.

 $APO(8) = 0.3003 \times 80.8 \times 20.99$ (t8) = 509.30 [W]

La suite de calcule des apports à travers les parois opaques intérieures pour chaque heure ayant une orientation Sud est similaire à celui ci-dessus (voir les tableaux III. 10 et III. 19 pour le mois de Juillet et Août )

**Remarque :** On fait la même méthode de calcul pour les autres parois en contact avec des locaux non conditionnés.

#### Juillet

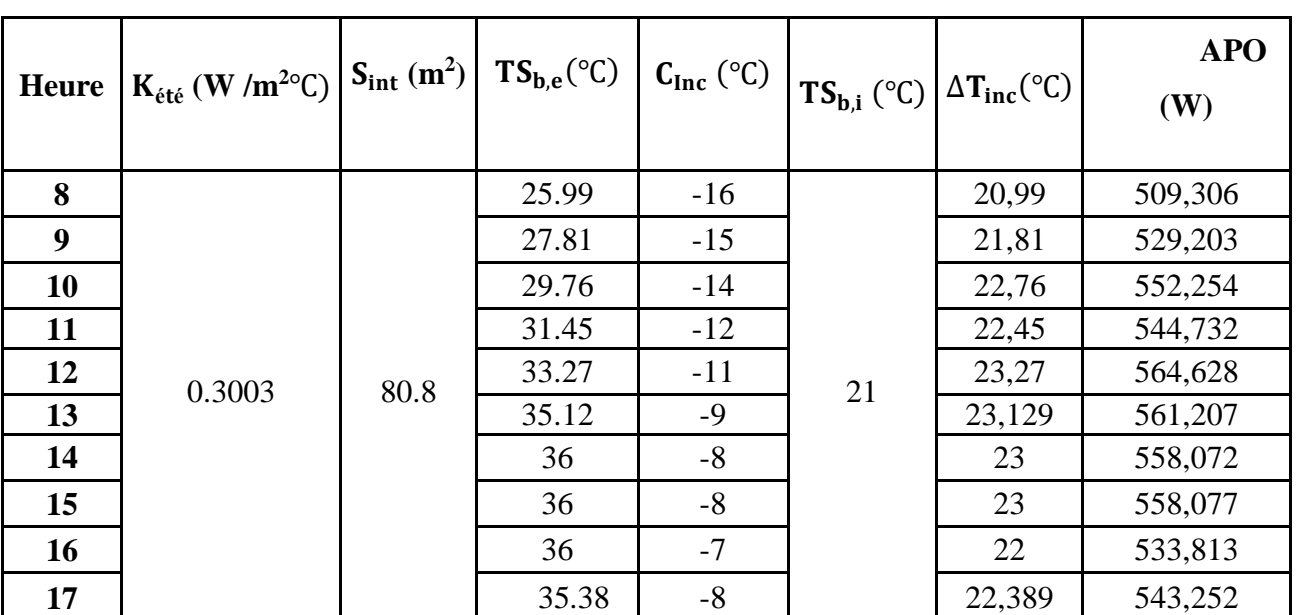

**Tableau III.10 :** Apports à travers les parois intérieure au mur 1 ( (Est).

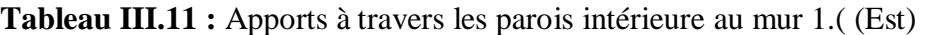

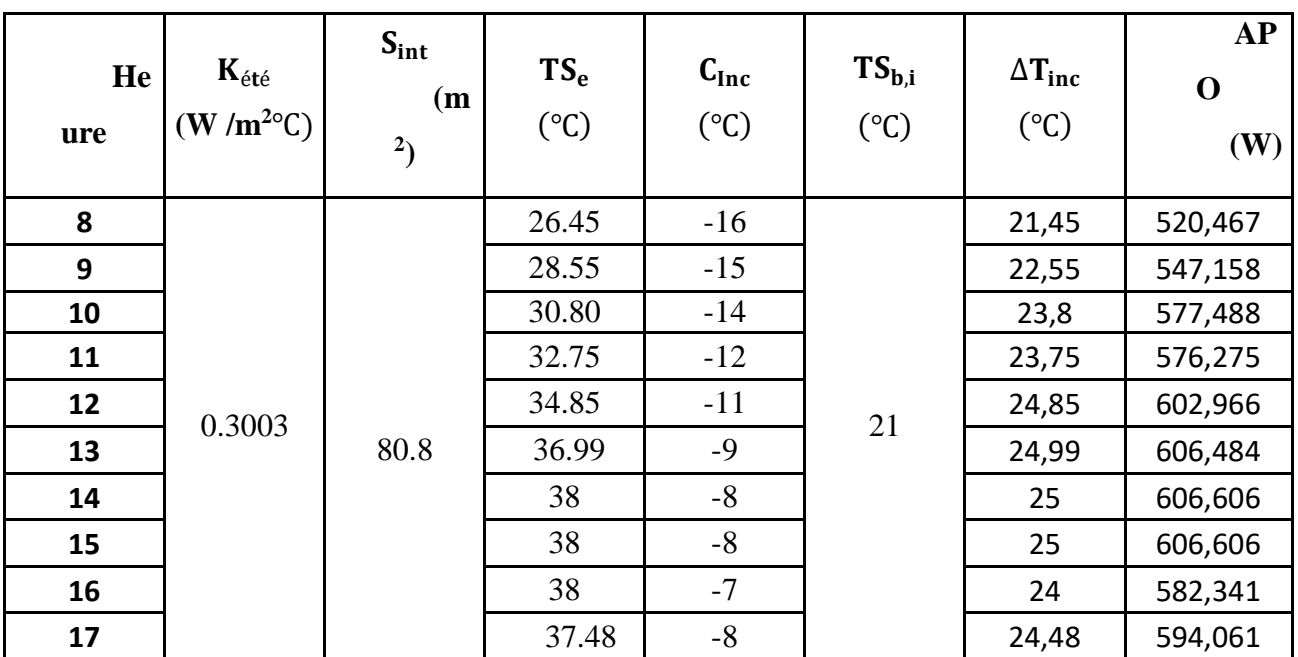

# **Apports à travers le mur 2 (Ouest) ;**

### Juillet

### **Tableau III.12 :** Apports à travers les parois intérieure au mur 2.( Ouest)

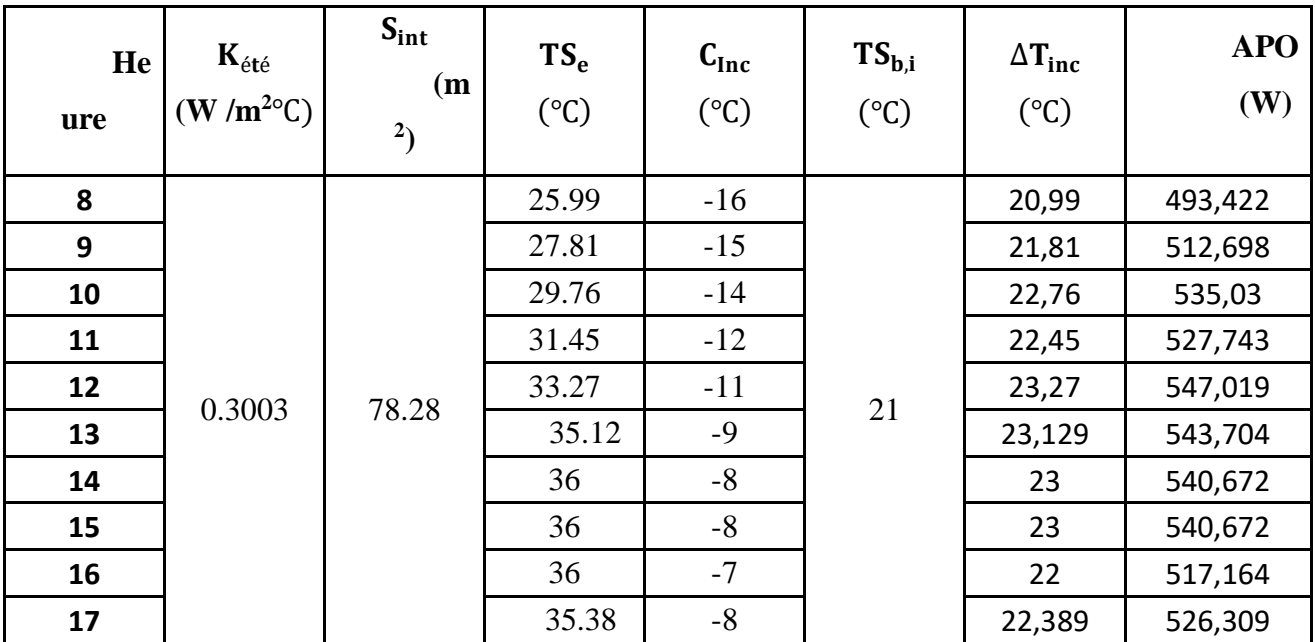

|              | $K_{\acute{e}t\acute{e}}$ | $S_{int}$         | TS <sub>e</sub> | $C_{Inc}$       | $TS_{b,i}$      | $\Delta T_{inc}$ | <b>APO</b> |
|--------------|---------------------------|-------------------|-----------------|-----------------|-----------------|------------------|------------|
| <b>Heure</b> | $(W/m^{20}C)$             | (m <sup>2</sup> ) | $({}^{\circ}C)$ | $({}^{\circ}C)$ | $({}^{\circ}C)$ | $({}^{\circ}C)$  | (W)        |
| 8            |                           |                   | 26,45           | $-16$           |                 | 21,45            | 504,235    |
| 9            |                           |                   | 28,55           | $-15$           |                 | 22,55            | 530,093    |
| 10           |                           |                   | 30,8            | $-14$           |                 | 23,8             | 559,478    |
| 11           |                           | 78.28             | 32,75           | $-12$           |                 | 23,75            | 558,302    |
| 12           | 0.3003                    |                   | 34,85           | $-11$           |                 | 24,85            | 584,16     |
| 13           |                           |                   | 36.98           | $-9$            | 21              | 24.99            | 587,569    |
| 14           |                           |                   | 38              | -8              |                 | 25               | 587,687    |
| 15           |                           |                   | 38              | $-8$            |                 | 25               | 587,687    |
| 16           |                           |                   | 38              | $-7$            |                 | 24               | 564,179    |
| 17           |                           |                   | 37,483          | $-8$            |                 | 24,483           | 575,533    |

**Tableau III.**13 : Apports à travers les parois intérieure au mur 2.( Ouest)

### **Apports à travers le mur 3(Nord) ;**

#### Juillet

### **Tableau III.14 :** Apports à travers les parois intérieure au mur 3.( (Nord**)**

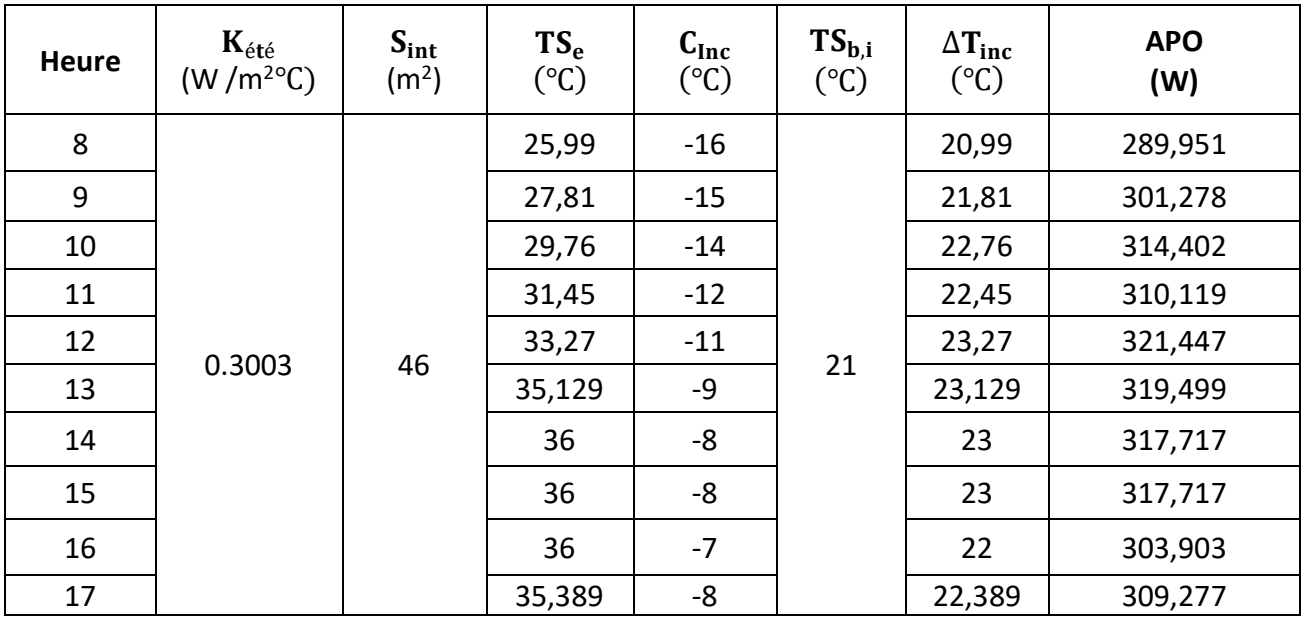

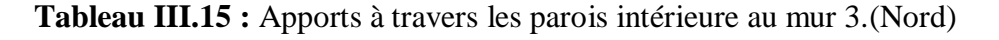

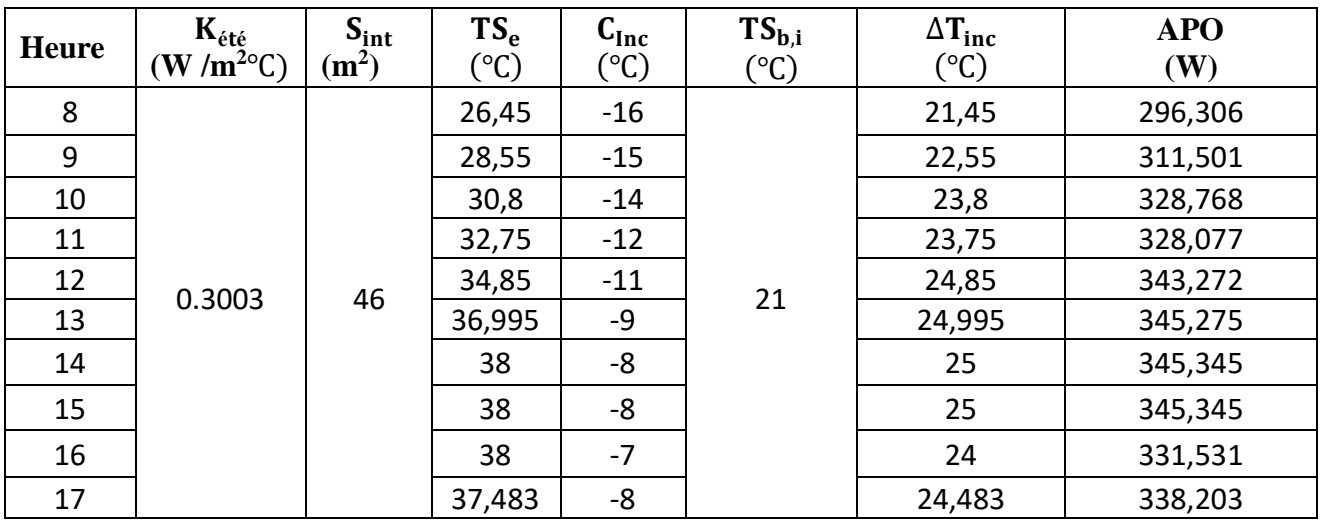

#### **Apports à travers le plancher :**

Formule :  $(II.2)$  et  $(II.3)$ 

Exemple de calcul :

 $TS_e(8) = 36 - (0.77 \times 13) = 25.99 \text{ C}^{\circ}$ 

 $\Delta T_{\text{inc}(t)} = [(25.99(8) - (-16)) - 21] = 20.99$  (°C)

**Ou** :  $APO(8) = 3.876 \times 131.2 \times 20.99(t8) = 10674.06 \text{ [W]}$ 

#### Juillet

**Tableau III 16 :** Apport à travers le plancher.

|              | $K_{\text{\'et\acute{e}}}$                   | $S_{int}$         | $\mathbf{r}$<br>TS <sub>e</sub> | C <sub>Inc</sub> | $TS_{b,i}$      | $\Delta T_{inc}$ | <b>APO</b> |
|--------------|----------------------------------------------|-------------------|---------------------------------|------------------|-----------------|------------------|------------|
| <b>Heure</b> | $(\mathbf{W}/\mathbf{m}^{2\circ}\mathbf{C})$ | (m <sup>2</sup> ) | $({}^{\circ}C)$                 | $({}^{\circ}C)$  | $({}^{\circ}C)$ | $({}^{\circ}C)$  | (W)        |
| 8            |                                              |                   | 25,99                           | $-16$            |                 | 20,99            | 10674,069  |
| 9            |                                              |                   | 27,81                           | $-15$            |                 | 21,81            | 11091,065  |
| 10           |                                              |                   | 29,76                           | $-14$            |                 | 22,76            | 11574,170  |
| 11           |                                              |                   | 31,45                           | $-12$            | 21              | 22,45            | 11416,525  |
| 12           | 3.876                                        | 131.2             | 33,27                           | $-11$            |                 | 23,27            | 11833,521  |
| 13           |                                              |                   | 35,129                          | $-9$             |                 | 23,129           | 11761,818  |
| 14           |                                              |                   | 36                              | -8               |                 | 23               | 11696,217  |
| 15           |                                              |                   | 36                              | $-8$             |                 | 23               | 11696,217  |
| 16           |                                              |                   | 36                              | $-7$             |                 | 22               | 11187,686  |
| 17           |                                              |                   | 35,389                          | $-8$             |                 | 22,389           | 11385,505  |

|              |                                              |                   | $\mathbf{r}$    |                  | л.              |                  |            |
|--------------|----------------------------------------------|-------------------|-----------------|------------------|-----------------|------------------|------------|
|              | $\mathbf{K}_{\text{\'et\acute{e}}}$          | $S_{int}$         | $TS_{e}$        | C <sub>Inc</sub> | $TS_{b,i}$      | $\Delta T_{inc}$ | <b>APO</b> |
| <b>Heure</b> | $(\mathbf{W}/\mathbf{m}^{2\circ}\mathbf{C})$ | (m <sup>2</sup> ) | $({}^{\circ}C)$ | $({}^{\circ}C)$  | $({}^{\circ}C)$ | $({}^{\circ}C)$  | (W)        |
| 8            |                                              |                   | 26,45           | $-16$            |                 | 21,45            | 10907,994  |
| 9            |                                              |                   | 28,55           | $-15$            |                 | 22,55            | 11467,378  |
| 10           |                                              |                   | 30,8            | $-14$            |                 | 23,8             | 12103,042  |
| 11           |                                              |                   | 32,75           | $-12$            |                 | 23,75            | 12077,616  |
| 12           | 3.876                                        | 131.2             | 34,85           | $-11$            |                 | 24,85            | 12637,000  |
| 13           |                                              |                   | 36,995          | $-9$             | 21              | 24,995           | 12710,737  |
| 14           |                                              |                   | 38              | -8               |                 | 25               | 12713,280  |
| 15           |                                              |                   | 38              | $-8$             |                 | 25               | 12713,280  |
| 16           |                                              |                   | 38              | $-7$             |                 | 24               | 12204,748  |
| 17           |                                              |                   | 37,483          | $-8$             |                 | 24,483           | 12450,369  |

Aoȗt **Tableau III 17** : Apport à travers le plancher.

### **Apport à travers le toit**

Formules : (II.2) et (II.3)

Exemple de calcul :

 $TS_e(8) = 36 - (0.77 \times 13) = 25.99$  (°C)

 $\Delta T_{\text{inc}(t)} = [(25.99(8) - (-16)) - 21] = 20.99$  (°C)

 $\text{Ou}: \text{APO}(8) = 0.290 \times 131.52 \times 20.99(\text{t8}) = 800.51 \text{ W}$ 

Juillet

**Tableau III.18 :** Apport à travers le toit.

|                 | $K_{\acute{e}t\acute{e}}$                    | $S_{int}$         | TS <sub>e</sub> | $C_{Inc}$       | $TS_{b,i}$      | $\Delta T_{inc}$ | <b>AOP</b> |
|-----------------|----------------------------------------------|-------------------|-----------------|-----------------|-----------------|------------------|------------|
| <b>Heure</b>    | $(\mathbf{W}/\mathbf{m}^{2\circ}\mathbf{C})$ | (m <sup>2</sup> ) | $({}^{\circ}C)$ | $({}^{\circ}C)$ | $({}^{\circ}C)$ | $({}^{\circ}C)$  | (W)        |
| 8               |                                              |                   | 25,99           | $-16$           |                 | 20,99            | 800,514    |
| 9               |                                              |                   | 27,81           | $-15$           |                 | 21,81            | 831,787    |
| 10              |                                              |                   | 29,76           | $-14$           |                 | 22,76            | 868,018    |
| 11              |                                              |                   | 31,45           | $-12$           |                 | 22,45            | 856,195    |
| 12 <sup>2</sup> |                                              | 131.51            | 33,27           | $-11$           |                 | 23,27            | 887,468    |
| 13              |                                              | 0.290             | 35,129          | $-9$            | 21              | 23,129           | 882,091    |
| 14              |                                              |                   | 36              | -8              |                 | 23               | 877,171    |
| 15              |                                              |                   | 36              | $-8$            |                 | 23               | 877,171    |
| 16              |                                              |                   | 36              | $-7$            |                 | 22               | 839,033    |
| 17              |                                              |                   | 35,389          | $-8$            |                 | 22,389           | 853,869    |

|              | $K_{\acute{e}t\acute{e}}$                    | $S_{int}$         | $TS_{e}$        | C <sub>Inc</sub> | $TS_{b,i}$      | $\Delta T_{inc}$ | <b>APO</b> |
|--------------|----------------------------------------------|-------------------|-----------------|------------------|-----------------|------------------|------------|
| <b>Heure</b> | $(\mathbf{W}/\mathbf{m}^{2\circ}\mathbf{C})$ | (m <sup>2</sup> ) | $({}^{\circ}C)$ | $({}^{\circ}C)$  | $({}^{\circ}C)$ | $({}^{\circ}C)$  | (W)        |
| 8            |                                              |                   | 26,45           | $-16$            |                 | 21,45            | 818,057    |
| 9            |                                              |                   | 28,55           | $-15$            |                 | 22,55            | 860,009    |
| 10           |                                              |                   | 30,8            | $-14$            |                 | 23,8             | 907,682    |
| 11           |                                              |                   | 32,75           | $-12$            | 21              | 23,75            | 905,775    |
| 12           | 0.290                                        | 131.51            | 34,85           | $-11$            |                 | 24,85            | 947,726    |
| 13           |                                              |                   | 36,995          | $-9$             |                 | 24,995           | 953,256    |
| 14           |                                              |                   | 38              | -8               |                 | 25               | 953,447    |
| 15           |                                              |                   | 38              | $-8$             |                 | 25               | 953,447    |
| 16           |                                              |                   | 38              | $-7$             |                 | 24               | 915,309    |
| 17           |                                              |                   | 37,483          | $-8$             |                 | 24,483           | 933,730    |

**Tableau III.19 :** Apport à travers le toit.

### **Apports à travers les portes :**

Juillet

### **Tableau III.20 :** Apports à travers les portes

.

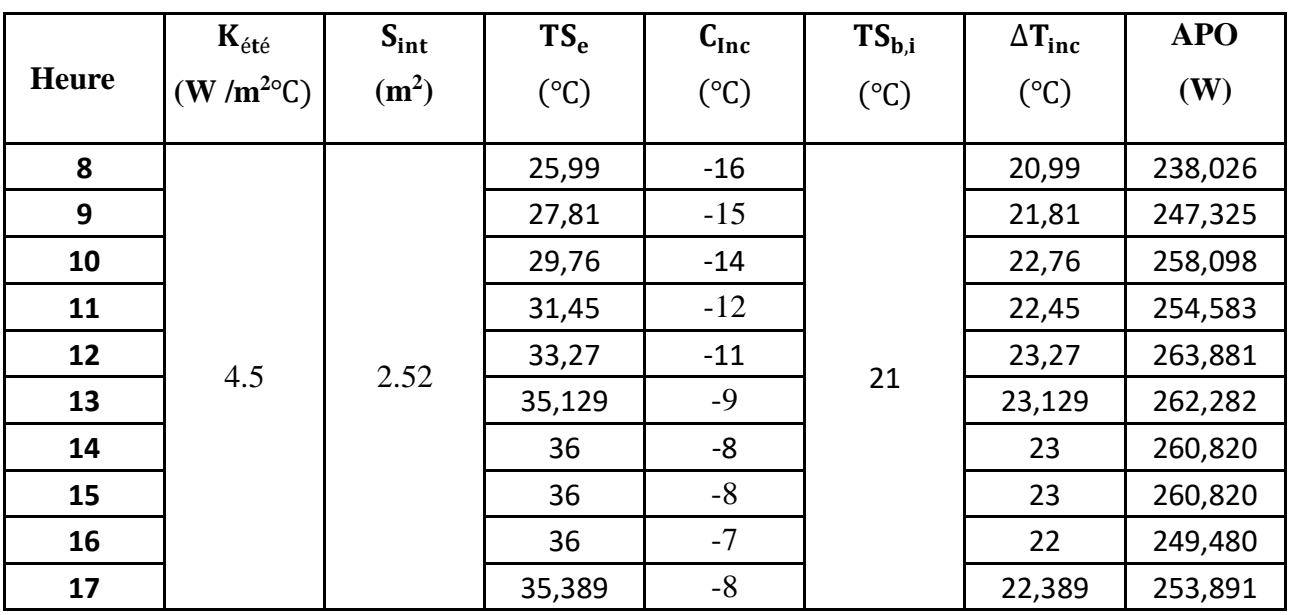

|              |                                              |                   | $\mathbf{r}$    |                 | л.              |                  |            |
|--------------|----------------------------------------------|-------------------|-----------------|-----------------|-----------------|------------------|------------|
|              | $K_{\acute{e}t\acute{e}}$                    | $S_{int}$         | $TS_{e}$        | $C_{Inc}$       | $TS_{b,i}$      | $\Delta T_{inc}$ | <b>APO</b> |
| <b>Heure</b> | $(\mathbf{W}/\mathbf{m}^{2\circ}\mathbf{C})$ | (m <sup>2</sup> ) | $({}^{\circ}C)$ | $({}^{\circ}C)$ | $({}^{\circ}C)$ | $({}^{\circ}C)$  | (W)        |
| 8            |                                              |                   | 26,45           | $-16$           |                 | 21,45            | 243,243    |
| 9            |                                              |                   | 28,55           | $-15$           |                 | 22,55            | 255,717    |
| 10           |                                              |                   | 30,8            | $-14$           |                 | 23,8             | 269,892    |
| 11           |                                              |                   | 32,75           | $-12$           |                 | 23,75            | 269,325    |
| 12           | 4.5                                          | 2.52              | 34,85           | $-11$           | 21              | 24,85            | 281,799    |
| 13           |                                              |                   | 36,995          | $-9$            |                 | 24,995           | 283,443    |
| 14           |                                              |                   | 38              | $-8$            |                 | 25               | 283,500    |
| 15           |                                              |                   | 38              | $-8$            |                 | 25               | 283,500    |
| 16           |                                              |                   | 38              | $-7$            |                 | 24               | 272,160    |
| 17           |                                              |                   | 37,483          | $-8$            |                 | 24,483           | 277,637    |

Aoȗt **Tableau III.21 :** Apports à travers les portes.

**III.3.1.2. Apports à travers les parois intérieures en contact avec un local conditionné :**

Formule : (II.4)

 $APO(t) = K_{\text{\'eté}} \times S_{\text{int}} \times [TS_a - TS_{b,i}]$  $[W]$ 

**Pour le mur 4 (Sud) ;** 

Exemple de calcule :

 $APO(t) = 0.3003 \times 36.9 \times [24 - 21] = 33.24$  [W]

Juillet

**Tableau III.22** : Apports à travers la paroi intérieure mur 4 (sud).

| <b>Heure</b> | $K_{\text{\'et}e}(W/m^{2\circ}C)$ | $S_{int}(m^2)$ | $TS_a (^{\circ}C)$ | $TS_{b,i}$ <sup>(°C)</sup> | <b>APO</b><br>(W) |
|--------------|-----------------------------------|----------------|--------------------|----------------------------|-------------------|
| 8            |                                   |                |                    |                            |                   |
| 9            |                                   |                |                    |                            |                   |
| 10           |                                   |                |                    |                            |                   |
| 11           |                                   |                |                    |                            |                   |
| 12           | 0.3003                            | 36.9           | 24                 | 21                         | 33.24             |
| 13           |                                   |                |                    |                            |                   |
| 14           |                                   |                |                    |                            |                   |
| 15           |                                   |                |                    |                            |                   |
| 16           |                                   |                |                    |                            |                   |
| 17           |                                   |                |                    |                            |                   |

Exemple de calcul

### $APO(t) = 0.3003 \times 36.9 \times [25 - 21] = 44.32$  [W]

Aoȗt

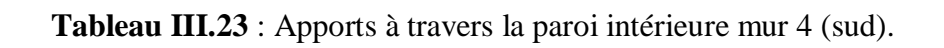

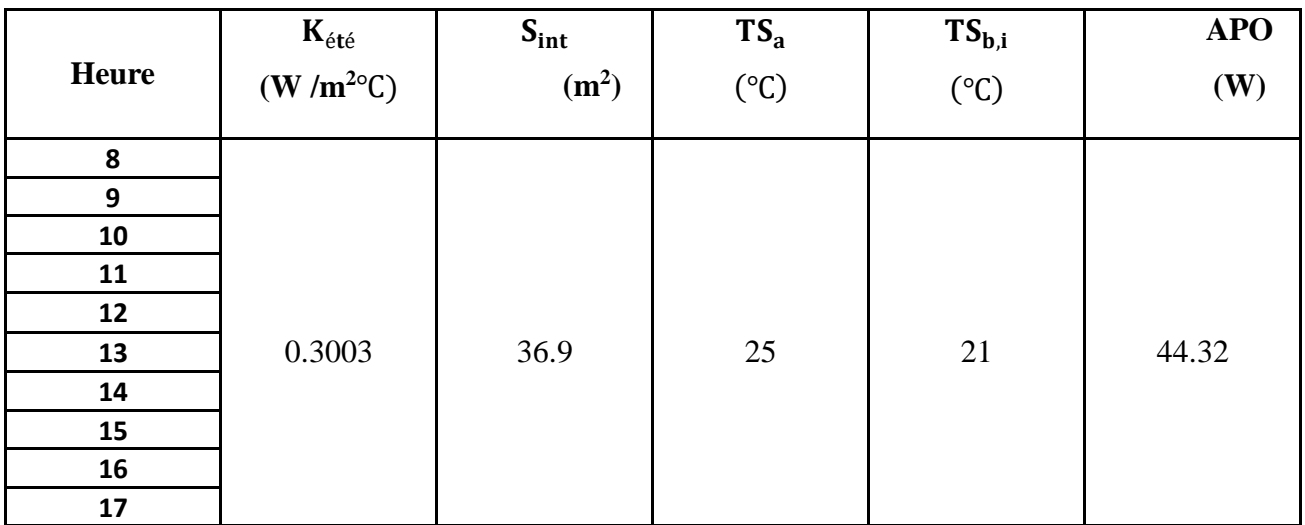

### **III.3.2.Apports totaux par les parois :**

### Juillet

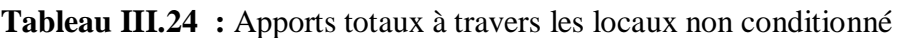

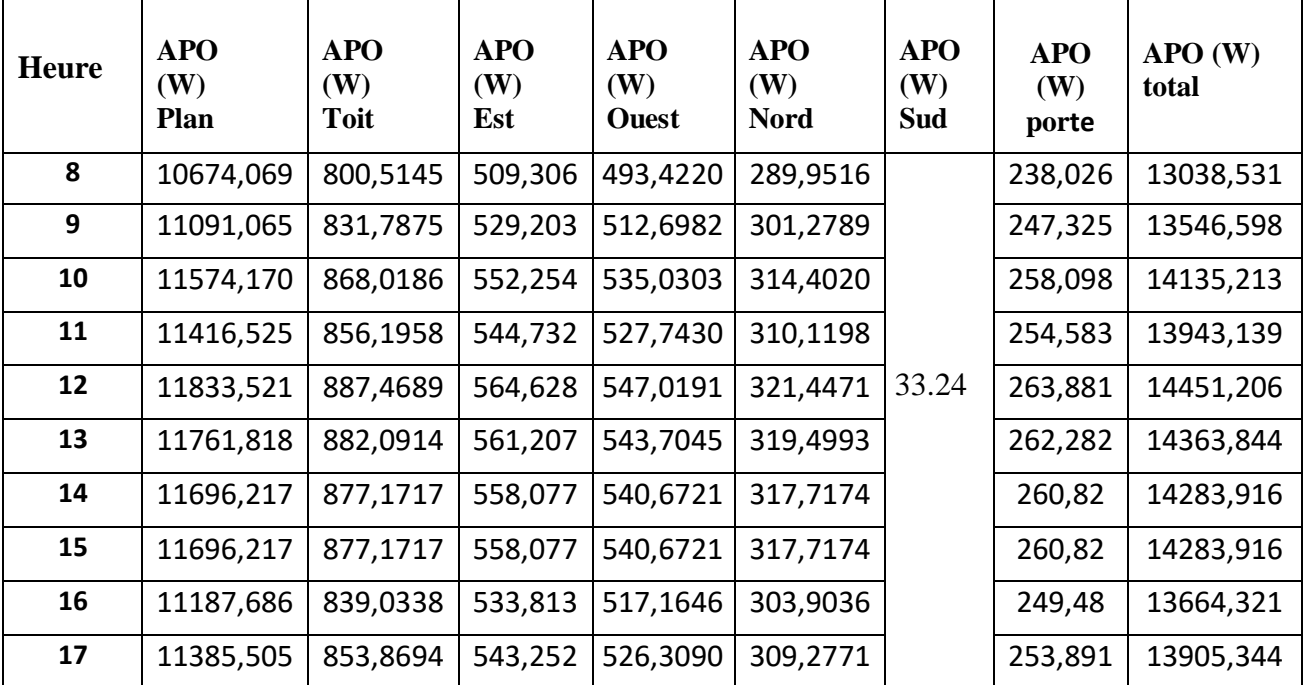

| <b>Heure</b> | <b>APO</b><br>(W)<br>Plan | <b>APO</b><br>(W)<br><b>Toit</b> | <b>APO</b><br>(W)<br>Est | <b>APO</b><br>(W)<br><b>Ouest</b> | <b>APO</b><br>(W)<br><b>Nord</b> | <b>APO</b><br>(W)<br>Sud | <b>APO</b><br>(W)<br><b>Porte</b> | <b>APO</b><br>(W)<br><b>Total</b> |
|--------------|---------------------------|----------------------------------|--------------------------|-----------------------------------|----------------------------------|--------------------------|-----------------------------------|-----------------------------------|
| 8            | 10907,994                 | 818,057                          | 520,467                  | 504,235                           | 296,306                          |                          | 243,243                           | 13334,624                         |
| 9            | 11467,378                 | 860,009                          | 547,158                  | 530,093                           | 311,501                          |                          | 255,717                           | 14016,178                         |
| 10           | 12103,042                 | 907,682                          | 577,488                  | 559,478                           | 328,768                          |                          | 269,892                           | 14790,672                         |
| 11           | 12077,616                 | 905,775                          | 576,275                  | 558,302                           | 328,077                          |                          | 269,325                           | 14759,692                         |
| 12           | 12637,000                 | 947,726                          | 602,966                  | 584,160                           | 343,272                          | 44.32                    | 281,799                           | 15441,246                         |
| 13           | 12710,737                 | 953,256                          | 606,484                  | 587,569                           | 345,275                          |                          | 283,443                           | 15531,087                         |
| 14           | 12713,28                  | 953,447                          | 606,606                  | 587,687                           | 345,345                          |                          | 283,5                             | 15534,185                         |
| 15           | 12713,28                  | 953,447                          | 606,606                  | 587,687                           | 345,345                          |                          | 283,5                             | 15534,185                         |
| 16           | 12204,748                 | 915,309                          | 582,341                  | 564,179                           | 331,531                          |                          | 272,16                            | 14914,591                         |
| 17           | 12450,369                 | 933,730                          | 594,061                  | 575,533                           | 338,203                          |                          | 277,637                           | 15213,855                         |

**Tableau III.25 :** Apports totaux à travers les locaux non conditionnés

### **III.3.3 Apports de chaleur internes :**

La formule générale (II.5) :

$$
AI(t) = \sum\nolimits_j \bigl( C S_i \times AI_{Is,i} \times N_{AI,i} \bigr) + \sum\nolimits_j \bigl( C S_i \times AI_{I,i} \bigr) \; \; [W]
$$

#### **III.3.3.1 Apport de chaleur due aux occupants :**

Formule : (II.6) et (II.7)

 $\checkmark$  AO<sub>s</sub> =  $n \times C_{\text{soc}}$  (Gains sensibles dus aux occupants) [W]

 $\checkmark$  AO<sub>I</sub> =  $n \times C_{loc}$  (Gains latents dus aux occupants) [W]

Exemple : Al(8) =  $(0.8 \times 0.54 \times 428) + 452 = 636.896$  [W]

Le calcul des gains dus aux occupants pour chaque heure est présenté dans le tableau III. 26 :

|              | $\mathsf{CS}\phantom{0}$ | $N_{AI}$ | AI <sub>s,oc</sub> | AI <sub>l,oc</sub> | AI <sub>s</sub> | AI <sub>1</sub> | ${\bf AI}$ |
|--------------|--------------------------|----------|--------------------|--------------------|-----------------|-----------------|------------|
| <b>Heure</b> | (W)                      | (W)      | (W)                | (W)                | (W)             | (W)             | (W)        |
| 8            |                          | 0.54     |                    |                    | 184,896         |                 | 636,896    |
| 9            |                          | 0.89     |                    |                    | 304,736         |                 | 756,736    |
| 10           |                          | 0.91     |                    |                    | 311,584         |                 | 763,584    |
| 11           | 0.8                      | 0.92     |                    |                    | 315,008         |                 | 767,008    |
| 12           |                          | 0.94     | 428                | 452                | 321,856         | 452             | 773,856    |
| 13           |                          | 0.94     |                    |                    | 321,856         |                 | 773,856    |
| 14           |                          | 0.95     |                    |                    | 325,28          |                 | 777,28     |
| 15           |                          | 0.95     |                    |                    | 325,28          |                 | 777,28     |
| 16           |                          | 0.96     |                    |                    | 328,704         |                 | 780,704    |
| 17           |                          | 0.96     |                    |                    | 328,704         |                 | 780,704    |

**Tableau III.26 :** Gains sensible et latents dus aux occupants.

#### **III.3.3.2.Apport de chaleur dus à l'éclairage :**

Si l'on connait la puissance installée pour l'éclairage, les gains dus a l'éclairage sont donnes par la formule suivante :

Après la formule : (II.9)

$$
AI = \sum(W_n \times C_{me} \times C_{cr}) \ [W]
$$

 $C_{me} = 1.25$ ;

$$
C_{cr}=1\ ;
$$

Le résultant de calcul est présenté dans le tableau III.27:

**Tableau III.27 :** Gains sensible chaleur due à l'éclairage

| Type d'éclairage | <b>Nombre</b> | $W_n$ | [W] | $c_{me}$ | $c_{cr}$ | $\text{Al}_{\text{ecle}}$ [W]<br>(Totale) |
|------------------|---------------|-------|-----|----------|----------|-------------------------------------------|
| Tube fluorescent | 10            |       | 53  | 25       |          | 662.5                                     |

#### **III.3.3.3.Apport dus aux machines entrainés par un moteur électrique :**

 S'il s'agit d'une pompe ou d'un ventilateur véhiculant un fluide à l'extérieur du local, l'apport calorifique AI dans le local correspond a [11] :

D'après la formule : (II.8)

$$
AI = [\frac{W_{\text{eff}}}{\eta} - \Delta p \times qv_m] \text{ [W]}
$$

Si le moteur électrique est positionne dans le local.

Le résultant de calcul est présenté dans le tableau.III.28 :

**Tableau III.28** : Gains sensible dus aux moteur électrique dans une pompes..

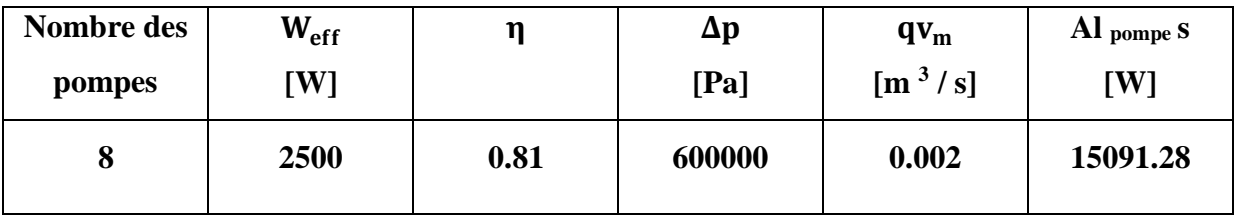

 Dans le cas ou le moteur et la machine entrainée sont dans le même local climatise (cas a de la figure 5.1), toute l'énergie absorbée est dissipée sous forme de chaleur dans le local climatise. L'apport *AI* du a l'ensemble moteur-machine est donne par la formule [11] :

$$
AI = w_a = \frac{w_{eff}}{\eta}
$$

**Tableau III.29 :** Gains sensibles dus aux machines électriques.

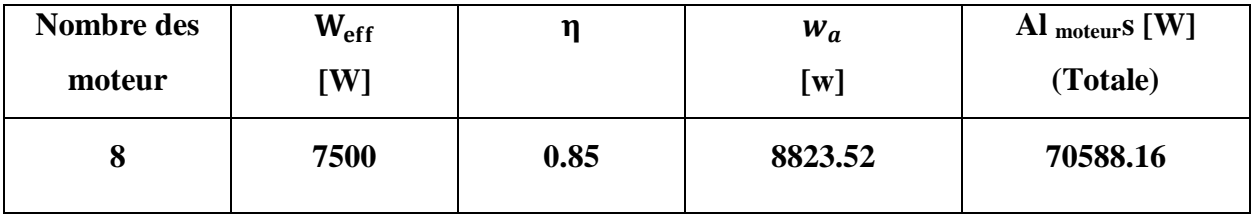

#### **III.3.3.4.Apport dus à un réservoir :**

Les gains sensibles dus a un réservoir  $AI<sub>r</sub>$  contenant un liquide maintenu a une certaine température sont donnes par la formule suivante :

D'après la formule : (II.10)

$$
AI_r = \left(\theta_f - TS_{b,i}\right) \times \sum \frac{S_i}{\sum \frac{e_{ij}}{\lambda_{ij}} + r_{ej}} \text{ [W]}
$$

**Tableau III.30 : Gains** sensibles dus a un réservoir

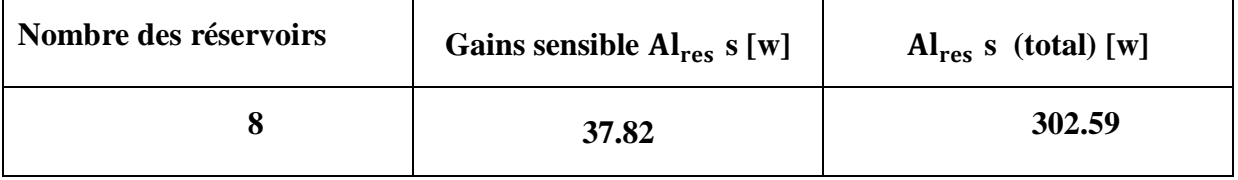

**Remarque :** Pour les gains de chaleur totale latents, on n'a que les gains dus aux occupants.

 $AL<sub>I</sub>=452 W$ 

#### **III.3.3.5. gains totaux de chaleur sensible :**

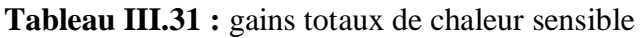

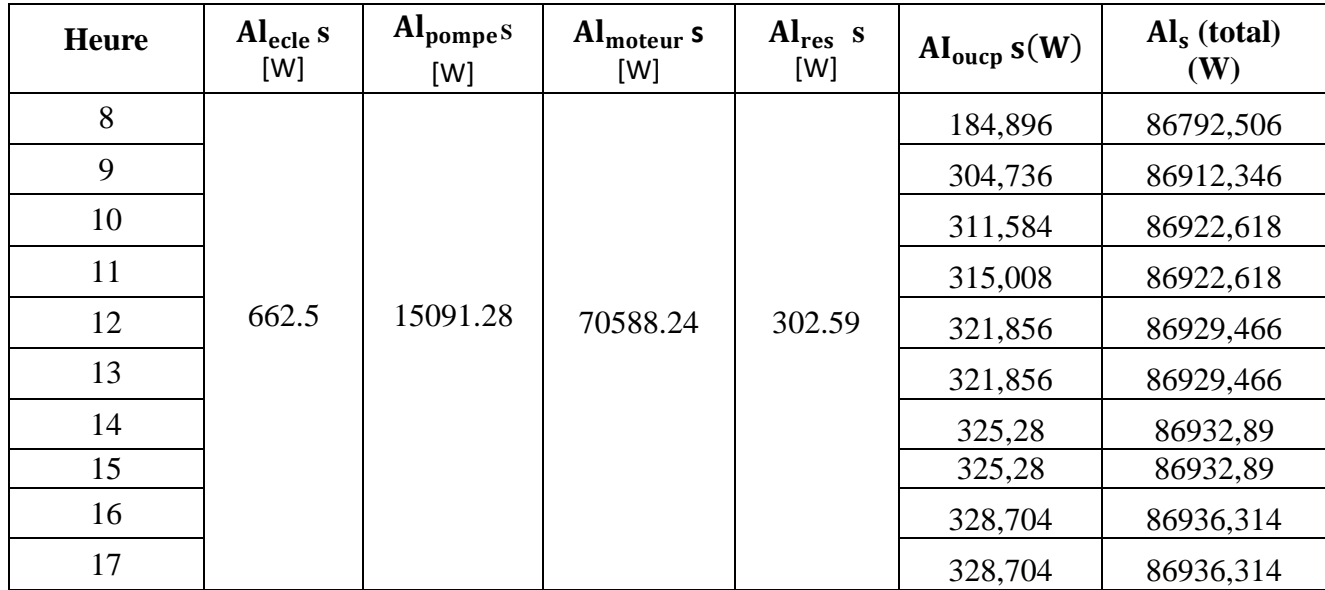

# **III.4 Apports dus à l'air extérieur :**

### **III.4.1 Apport de chaleur par renouvellement d'air :**

#### **Apports de chaleur sensible :**

D'après la formule : (II.11) et (II.13) et (II.14)

$$
ARENs(t) = 0,320 \times qvan \times (TSe(t) - TSb,i) [W]
$$

Avec :

$$
qv_{an} = MAX \times [0, 6 \times V_h ; qve_{ref}] \quad [m^3.h^{-1}]
$$

Et :

$$
qve_{ref} = \frac{(5 \times qve_{min}) + qve_{max}}{6}
$$
 [m<sup>3</sup>h<sup>-1</sup>]  
 
$$
qve_{ref} = ((5 \times 25) + 15) \div 6 = 18.33
$$
 [m<sup>3</sup>h<sup>-1</sup>]

Donc :

$$
qv_{an} = 397.54 \text{ [m}^3 \text{ h}^{-1}]
$$

Exemple de calcul pour le mois de juillet a 8h

 $ARENS = 0.320 \times 397.54 \times (25.99 - 21) = 634.792$  [W]

Les résultats de calculs sont dans le tableau III.32:

#### Juillet

**Tableau III.32 :** Apports de chaleur sensible par renouvellement d'air

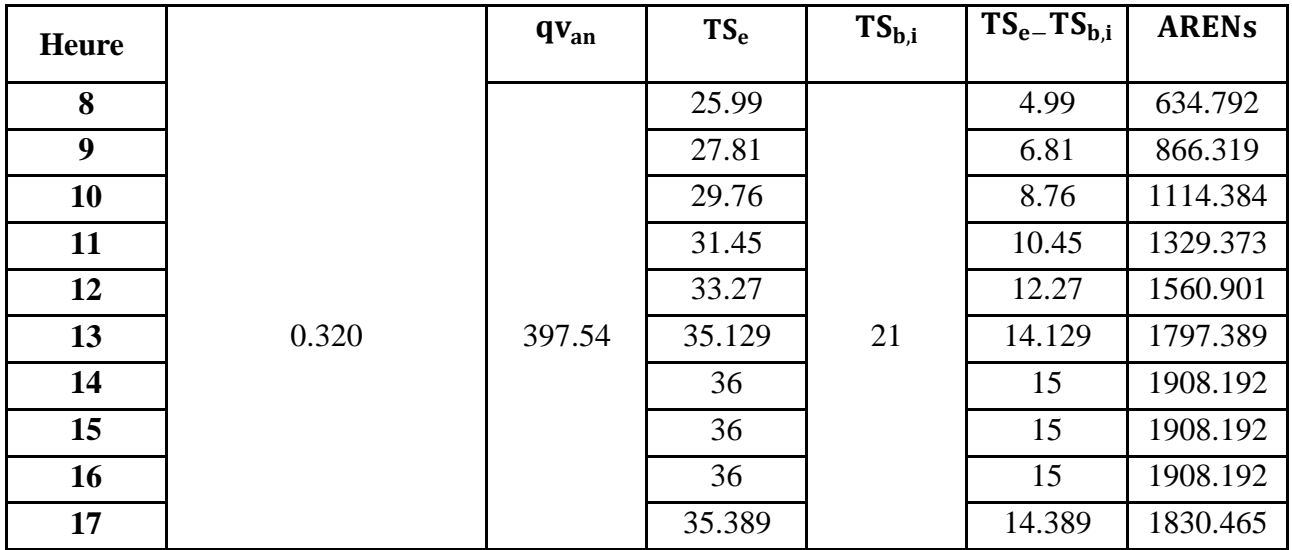

| <b>Heure</b> |       | $qv_{an}$ | $TS_{e}$ | $TS_{b,i}$ | $TS_{e}$ - $TS_{b,i}$ | <b>ARENS</b> |
|--------------|-------|-----------|----------|------------|-----------------------|--------------|
| 8            |       |           | 26.45    |            | 5.45                  | 693.310      |
| 9            |       |           | 28.55    |            | 7.55                  | 960.456      |
| 10           |       |           | 30.80    |            | 9.80                  | 1246.685     |
| 11           |       |           | 32.75    |            | 11.75                 | 1494.750     |
| 12           | 0.320 | 397.54    | 34.85    | 21         | 13.85                 | 1761.897     |
| 13           |       |           | 36.995   |            | 15.995                | 2034.769     |
| 14           |       |           | 38       |            | 17                    | 2162.617     |
| 15           |       |           | 38       |            | 17                    | 2162.617     |
| 16           |       |           | 38       |            | 17                    | 2162.617     |
| 17           |       |           | 37.295   |            | 16.295                | 2072.933     |

**Tableau III.33** : Apports de chaleur sensibles par renouvellement d'air.

#### **Apports de chaleur latents :**

D'après la formule : (II.12)

 $AREN_{I} = 0.797 \times qv_{an} \times Max[(HS_{b,e} - HS_{b,i}), 0]$  [W]

#### **Le calcul de l'apport de chaleur latents pour le mois de juillet :**

 $AREN<sub>I</sub>(t) = 0.797 \times 397.54 \times (11.5-7.8)$  $$ 

**Le calcul de l'apport de chaleur latente pour le mois d'aoȗt :**

 $AREN<sub>I</sub>(t) = 0.797 \times 397.54 \times (12.5 - 7.8)$  $AREN<sub>I</sub>(t) = 1489.14$  [W]

### **III.4.2 Apports de chaleur par infiltration :**

#### **Apports de chaleur sensible :**

D'après la formule : (II.15) et (II.17)

$$
AINF_S(t) = 0,320 \times qv_{inf} \times (TS_e(t) - TS_{b,i}) \quad [W]
$$

Avec :

$$
qv_{\inf} = (qvo_{\inf} \times S_{\text{ouv},i}) \quad [m^3.h^{-1}]
$$

 $qv_{inf} = 4.5 \times 2.52 = 11.34$  [m<sup>3</sup> h<sup>-1</sup>].

Exemple de calcul pour le mois de juillet à 8h :

 $\text{AINF}_S(t) = 0.320 \times 11.34 \times (25.99 - 21)$ 

 $\text{AINF}_S(t) = 18.108 \text{ W}$ 

Les résultats de calcul sont dans le tableau III.34

#### Juillet

| <b>Heure</b> |       | qv <sub>inf</sub> | $TS_{e}$ | $TS_{b,i}$ | $TS_{e}$ - $TS_{b,i}$ | $\mathbf{AINF}_{\mathbf{S}}$ |
|--------------|-------|-------------------|----------|------------|-----------------------|------------------------------|
| 8            |       |                   | 25.99    |            | 4.99                  | 18.108                       |
| 9            |       |                   | 27.81    |            | 6.81                  | 24.712                       |
| 10           |       |                   | 29.76    |            | 8.76                  | 31.882                       |
| 11           |       |                   | 31.45    |            | 10.45                 | 37.921                       |
| 12           |       |                   | 33.27    |            | 12.27                 | 44.525                       |
| 13           | 0.320 | 11.34             | 35.12    | 21         | 14.12                 | 51.271                       |
| 14           |       |                   | 36       |            | 15                    | 54.432                       |
| 15           |       |                   | 36       |            | 15                    | 54.432                       |
| 16           |       |                   | 36       |            | 15                    | 54.432                       |
| 17           |       |                   | 35.38    |            | 14.38                 | 52.215                       |

**Tableau III.34 :** Apports de chaleur sensible par infiltration.

| <b>Heure</b> |       | qv <sub>inf</sub> | TS <sub>e</sub> | $TS_{b,i}$ | $TS_{e}$ - $TS_{b,i}$ | $\mathbf{AINF}_{\mathbf{S}}$ |
|--------------|-------|-------------------|-----------------|------------|-----------------------|------------------------------|
| 8            |       |                   | 26.45           |            | 5.45                  | 19.777                       |
| 9            |       |                   | 28.55           |            | 7.55                  | 27.397                       |
| 10           |       |                   | 30.80           |            | 9.80                  | 35.562                       |
| 11           |       |                   | 32.75           |            | 11.75                 | 42.638                       |
| 12           |       |                   | 34.85           |            | 13.85                 | 50.259                       |
| 13           | 0.320 | 11.34             | 36.995          | 21         | 15.995                | 58.426                       |
| 14           |       |                   | 38              |            | 17                    | 61.689                       |
| 15           |       |                   | 38              |            | 17                    | 61.689                       |
| 16           |       |                   | 38              |            | 17                    | 61.689                       |
| 17           |       |                   | 37.295          |            | 16.295                | 59.131                       |

**Tableau III.35 :** Apports de chaleur sensible par infiltration.

#### **Apports de chaleur latents :**

D'après la formule : (II.16) et (II.17)

$$
AINF_I(t) = 0,797 \times qv_{inf} \times Max[(HS_{b,e} - HS_{b,i}), 0] \quad [W]
$$

Avec  $\mathbf{qv}_{\text{inf}} = (\mathbf{qvo}_{\text{inf}} \times \mathbf{S}_{\text{ouv,i}})$   $[m^3 \cdot h^{-1}]$ 

**Le calcul de l'apport de chaleur latente pour le mois de juillet :**

 $\text{AINF}_\text{I}(t) = 0.797 \times 11.34 \times (11.5 - 7.8)$  $\text{AINF}_I(t) = 33.44$  [W]

**Le calcul de l'apport de chaleur latente pour le mois d'aout :** 

 $\text{AINF}_I(t) = 0.797 \times 11.34 \times (12.5 - 7.8)$  $\text{AINF}_I(t) = 42.48$  [W]

### **III.5. Les calculs des apports calorifiques sensibles et latents :**

D'après les formules (II.20) et (II.21)

Exemple de calcul a 8h :

 $A_s = 13303,851 + 86792,506 + 18,108 = 100114,47$  W

 $A_1 = 452 + 33,44 = 485,44$  w

Juillet

**Tableau III.36 :** Apports calorifiques effectifs sensible et latents.

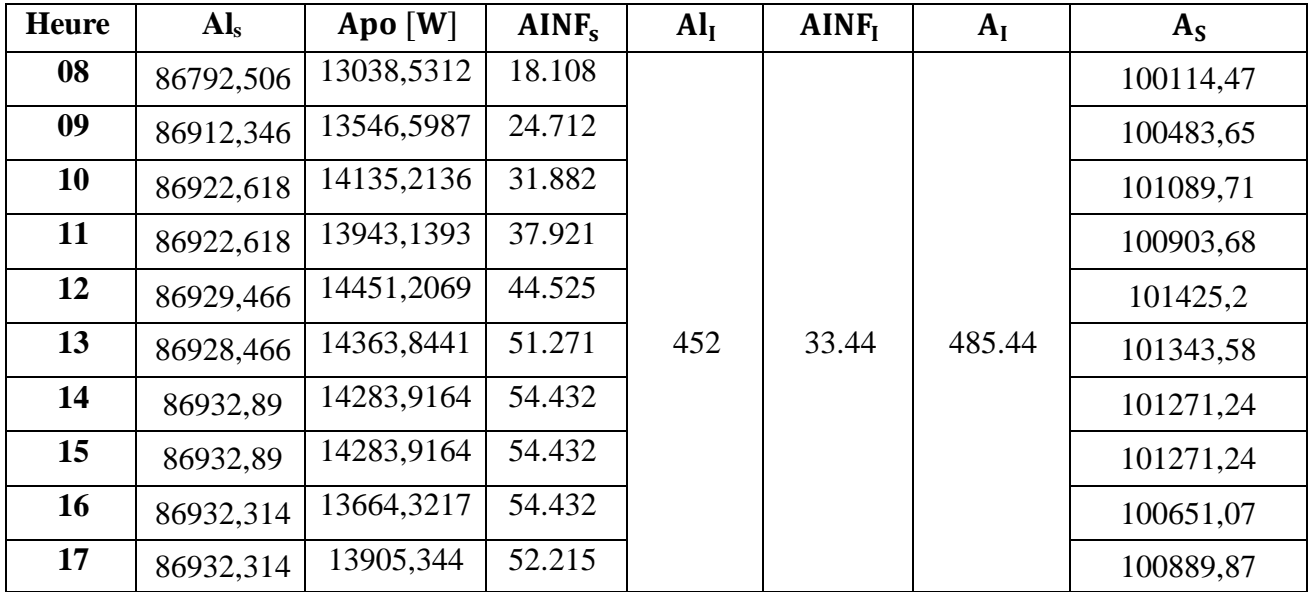

Aoȗt **Tableau III.37 :** Apports calorifiques effectifs sensible et latents.

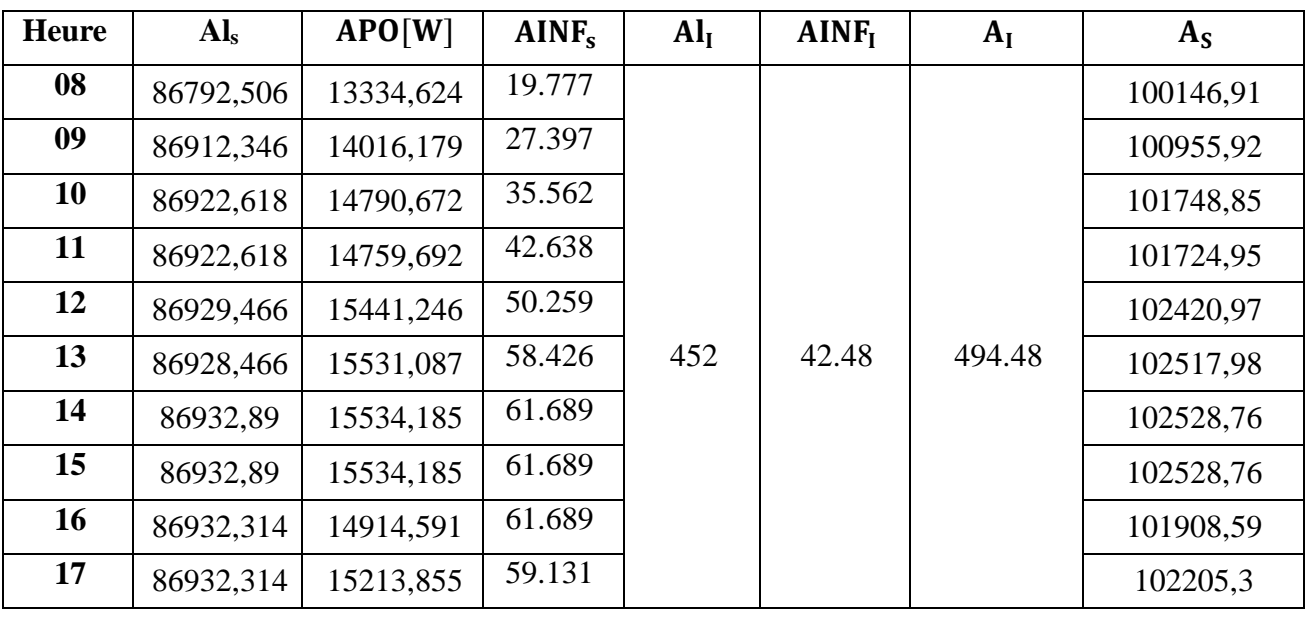

Page 56

### **III.5.1 .Calcul des apports calorifiques effectifs sensible et latent :**

Formule (II.23) et (II.24) :

Exemple de calcul :

 $AE_s = (1,15 \times 100114,47) + (0.5 \times 634,792) = 115449,04$  W

 $AE_1 = (1,15 \times 485,44) + (0,5 \times 1172,2) = 1120,048$  W

On présente les résultats dans les tableaux III.38 Et 39 suivants :

#### Juillet

**Tableau III.38 :** Calcul des apports calorifique effectifs sensible et latent

| <b>Heure</b> | $C_{\Delta as}$ | $A_{S}$<br>(W) | A <sub>1</sub><br>(W) | AREN <sub>1</sub><br>$(\mathbf{W})$ | <b>AREN</b> <sub>s</sub><br>$(\mathbf{W})$ | $C_{\Delta a l}$ | <b>BF</b> | $AE_S$<br>(W) | AE <sub>I</sub><br>(W) |
|--------------|-----------------|----------------|-----------------------|-------------------------------------|--------------------------------------------|------------------|-----------|---------------|------------------------|
| 8            |                 | 100114,47      |                       |                                     | 634.792                                    |                  |           | 115449,04     |                        |
| 9            |                 | 100483,65      |                       |                                     | 866.319                                    |                  |           | 115989,36     |                        |
| 10           |                 | 101089,71      |                       |                                     | 1114.384                                   |                  |           | 116810,36     |                        |
| 11           |                 | 100903,68      |                       |                                     | 1329.373                                   |                  |           | 116703,92     |                        |
| 12           | 1,15            | 101425,2       | 485,44                | 1172,20                             | 1560.901                                   | 1,1              | 0,5       | 117419,43     | 1120,084               |
| 13           |                 | 101343,58      |                       |                                     | 1797.389                                   |                  |           | 117443,81     |                        |
| 14           |                 | 101271,24      |                       |                                     | 1908.192                                   |                  |           | 117416,02     |                        |
| 15           |                 | 101271,24      |                       |                                     | 1908.192                                   |                  |           | 117416,02     |                        |
| 16           |                 | 100651,07      |                       |                                     | 1908.192                                   |                  |           | 116702,83     |                        |
| 17           |                 | 100889,87      |                       |                                     | 1830.465                                   |                  |           | 116938,58     |                        |

Aoȗt **Tableau III.39:** Calcul des apports calorifique effectifs sensible et latent

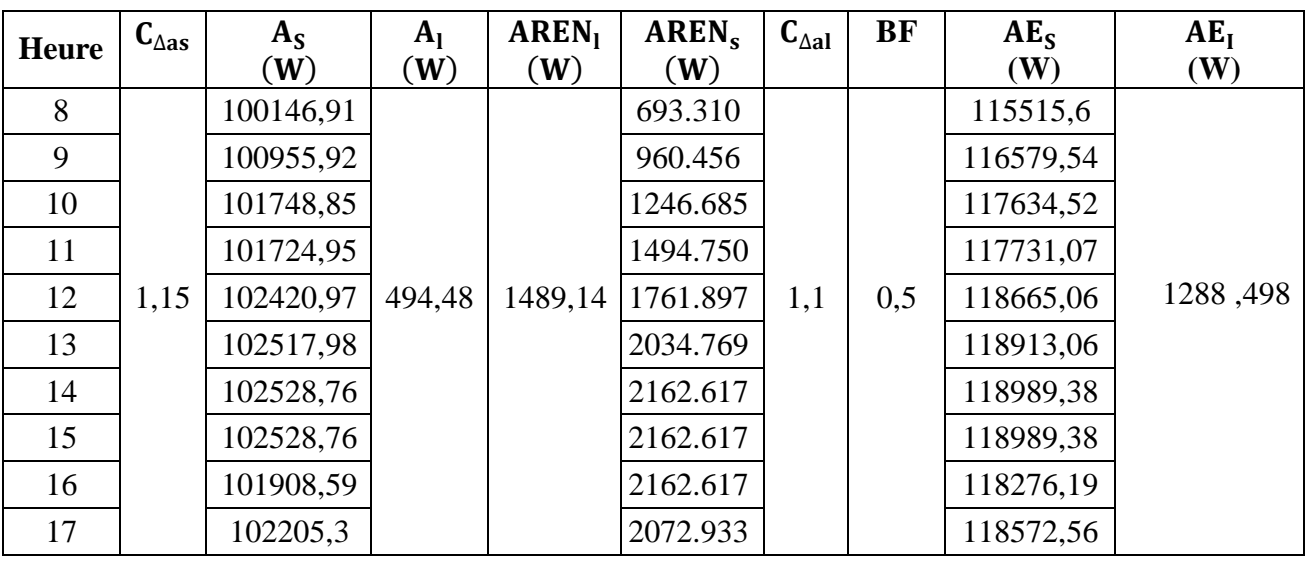

#### **III.5.2.Les apports calorifiques totaux sensibles et latents :**

D'après la formule (II.26) et (II.27)

Exemple de calcul **:**

$$
AT_s = (1, 15 \times 100114, 47) + 634, 792 = 115766, 433
$$

 $AT<sub>1</sub> = (1, 15 \times 485, 44) + 1172, 20 = 1706, 184$  W

On présente les résultats dans les tableaux III.40 Et 41suivants

Juillet

**Tableau III.40 :** Les apports calorifiques totaux sensibles et latents

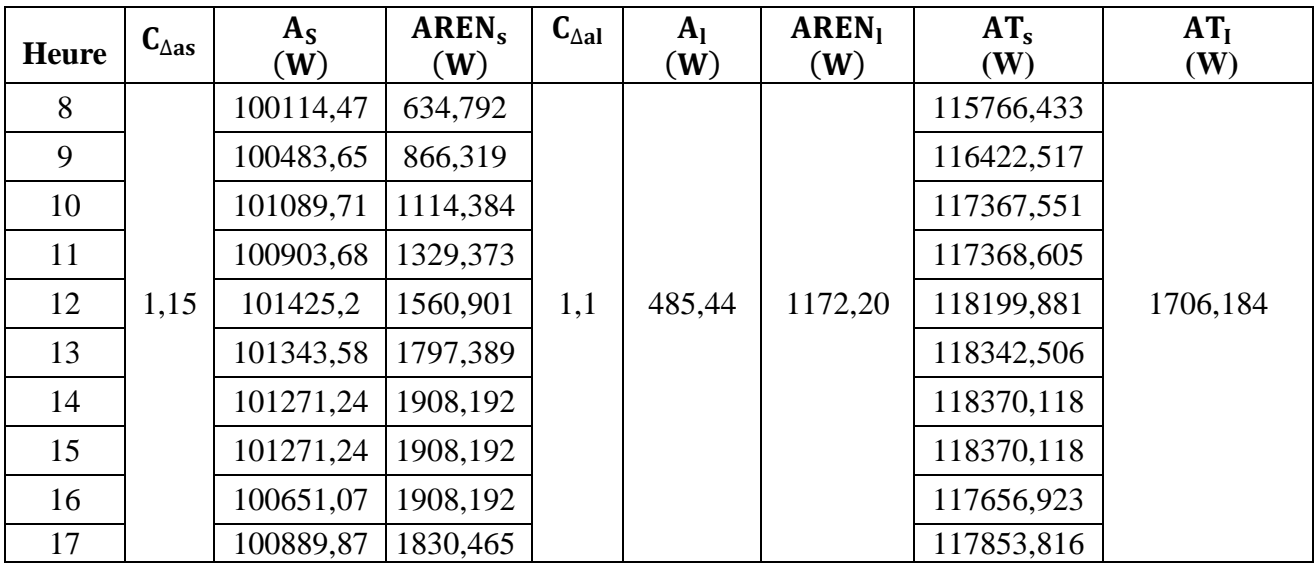

Aoȗt

**Tableau III.41 :** Les apports calorifiques totaux sensibles et latents

| <b>Heure</b> | $C_{\Delta as}$ | $A_{S}$<br>$(\mathbf{W})$ | <b>AREN</b> <sub>s</sub><br>$(\mathbf{W})$ | $C_{\Delta aI}$ | A <sub>1</sub><br>(W) | AREN <sub>1</sub><br>(W) | $AT_s$<br>(W) | AT <sub>I</sub><br>(W) |
|--------------|-----------------|---------------------------|--------------------------------------------|-----------------|-----------------------|--------------------------|---------------|------------------------|
| 8            |                 | 100146,91                 | 693,310                                    |                 |                       |                          | 115862,257    |                        |
| 9            |                 | 100955,92                 | 960,456                                    |                 |                       |                          | 117059,764    |                        |
| 10           |                 | 101748,85                 | 1246,685                                   |                 |                       |                          | 118257,863    |                        |
| 11           |                 | 101724,95                 | 1494,750                                   |                 |                       |                          | 118478,443    |                        |
| 12           | 1,15            | 102420,97                 | 1761,897                                   | 1,1             | 494,48                | 1489,14                  | 119546,013    | 2033,068               |
| 13           |                 | 102517,98                 | 2034,769                                   |                 |                       |                          | 119930,446    |                        |
| 14           |                 | 102528,76                 | 2162,617                                   |                 |                       |                          | 120070,691    |                        |
| 15           |                 | 102528,76                 | 2162,617                                   |                 |                       |                          | 120070,691    |                        |
| 16           |                 | 101908,59                 | 2162,617                                   |                 |                       |                          | 119357,496    |                        |
| 17           |                 | 102205,3                  | 2072,933                                   |                 |                       |                          | 119609,028    |                        |

#### **III.6.Apports totaux sensibles et latents :**

Après avoir calculé le bilan thermique pour notre local, on constate des apports importantes a 15h au mois d'août par rapport aux autres heures de la journée, évidement c'est l'heure critique, on doit prendre cette heure pour le choix de la puissance nécessaire et pour couvrir nos besoin en froid avec sureté.

Les apports de chaleurs sont :

 $AT_S = 120070,691$  [W]  $AT_I = 2033,068$  [W]  $AT = AT<sub>S</sub> + AT<sub>I</sub> = 120070,691+2033,068 \rightarrow$ 

 $AT = 122103,759$  [W]

### **Conclusion**

Le calcul du bilan thermique suivant la méthode technique réglementaire nous a permes de déterminer tous les apports de chaleurs pour notre salle, ces apports sont importants à 15h au mois d'aout par rapport aux autres heures de la journée .

### **Introduction**

En climatisation centralisée, il existe en général trois types de gaines techniques : une gaine de soufflage, une gaine de reprise, une gaine d'extraction. Le faux plafond servira au cheminement horizontal des gaines et à la mise en place des équipements terminaux.

### **IV.1 Caractéristiques des conduites aérauliques**

En climatisation il existe deux types de gaines se présentent sous 2 formes :

- \* Rectangulaire : elles sont moins encombrantes et plus esthétiques.
- Circulaires : elles présentent moins de pertes de charge et leurs prix est généralement plus compétitif.

Les qualités recherchées sont les suivantes :

- Faible conductivité thermique (elles sont quelquefois calorifuges).
- Faibles pertes de charges (des abaques donnant les pertes de charges en ml).
- Résistantes à la corrosion.
- Bonne résistance mécanique.
- Étanchéité aux assemblages.
- Faibles transmission de l'énergie acoustique.

Les matériaux utilisés pour les conduits :

- Conduits rigides : sont la tôle d'acier (tôle noire, tôle d'acier d'inox, etc )
- Conduits semi-rigides autoporteurs, c'est la laine de verre avec revêtement extérieur

Aluminium extérieur lisse, le revêtement intérieur et extérieur aluminium existe aussi.

- Conduits flexibles et semi-rigides, on utilise l'Alu-Coustic, l'Alu-Phonic, etc )
- Conduits flexibles, on utilise le vinyle ou l'aluminium.

### **ӀV.2 Evolution de l'air pour le local :**

- **Eté**
- **Heure critique :**

La détermination de l'heure critique, pour laquelle les apports de chaleur sont maximaux (qui

est dans notre cas à 15h est essentielle pour trouver les conditions de soufflage :

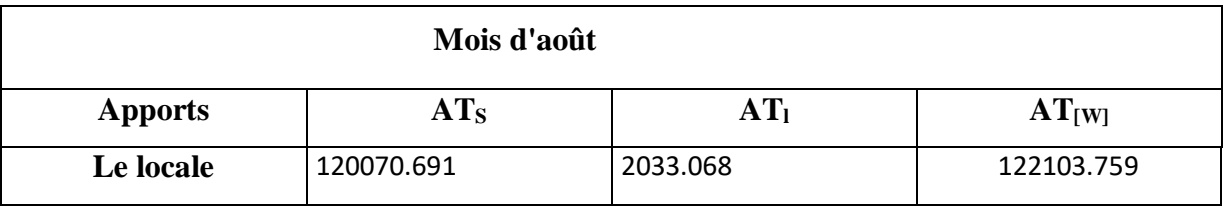
## **Calcul du facteur de chaleur sensible (SHF) pour Le local**

Le facteur de chaleur sensible est définit comme le rapport des apports sensible par les apports totaux.

$$
SHF = \frac{\text{apports sensibles}}{\text{apports totaux}} = \frac{A_S}{AT} \rightarrow SHF = \frac{120070.691}{122103.759} = 0.98
$$

## **Température de l'air soufflé**

La différence de température  $\Delta T_s$  est prise dans l'intervalle [ 7 °C, 12°C ] avec :

 $\Delta T_s = T_i - T_s$ 

**T<sup>S</sup> :** Température de soufflage en °C

**T<sup>i</sup> :** Température de base intérieure en °C

Si on prend  $\Delta T_s = 10^{\circ}C$ 

$$
10=21-T_s\ \rightarrow T_S=11\ \text{°C , on trouve}\ T_s\text{=}11\ \text{°C}
$$

Les caractéristiques du point **i** sont :

 $\begin{bmatrix} T_i = 21 \end{bmatrix}$  [°C] Points (i):  $\leq h_i = 41$  [ KJ. kg<sub>as</sub>]  $\text{HS}_{\text{i}} \stackrel{\perp}{\sim} 7.8$  [g<sub>eau.</sub>g<sub>as</sub><sup>-1</sup>]

**Calcul du point de soufflage :**

On a :  $tg\alpha = \frac{A_1}{A}$  $\frac{A_1}{A_5} \rightarrow \alpha = \arctg\left(\frac{2033.068}{120070.691}\right) = 0.97$  $\mathbf{T}_\mathbf{S} = 11$  [°C] Points (s):  $\left\langle \right|$  **h**<sub>s</sub> = 30.5 [ KJ. kg<sub>as</sub>]  $[HS_S = 7.7 \quad [gen. g_{\text{e}a}^{S^{-1}}]$ 

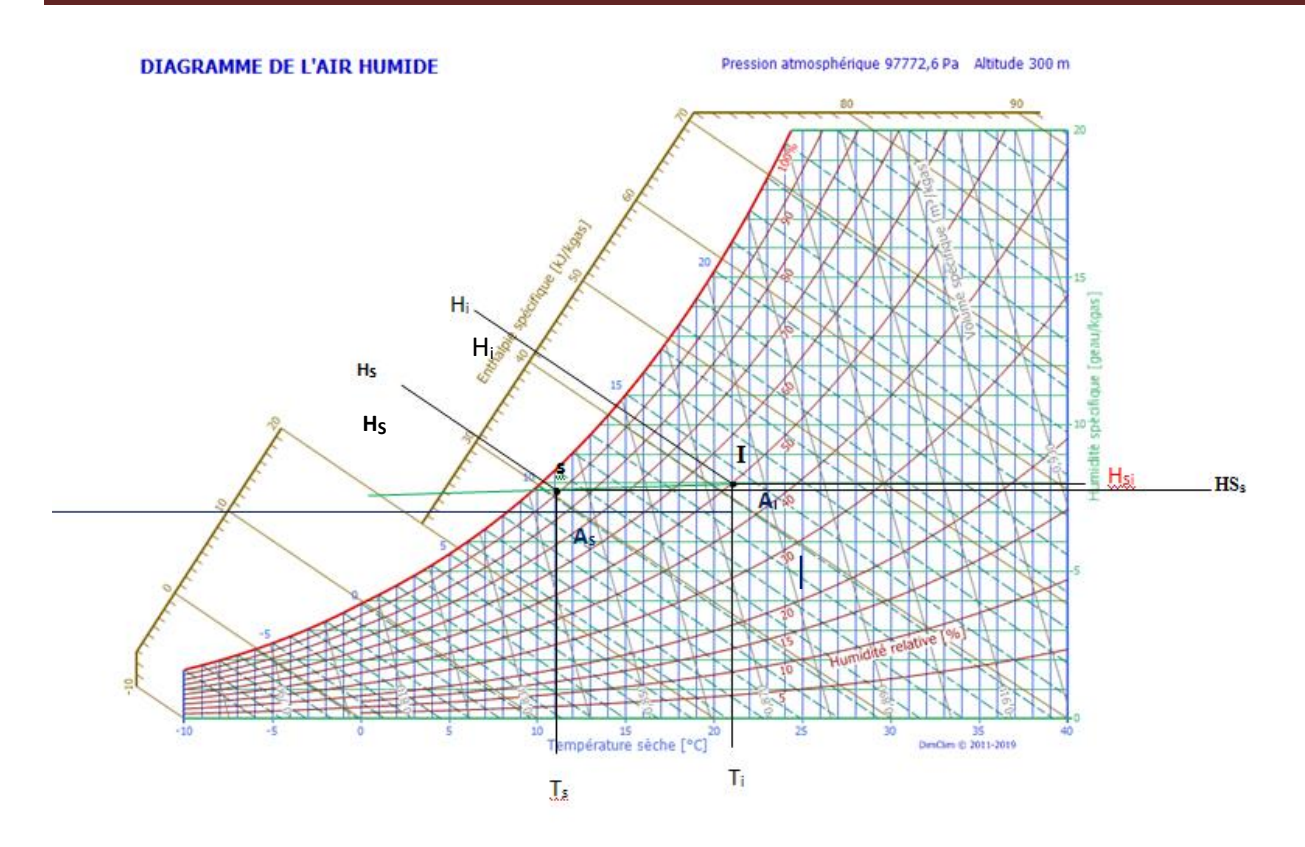

**Figure IV.29** : représentation de point de soufflage

## **Débit massique de l'air soufflé :**

L'air soufflé dans une salle renfermant des équipements électriques doit assurer des conditions d'asepsie très sévères en éliminent les concentrations en particules de poussières, les ordures et autres produits nocifs, dans ces salles est à 100% neuf et l'air repris rejeté en totalité [1].

Avec :

$$
Mas = \frac{AT}{h_i^s - h_s^s}
$$

 $M_{as} = \frac{122.103759}{41 - 30.5}$  $\frac{22.103739}{41-30.5}$  = 11.62 kg/s

 $M_{as}$  = 34886.788 m<sup>3</sup>/h

**Débit d'air neuf :**

Le taux de brassage d'air d'un local est fonction de l'utilisation du local. Dans les locaux industriels les normes proposent en moyenne un taux de brassage de l'intervalle [5-15] selon le niveau de charge dégagé :

$$
M_{an} = \tau_{brassage} \times V_{salle}
$$

 $M_{an} = 8 \times 662.56 = 5300.48 \frac{m^3}{h} = 1.766 \frac{kg}{s}$ 

**Débit d'air recycle :**

$$
M_{\rm ar} = M_{\rm as} - M_{\rm an}
$$

**Mar= 11.62 – 1.766= 9.854 kg/s1**

# **Calcul du point de mélange**

On utilise la méthode suivante:

On a :

$$
\frac{D_{IM}}{D_{IE}} = \frac{M_{an}}{M_{am}} \, doncD_{IM} = \frac{M_{an}}{M_{am}} \times D_{IE}
$$

**:** Est la distance géométrique entre le point **I** et le point **M**.

**:** Est la distance géométrique entre le point **I** et le point **E**.

: Est le débit d'air mélangé.

$$
M_{am} = M_{an} + M_{ar} = 1.766 + 9.854 = 11.62 \,[\mathrm{kg} \mathrm{ s}^{-1}]
$$

 $M_{am} = M_{as}$ , Application :

 $D_{IM} = \frac{1.766}{11.62}$  $\frac{1.766}{11.62}$  × 10 = 1.51 [cm]

D'après le diagramme psychométrique les caractéristiques du point de mélange **M** sont :

$$
\text{Points}\left(s\right): \begin{cases} T_m = 23.6\ [^\circ C] \\ h_m = 40.50\ [\text{kg.kg}_{\text{as}}^{\text{-1}}] \\ \text{HS}_m = 8.5\ [\text{g}_{\text{eau}}.\text{g}_{\text{as}}^{\text{-1}}] \end{cases}
$$

# **Sortie de la batterie froide :**

On prolonge la droite qui relie le point de soufflage jusqu'à la saturation : On a:

**Points** (5)  

$$
\begin{cases}\nT_5 = 10[^{\circ}C] \\
h_5 = 29.10 [kg.kg_{as}^{-1}] \\
HS_5 = 7.6 [g_{eau}.kg_{as}^{-1}]\n\end{cases}
$$

**Calcul de la puissance de la batterie froide :**

 $P_{BF} = M_{as} \times \Delta h_M^5 = 11.62 \times (40.5 - 29.10) = 132.5$  [kw]

**Calcul du débit massique d'eau condensé sur la batterie froide :**

 $M_e = M_{as} \times \Delta H S_m^5 = 11.62 \times (8.5 - 7.6) = 10.46 \text{[kg/s]}$ 

# **IV.2.1.Représentation graphique du cycle :**

**Caractéristique des déférents points :**

**Tableau IV.42** : caractéristique des différents points du cycle.

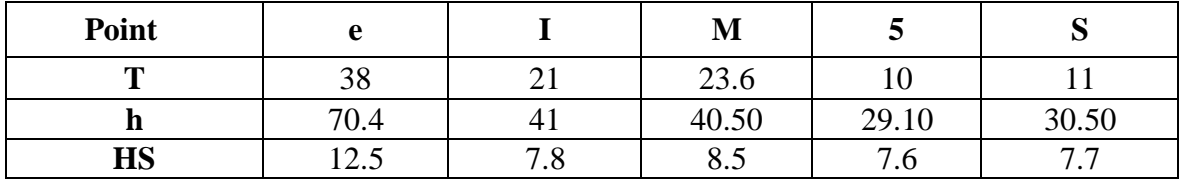

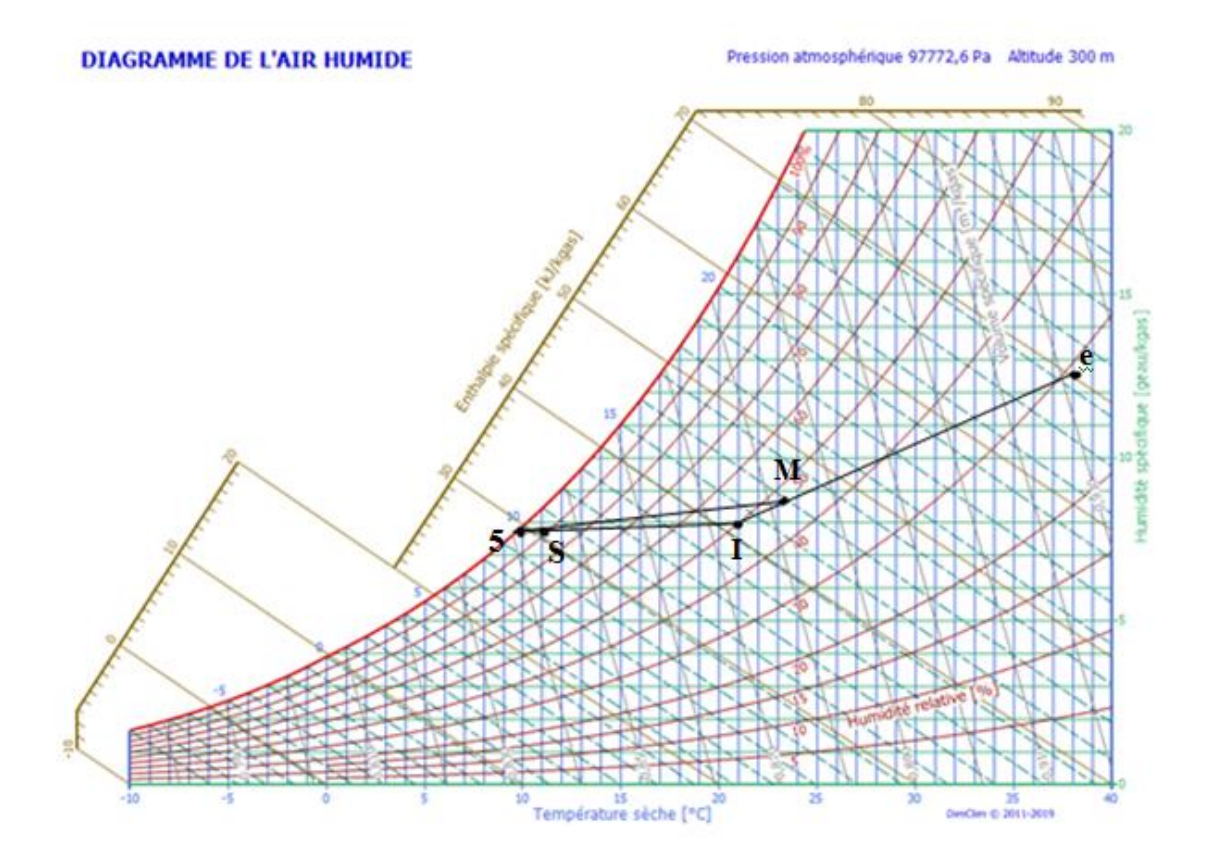

**Figure IV.30 :** Représentation graphique du cycle en régime été

# **IV.3 Les pertes de charges**

Les pertes de charge sont un problème récurrent de la mécanique des fluides surtout dans le domaine des transports de fluide. Physiquement, elles correspondent à une perte de pression dans une canalisation. [13]

# **IV.3.1. Les pertes de charge linéaire**

Les pertes de charge dites régulières qui interviennent dans toutes les canalisations à cause de la présence de paroi. On note la perte de charge ∆P.

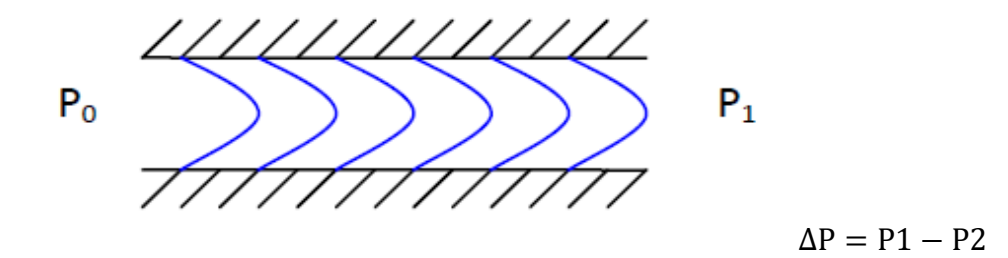

**Figure IV.31 :** Les pertes de charge linéaire.

Les pertes de charge régulière existent dans toutes les canalisations, elles sont la conséquence de la perturbation du fluide par la paroi. ON sait que la perturbation peut se caractériser par la grandeur sans dimension **Re** :

$$
Re=\frac{D\times v}{\gamma}
$$

**:** Nombre de Reynolds ;

**D** : Diamètre de la gaine (m) ; **V :** Viscosité du l'air (.  $^{-1}$ );  $\gamma$ : Vitesse cinématique du l'air  $(m^2, s^{-1})$ ; Avec :  $v = 15 \times 10^{-6}$  $(m^2, s^{-1});$ 

Les pertes de charge vont donc suivre différents modèles suivant le régime du fluide et la rugosité de la canalisation. Ces deux notions sont introduites dans le calcul des pertes de charge par le coefficient  $\gamma$ .

On a alors :

$$
\Delta P_L = (\lambda \times \frac{\mathbf{L}}{D} \times \rho \times \frac{\overline{U}^2}{2})
$$
 [Pa]

Avec :

- $\lambda$ : Coefficient de perte de charge linéaire ;
- **L** : Longueur de gaine. (m) ;
- **D** : Diamètre de la gaine. (m) ;
- $\rho$ : Masse volumique du fluide ( $kg.m^{-3}$ );
- $\overline{\bm{U}}$ : Vitesse moyenne de l'air (m. s<sup>-1</sup>);

La détermination de  $\lambda$  en fonction du régime et de la rugosité on a alors :

$$
\lambda = \frac{1}{[2 \times \log(\frac{Re}{4.522 \times \log(Re) - 3.8215})]^2}
$$

## **IV.3.2 pertes des charge singulières**

Les pertes de charge singulières se produisent quand il y a perturbation de l'écoulement normal, décollement des parois et formation de tourbillons aux endroits où il y a changement de section ou de direction de la conduite.

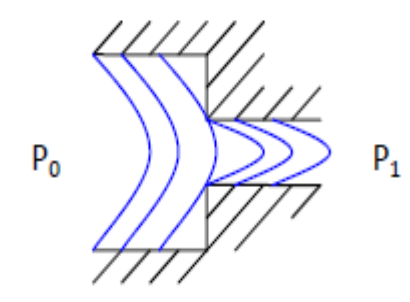

**Figure IV.32 :** perte de charge singulière

On détermine la perte de charge totale de n'importe quel élément du réseau par la formule :

$$
\Delta P_S = \xi \times \frac{v^2}{2} \times \rho \qquad [Pa]
$$

 $\xi$ : Coefficient de perte de charge singulier.

- **V** : vitesse du fluide (air)  $^{-1}$ );
- $\rho$ : Masse volumique de l'air  $(kg. m^{-3})$ ;

# **ӀV.4. Calcul des pertes de charges**

# **Calcul de la section des gaines du réseau aéraulique :**

Nous avons choisit des gaines rectangulaire en acier galvanisé, le calcul de la section des gaines se ferra par la relation suivante :

$$
\mathbf{q}_{\mathbf{v}} = \mathbf{s} \times \mathbf{v} \, [\mathbf{m}^3 \, . \mathbf{s}]
$$

Donc :

$$
s=\frac{q_{\boldsymbol{v}}}{\boldsymbol{v}}
$$

Où :

 $\mathbf{q}_{\mathbf{v}}$ : Débit volumique du fluide (air) (m<sup>3</sup>. S<sup>-1</sup>);

**v** : vitesse du fluide ( air )  $(m.s^{-1})$ ;

**S**: Section de la gaine  $(m<sup>2</sup>)$ ;

Des calculs précédant nous avons :

- Le débit d'air à souffler :  $M_{as} = 11.62 \text{ kg/s} = 9.68 \text{ m}^3/\text{s}$ ;

-Le débit d'air e extraire : $M_{ex} = 9.85$  kg/s = 8.20 m<sup>3</sup>/s;

On trouve pour :

## o **Le circuit de soufflage**

## **Tableau (IV.1)** : Dimension du conduit de soufflage

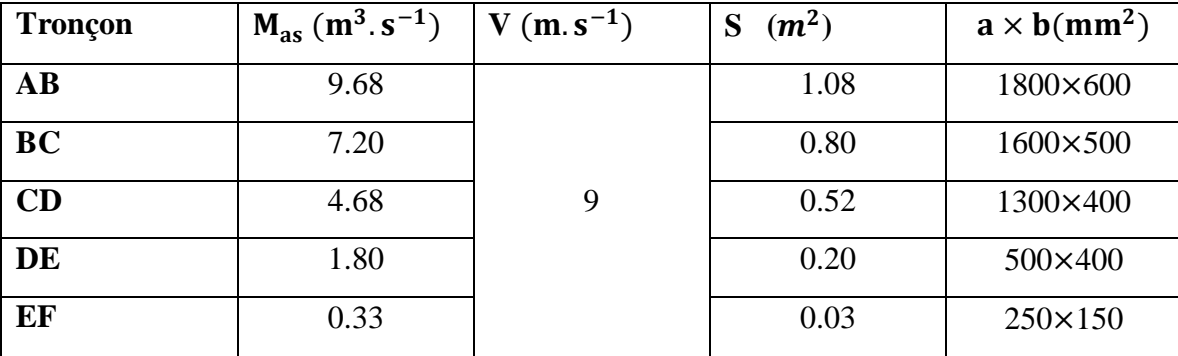

# o **Pour le circuit de reprise**

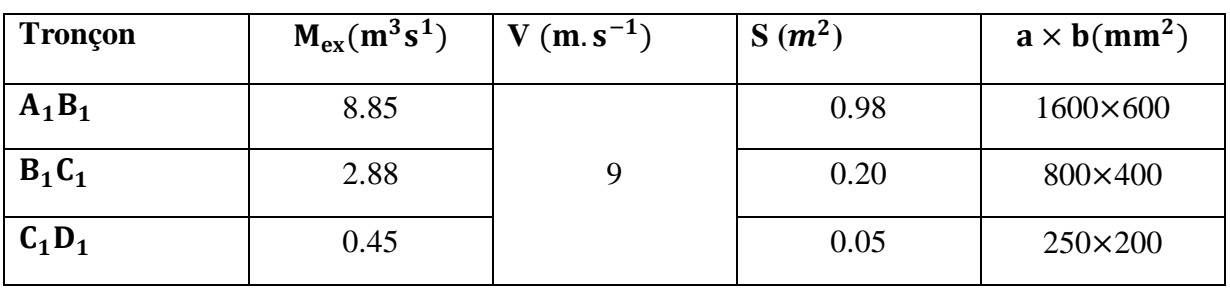

**Tableau (IV.2)** : Dimension du conduit de reprise

# **A) Calcul des pertes de charges linaires**

 $\Delta P_{L} = \lambda \times$ L  $\frac{\overline{a}}{\overline{b}} \times \rho \times$  $\overline{\mathbf{U}}^2$  $\mathbf{2}$ 

o **Circuit de soufflage :**

**Tableau (IV.3)** : perte de charge linéaire pour le réseau de soufflage.

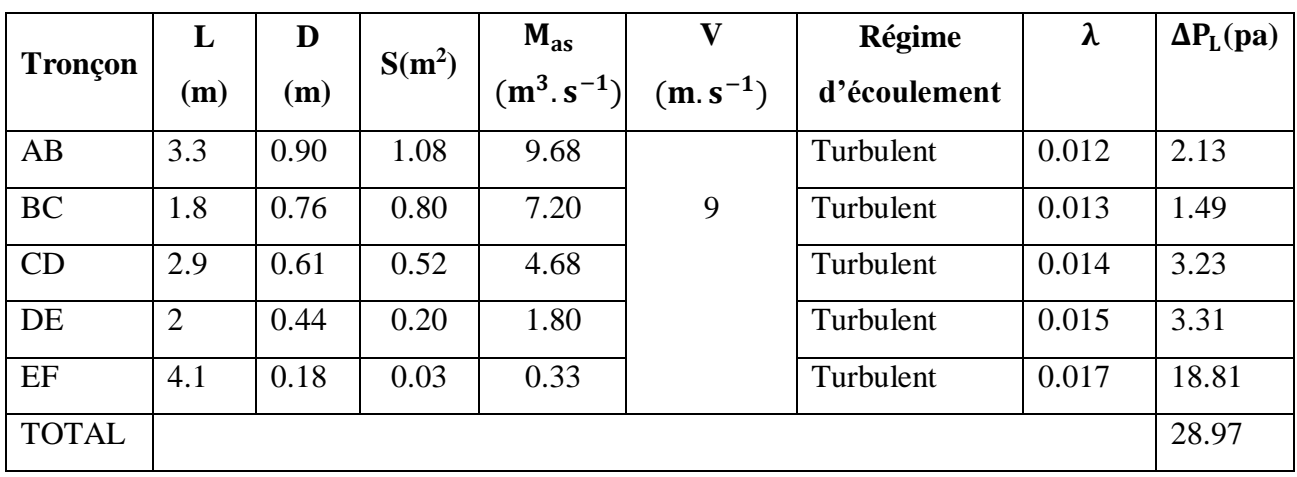

# o **Circuit de reprise**

**Tableau (IV.4)** : perte de charge linéaire pour le réseau de reprise.

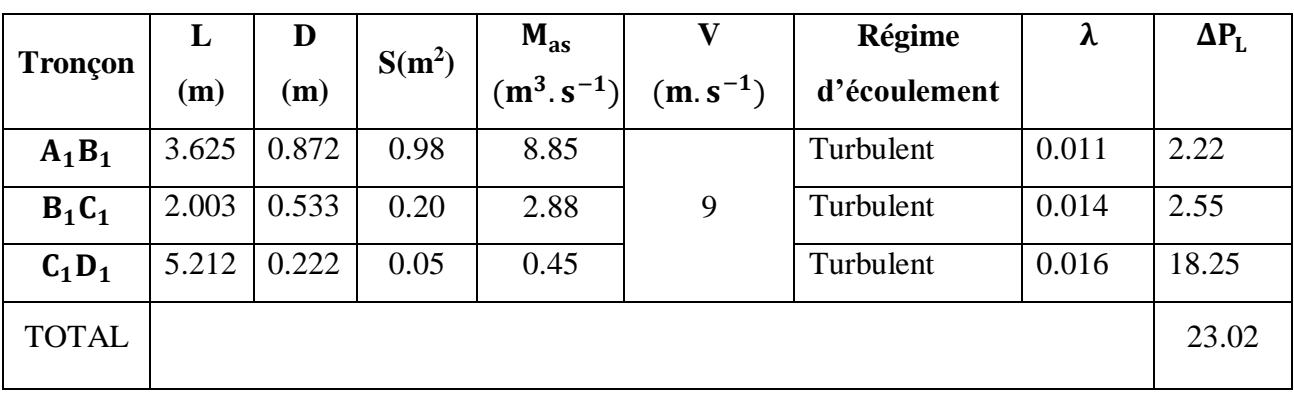

**B) Perte de charge singulière :**

$$
\Delta P_S = \xi \times \frac{v^2}{2} \times \rho
$$

o **Circuit de soufflage**

**Tableau (IV.5) :** Perte de charge singulière pour le réseau de soufflage.

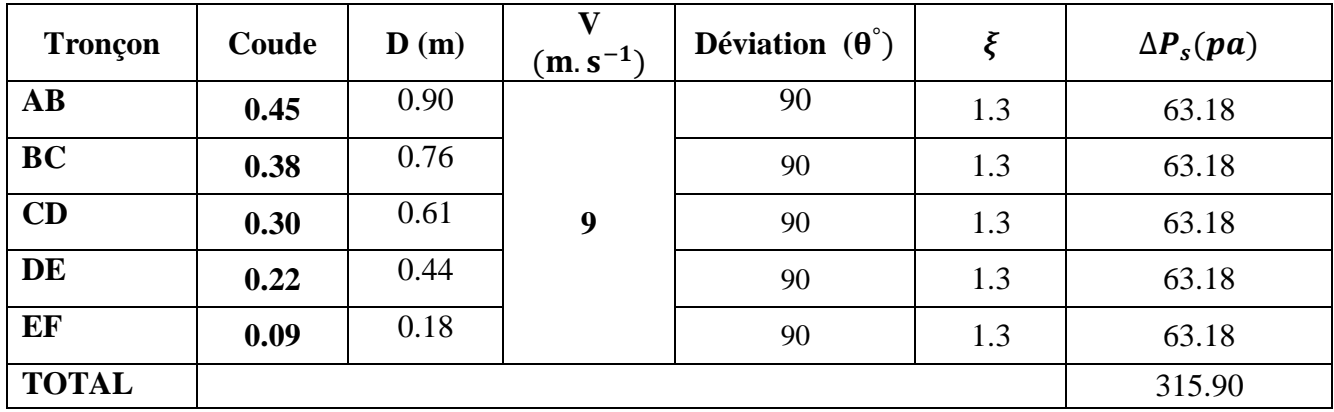

## o **Circuit de reprise**

**Tableau (IV.6) :** Perte de charge singulière pour le réseau de reprise.

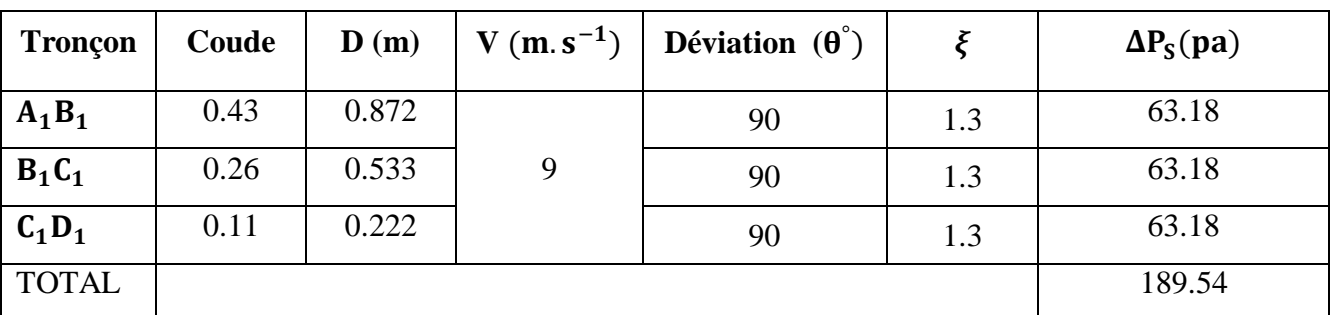

## **Conclusion :**

La conception correcte des réseaux aérauliques implique une technologie précise, en particulier quand on met en jeu les aspects « ventilation ». cette terminologie vraie beaucoup selon les pays et selon les auteurs. La terminologie que nous adopterons, mise au point par l'auteur, est celle qui est généralement utilisée en France.

## **Conclusion générale :**

Le traitement de l'air joue un rôle primordial puisqu'il doit permettre d'une part de protéger la zone à risque (salle de stockage des produits alimentaires). C'est pour cela que nous sommes contraints à fournir un débit d'air adéquat, en termes de température et d'humidité imposée.

Ces conditions de température d'humidité et de niveau acoustique, sont assurées par des installations de traitements d'air. C'est ce qui nous a conduits, en effet, à dimensionner une centrale de traitement d'air.

L'étude et le dimensionnement d'un système de climatisation est un projet important exigeant des connaissances techniques autant que la disponibilité de donnée reconnue comme conditions de base du confort thermique, et les conditions de base extérieure sur le lieu du projet.

Après la définition de toutes les caractéristiques du local à climatiser, comme les différents paramètres climatiques, géométriques, et les différents matériaux de construction, toutes les dimensions et la nature de l'ensemble des éléments constituants l'intérieur, nous sommes arrivés au calcul du bilan thermique en utilisant les multiples formules, l'aide de la méthode citée dans le DTR, afin d'évaluer la puissance frigorifique de l'installation.

D'après l'étude qu'on a réalisée, la puissance nécessaire pour répondre aux exigences frigorifiques du local est de (122 kW). On est parvenu à dimensionner la batterie froide en déterminant la puissance de cette dernière qui est de l'ordre de 132.5 kW et déterminer le débit de soufflage et de reprise adéquat. Pour dimensionner le réseau aéraulique qui se compose de gaines, nous avons calculé les différents diamètres et sections de ces dernières, dans la même optique nous avons procédé au calcul des pertes de charges du réseau .

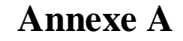

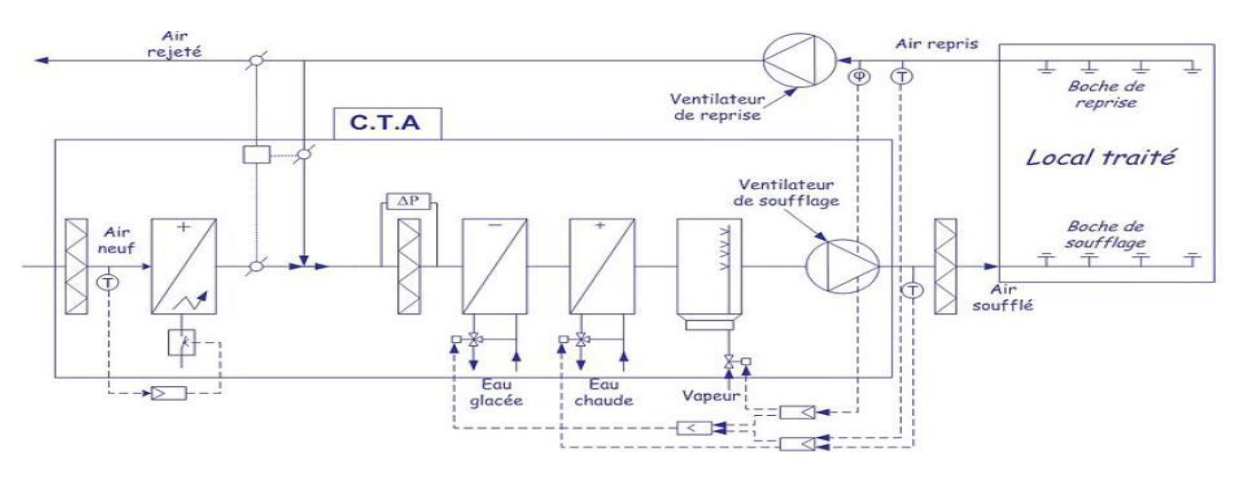

#### **Centrale de traitement d'air unizone.**

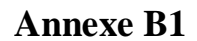

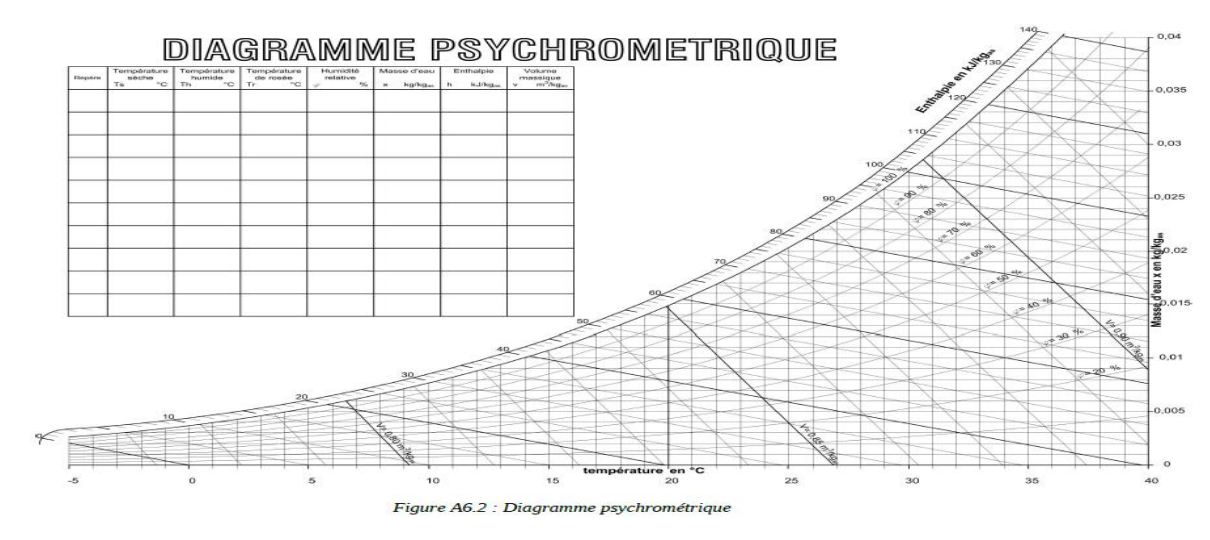

**Annexe B2**

|                 | Zone climatique                                                      | Température<br>$s\grave{e}$ che $TS_{b.e.}$<br>$(^{\circ}C)$ | Humidité<br>$sp\acute{e}cifiqu$ e $HS_{b,e}$<br>$(g_{vap}/kg_{as})$ | <b>Ecart diurne</b><br>$E_b$ (°C) | Températur<br>e moyenne<br>TS <sub>m</sub><br>$(^{\circ}C)$ | <b>Ecart annuel</b><br>de température<br>$EAT$ ( $°C$ ) |
|-----------------|----------------------------------------------------------------------|--------------------------------------------------------------|---------------------------------------------------------------------|-----------------------------------|-------------------------------------------------------------|---------------------------------------------------------|
| A               | $alt < 500$ m<br>$500 \leq 0$ alt $< 1000$<br>m<br>alt $\geq 1000$ m | 34<br>33,5<br>30,5                                           | 14,5<br>13<br>13                                                    | 9<br>10<br>9                      | 25,5<br>25<br>22,5                                          | 31<br>32,5<br>31,5                                      |
| в               | $alt < 500$ m<br>$500 \leq$ lalt < 1000<br>m<br>alt $\geq 1000$ m    | 38<br>37<br>35                                               | 12,5<br>11<br>10                                                    | 15<br>15<br>14                    | 26,5<br>26,5<br>25                                          | 36<br>36<br>36                                          |
| <b>B1</b><br>B2 | $alt < 500$ m<br>alt $\geq$ 500 m                                    | 42<br>39                                                     | 11<br>8,5                                                           | 18<br>18                          | 29<br>25                                                    | 41,5                                                    |
| С               | $alt < 500$ m<br>alt $\geq$ 500 m                                    | 39,5<br>36                                                   | 6<br>11                                                             | 18<br>15                          | 29<br>29                                                    | 41<br>36                                                |
| D               | 40<br>alt $<$ 1000 m<br>34<br>alt $\geq 01000$ m                     |                                                              | 8,5<br>8,5                                                          | 20<br>18                          | 27<br>25                                                    | 41,5<br>40                                              |
| Е               |                                                                      | 44                                                           | 6,5                                                                 | 15,5                              | 33                                                          | 38                                                      |
| E1              | $alt < 500$ m<br>37<br>34<br>alt $\geq$ 500 m                        |                                                              | 6<br>11                                                             | 18<br>15                          | 29<br>29                                                    | 41<br>36                                                |
| $\bf{F}$        |                                                                      | 46                                                           | 5,5                                                                 | 16,5                              | 36,5                                                        | 43                                                      |

Tableau 9.1 : Conditions extérieures de base

# **Annexe B3**

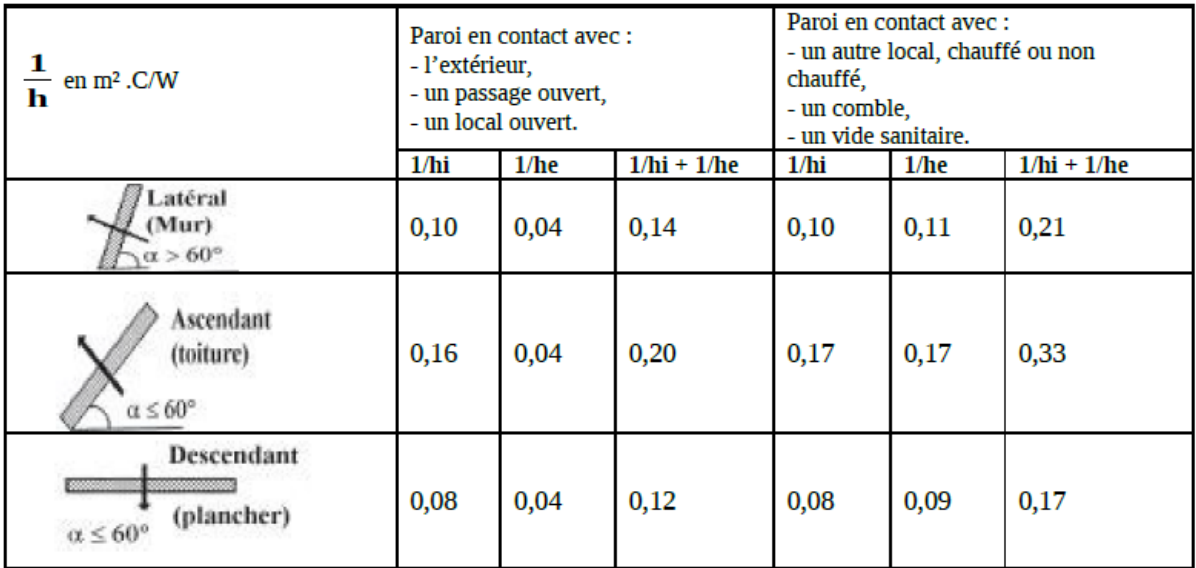

Tableau 10.1 : Valeurs des coefficients d'échange superficiel

# **Annexe C1**

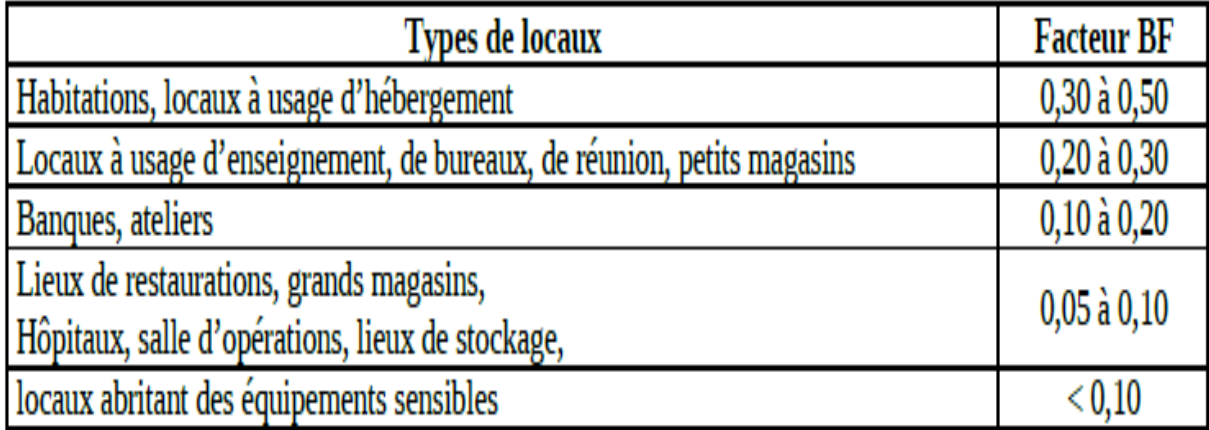

# Tableau 8.1 : Facteurs BF en fonction du type de local

## **Annexe C2**

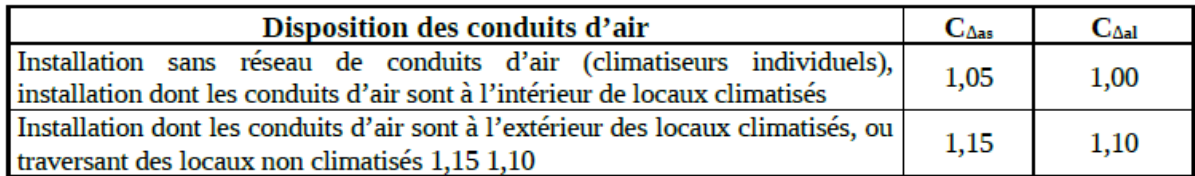

Tableau 8.1: Valeur des coefficients majorateurs des gains sensibles et latents

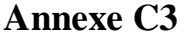

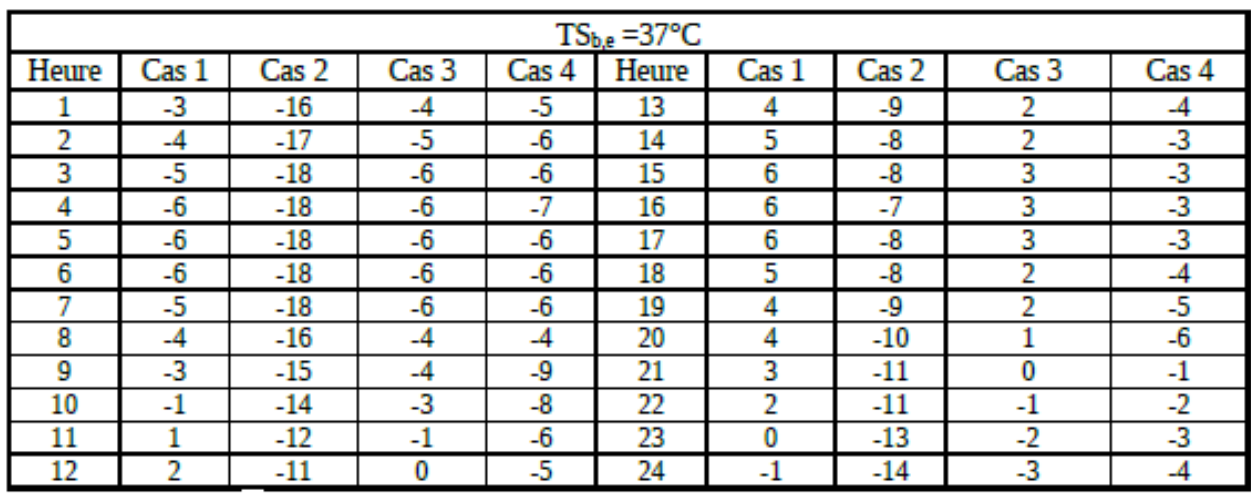

Tableau 10.11 : Valeurs de Cinc pour une température de base égale à 37°C

# **AnnexeD1**

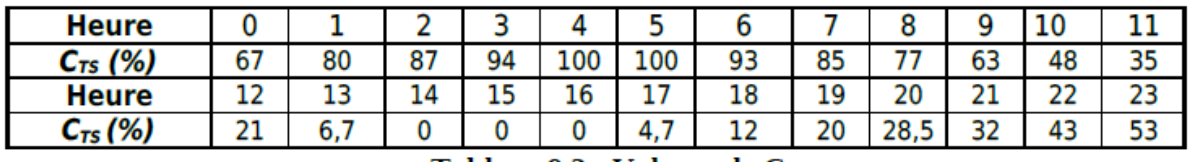

Tableau 9.2 : Valeurs de  $C_{TS}$ 

## **AnnexeD2**

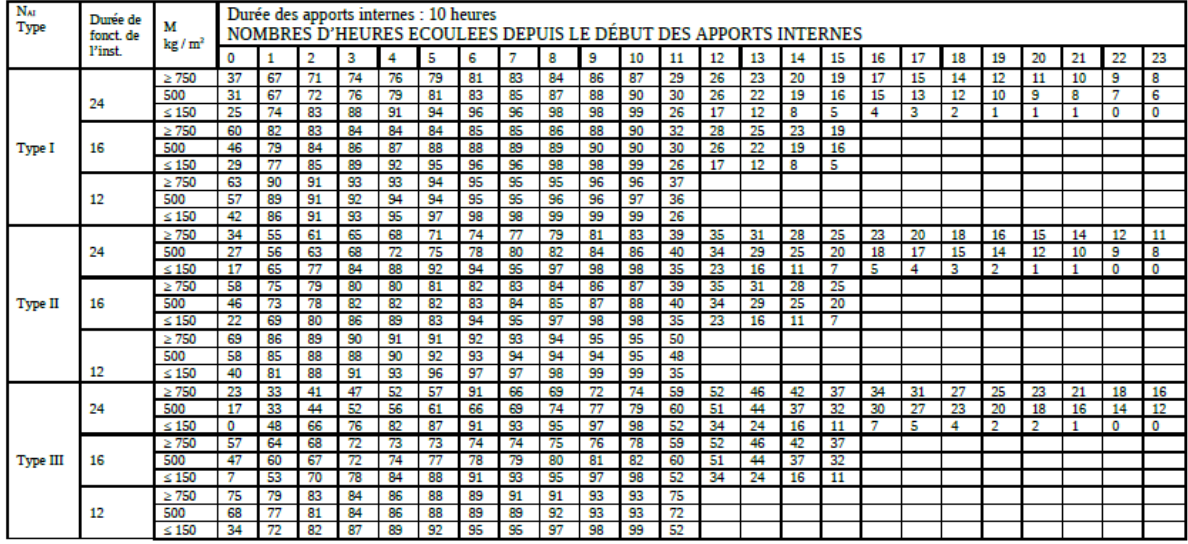

Tableau 12.2: Valeurs du coefficient d'amortissement NAI (t) en pourcentage

# **AnnexeD3**

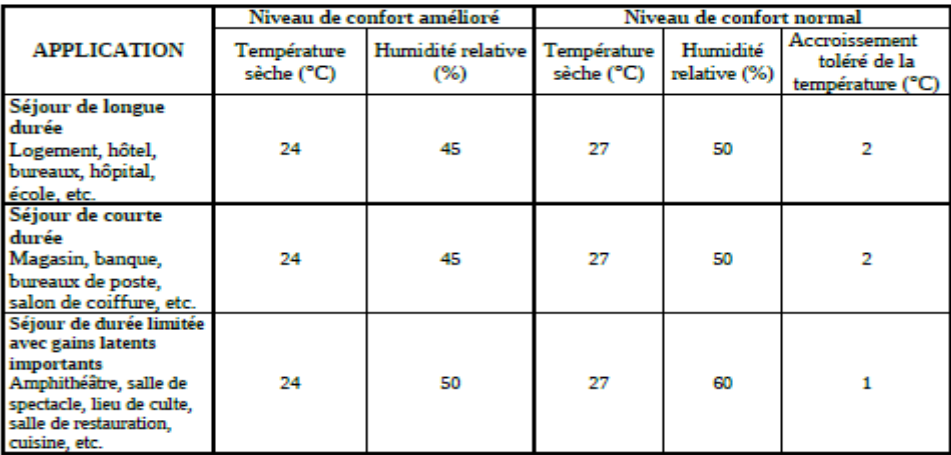

Tableau 9.6 : Conditions intérieures de base

# **AnnexeE1**

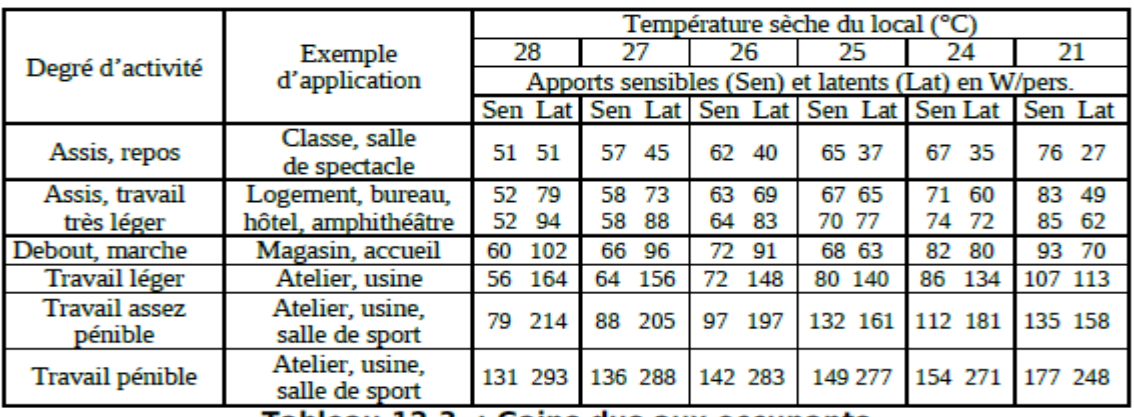

Tableau 12.3. : Gains dus aux occupants

**AnnexeE2**

| Débit d'air pour 100 W de puissance de lampe ou de tube J | חל |   |  |
|-----------------------------------------------------------|----|---|--|
| $Im3$ th                                                  |    |   |  |
| הי                                                        |    | ີ |  |

Tableau 12.9 : Valeurs de Ccr

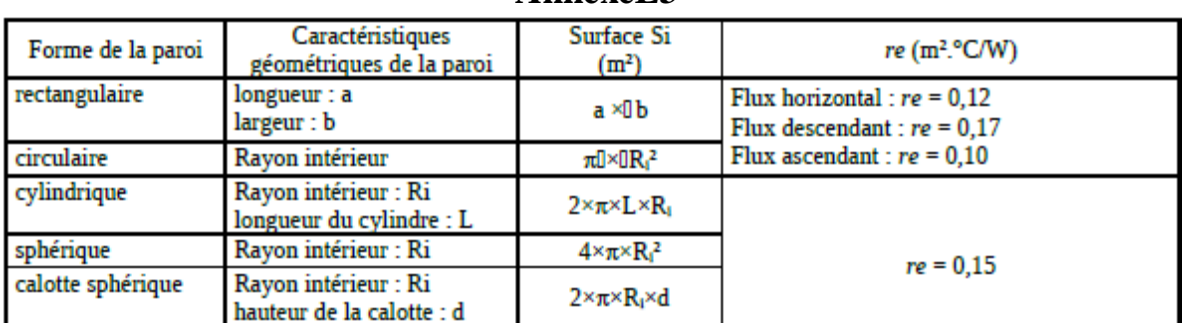

# **AnnexeE3**

Tableau 12.13 : Détermination des surfaces Si et de re

#### **AnnexeE4**

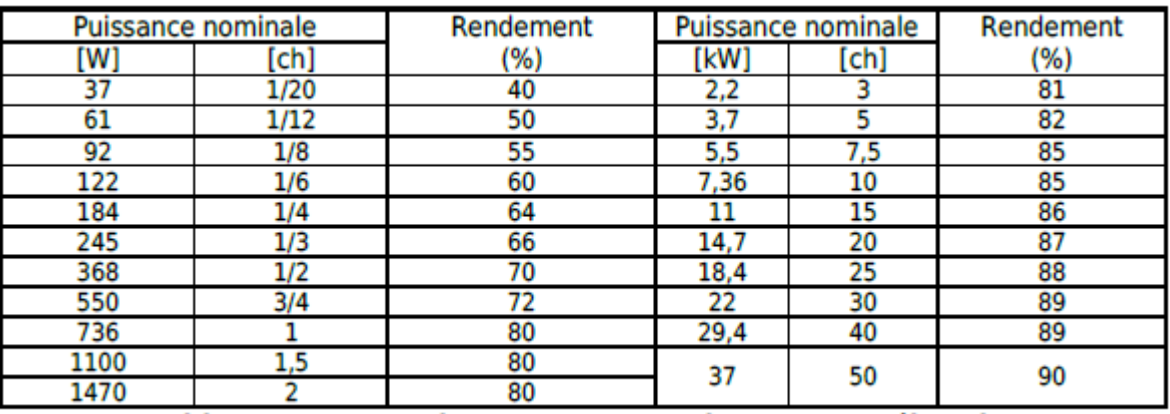

Tableau 12.5 : Rendements moyens des moteurs électriques

# **Annexe E5**

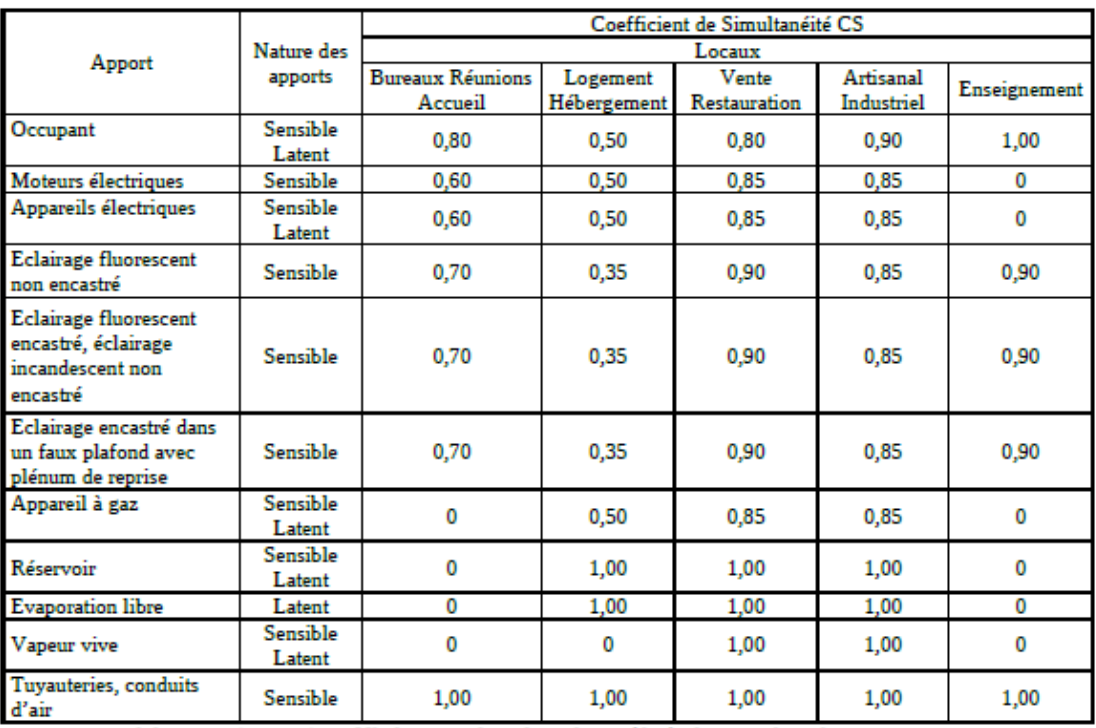

Tableau 12.1 : Coefficients de simultanéité des gains internes

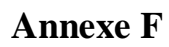

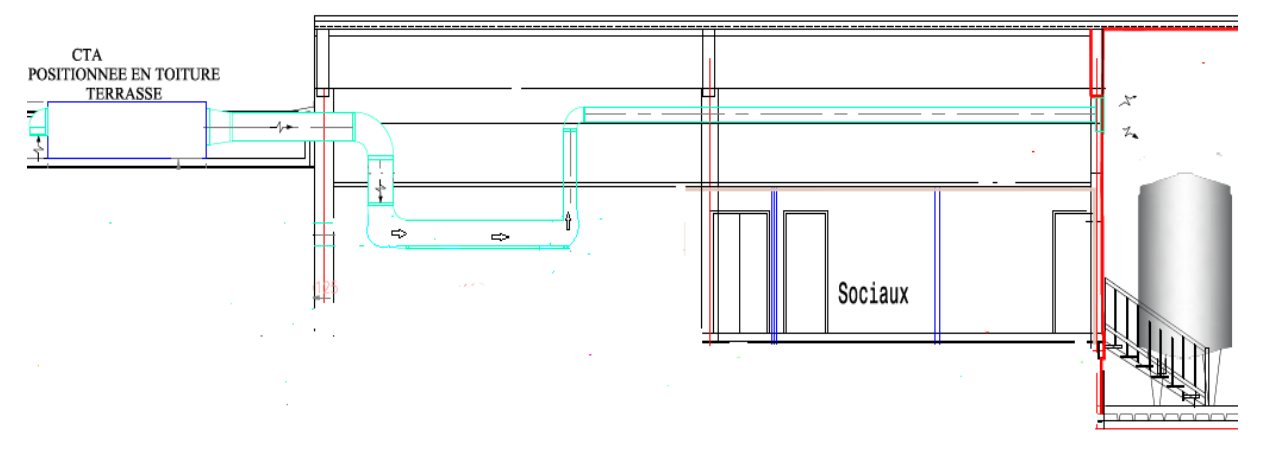

Instalation du réseau aéraulique.

**Annexe F2**

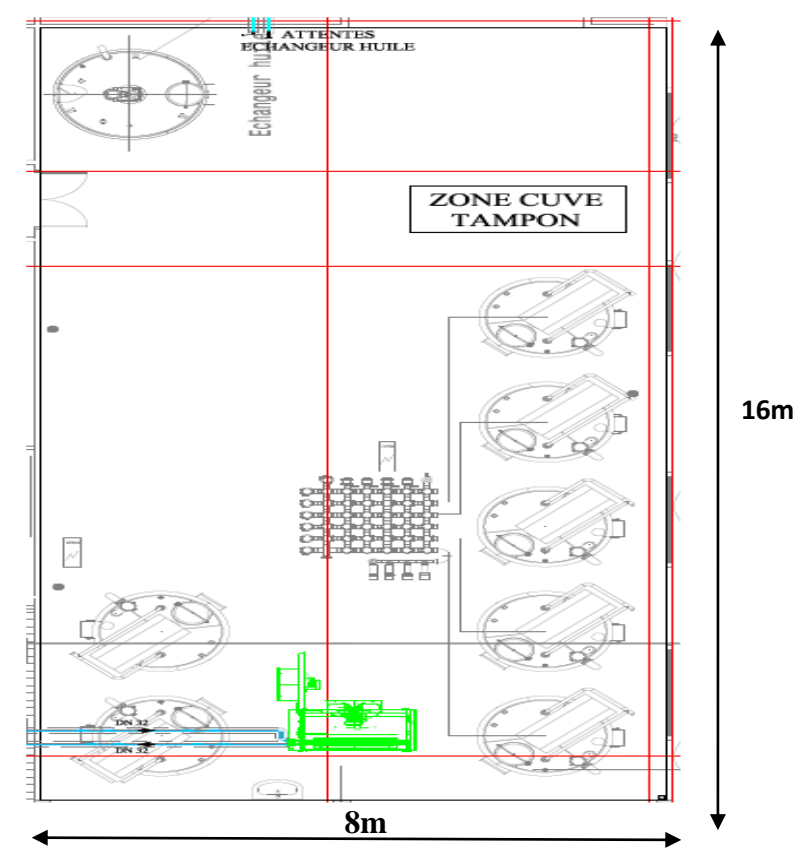

**Plans du la salle de stockage.**

| zone | Logement individuel |      |      |      | Logement en immeuble collectif |      |      |      |      |      |
|------|---------------------|------|------|------|--------------------------------|------|------|------|------|------|
|      | a                   | Ъ    |      | d    | е                              | a    | D    | c    | α    | е    |
| A    | l.10                | 2.40 | 1.40 | 3,50 | 4,50                           | 1,10 | 2,40 | 1,20 | 3,50 | 4,50 |
| A1   | $1.10\,$            | 2,40 | 1.40 | 3,50 | 4,50                           | 0,90 | 2,40 | 1,20 | 3,50 | 4,50 |
| В    | l.10                | 2.40 | 1.20 | 3,50 | 4,50                           | 0,90 | 2.40 | 1,20 | 3,50 | 4,50 |
|      | l.10                | 2,40 | 1,20 | 3,50 | 4,50                           | 0,90 | 2,40 | 1,20 | 3,50 | 4,50 |
| D    | 2.40                | 3.40 | 1,40 | 3,50 | 4,50                           | 2.40 | 3,40 | 1,40 | 3,50 | 4,50 |

Annexe G1

Tableau 2.1 : Les coefficients de référence

# **Annexe G2**

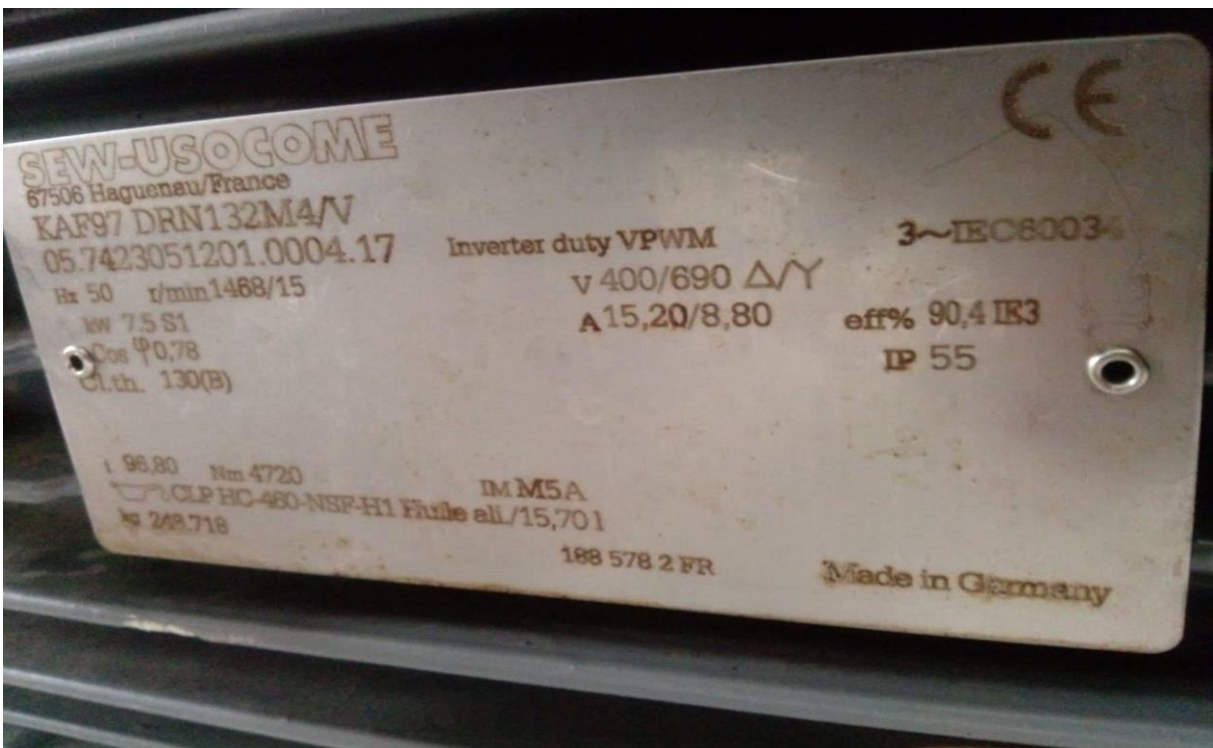

#### **Annexe G3**

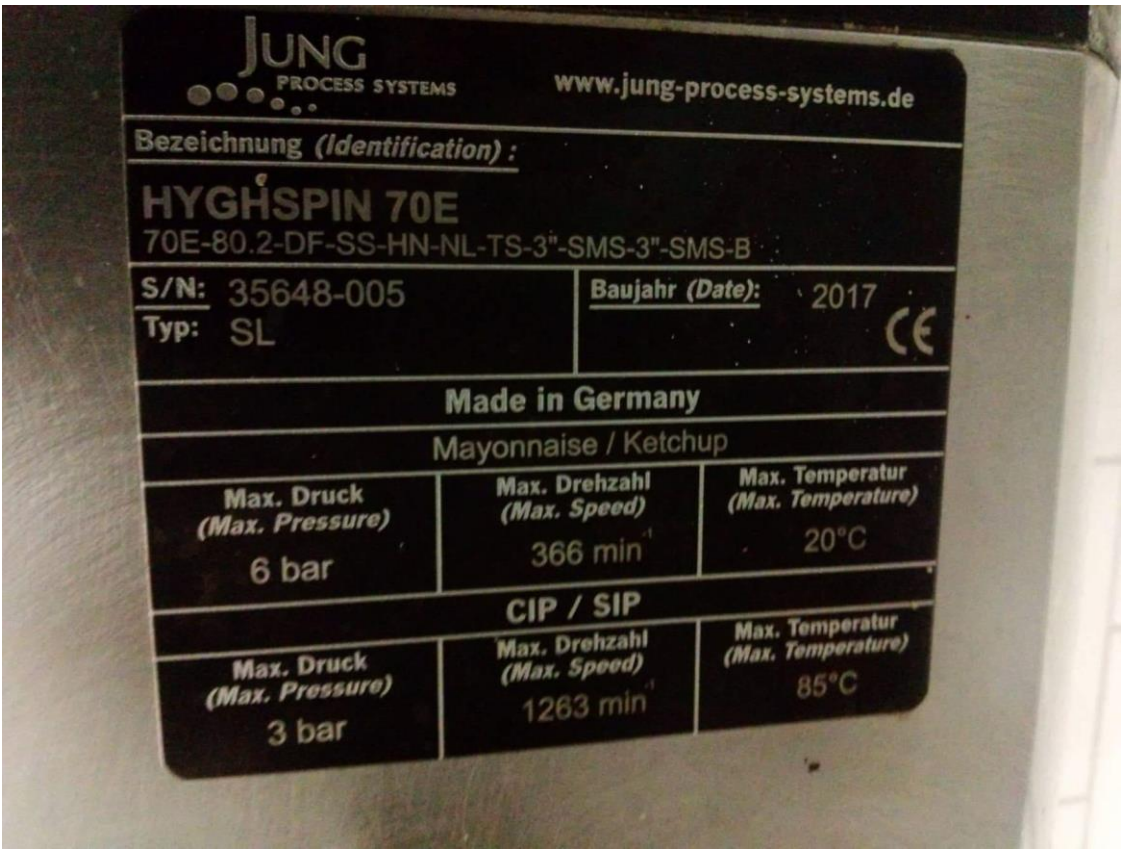

# **Les Refinance Bibliographies**

[1] OUZAICHE, Lynda, BENLASSOUS, Sonia, DJERRADA, A., et al. " Dimensionnement d'une installation de traitement d'air pour la salle des équipements électriques" cevital-Bejaia. 2018. Thèse de doctorat. Université Abderrahmane Mira-Bejaia.

[2] Simpson, W. M., and T. K. Sherwood. "Performance of small mechanical draft cooling towers." Refrigerating Engineering 52.6 (1946)

[3] BENHAMOUCHE, chafaa, TOUG, samir (dimensionnement d'une centrale de conditionnement d'air pour le chauffage Et la climatisation d'un bloc médical à Akbou 2015) Mémoire de fin d'étude

[4] Jean-Marie SEYNHAEVE, caractéristique de l'air humide ,application divers.

[5] cours de froide et climatisation université de Créteil présente par jacques Besse

[6] SIMO-TAGNE, Merlin, ZOULALIAN, André, REMOND, Romain, et al. Modeling and simulation of an industrial indirect solar dryer for Iroko wood (Chlorophora excelsa) in a tropical environment. Maderas. Ciencia y tecnología, 2017, vol. 19, no 1, p. 95-112.

[7] Mr BELAHBIB Hamza. Mémoire de fin d'étude (dimensionnement d'une installation de climatisation centralisée pour un auditorium de 500 place) promotion 2014

[8] M. Notarianni, J.R. Murat, Les salles blanches: des réalisations délicates où prime la maîtrise d'oeuvre. Nouvelle technologie (2000), 288-296]

[9] Jeudi de L'ALEC – La ventilation en tertiaire - 16 décembre 2010

[10] BACHA, Nabil, MOHAMMEDI, Djamal, MAOUCHE, Naoual, et al. Etude et dimensionnement d'une instalation de traitement d'air pour le conditionnement de sucre-Cevital béjaia. 2014. Thèse de doctorat. Université Abderrahmane Mira-Bejaia.

[11] Maxime, Dminil. Air humide. Technique d'ingénieur, B2230 ; 2003.

[12] DTR C3-T règles de calcul des apports calorifique des bâtiments, ministère d'habitat, juin 2011

[13] Philippe Nunes climatisation douce, article dans climatisation revue de presse environnement mai 2008]

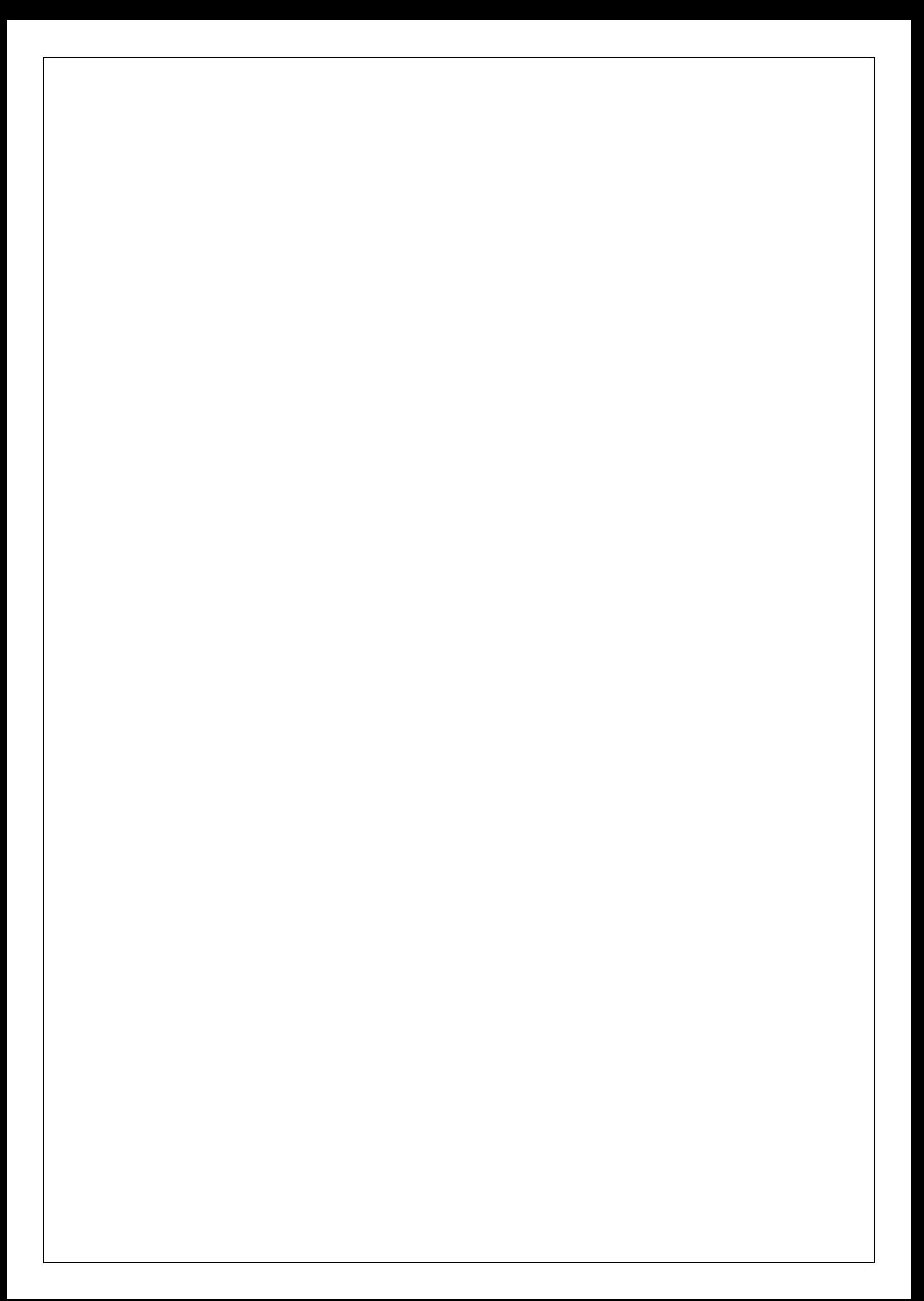

#### **Résumé**

L'objectif de ce mémoire sert à dimensionner une centrale de traitement d'air pour la climatisation en raison d'améliorer et contrôler les paramètres hygrométriques de l'air pour assurer le confort thermique des bâtiments à des valeurs prévues et désirer. Afin d'augmenter le rendement physiologique de l'être humain, et d'éviter le choc thermique, plus souffler l'air sans gêne notable des occupants.

Au début, nous avons calculé tous les apports calorifiques suivant la réglementation thermique, ce qui nous autorise à déterminer les puissances nécessaires qui maintiennent aux conditions du local. Ensuite, nous avons défini l'air humide et ses principales grandeurs physiques caractérisant.

Enfin, on a déterminé notre réseau aéraulique pour fixer la vitesse de soufflage dans les locaux.

#### **Abstract**

The purpose of this memory is to size an air handling unit for air conditioning due to improve and control hygrometric parameters of the air to ensure the thermal comfort of buildings at expected values and desire. In order to increase the physiological performance of the human being, and to avoid heat shock, no longer blow the air without significant annoyance of the occupants.

At the beginning, we calculated all the heat gains according to the thermal regulation, which authorizes us to determine the necessary powers which maintain the conditions of the local. Then we defined the humid air and its main physical quantities characterizing.

Finally, we determined our air network to fix the blowing speed in the premises.